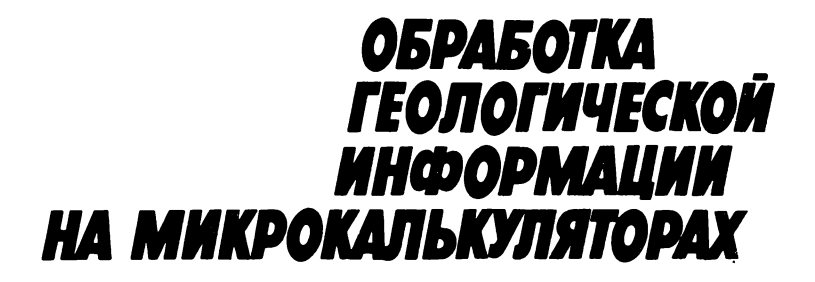

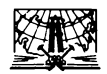

MOCKBA "HEAPA" 1988

## Авторы: В.В. БАБЕНКО, В.П. АФАНАСЬЕВ, Н.Н. ЗИНЧУК, Е.Д. ЧЕРНЫЙ, H.H. РОМАНОВ, A.B. ГЕРАСИМЧУК

Рецензент д-р геол. минер. наук, профессор Д.А. Родионов

#### Бабенко В.В. и др.

023 Обработка геологической информации на микрокалькуляторах/ В.В. Бабенко, В.П. Афанасьев, H.H. Зинчук и др. — М.: Недра, 1988. - 134 с., ил.

 $ISBN 5 - -247 - 00350 - 0$ 

Рассмотрены методы обработки числовой информации, применяемые при геологических исследованиях. Изложены законы случайных величин и принципы аппроксимации зависимостей методом наименьших квадратов. Описаны одномерные параметрические критерии согласия, а также их многомерные аналоги — критерий Хотеллинга и М-критерий. Освещены непараметрические критерии согласия. Составлены программы обработки данных на микрокалькуляторах. Приведены алгоритмы расчетов и даны рекомендации по использованию программ в работе. Особое внимание уделено примерам использования прикладной математической статистики для решения геологических задач.

Для геологов различных специальностей, занимающихся обработкой большого объема числовой информации.

 $_0$   $\frac{1803010000 - 057}{242 - 88}$   $_4$  $043(01) - 88$ 

ISBN 5—247—00350—0 © Издательство "Недра", 1988

Внедрение за последние десятилетия в геологоразведочные работы новых высокоточных и производительных методов исследований резко увеличило объем информации при поисках месторождений полезных ископаемых. Обрабатывать множество фактов методами, основанными на личном опыте и интуиции, стало невозможно. Это привело к быстрому развитию аппарата формальной обработки информации, сложной в структурном отношении. В частности, большое значение приобрели методы теории вероятностей и математической статистики, адаптированные к конкретным задачам геологии. Ее дальнейшее развитие без использования формального математического анализа невозможно. Пои этом математика играет вспомогательную роль в процессе принятия геологических решений, не подменяя традиционных методов исследований. Обработка больших информационных массивов формальными математическими методами связана с использованием электронной вычислительной техники.

В настоящее время геологам необходимо ее использовать в повседневной работе, минуя операторов и программистов. Эта проблема будет, по-видимому, решена после широкого внедрения небольших и сравнительно простых ЭВМ класса "персональный компьютер". Пока же неплохие результаты может дать использование программируемых микрокалькуляторов.

В нашей стране выпускают несколько типов микрокалькуляторов. способных работать в режиме программирования. Наиболее распространенные - "Электроника МК-54" и "Электроника БЗ-34". Производят и другие модели, например "Электроника МК-61" и "Электроника МК-52", обладающие расширенными возможностями для выполнения специальных функций и большей программной памятью. Безусловно, возможности микрокалькуляторов не идут ни в какое сравнение даже с небольшими стационарными ЭВМ. Тем не менее невысокая цена, доступность делают их необычайно полезными. Опыт более чем трехлетнего использования программируемых микрокалькуляторов показывает, что с их помощью можно проводить достаточно сложные статистические расчеты, существенно облегчающие интерпретацию результатов наблюдений.

В настоящей работе описаны некоторые математические методы обработки информации, наиболее распространенные при геологических исследованиях. Практически все они снабжены специально составленными и апробированными в процессе длительного использования программами для калькуляторов "Электроника МК-54" и "Электроника БЗ-34".

Книга рассчитана на читателя с минимальной математической подготовкой, поэтому многие формулировки не являются абсолютно строгими, а формулы даны без выводов. Главное внимание уделено простоте описания программ и инструкций по работе с ними. Все программы даны в конце книги (см. прил. I), снабжены инструкциями. составленными в табличной форме и размещенными в основном тексте после описания алгоритмов.

Материал изложен в порядке возрастания сложности. Каждый раздел описывает определенный этап общей схемы статистических исследований. Отдельный раздел посвящен примерам использования некоторых методов в геологической практике.

MK-54" и "Электроника Микрокалькуляторы "Электроника БЗ-34" - машины одного класса, имеющие 14 регистров долговременной памяти, четырехрегистровый стек хранения чисел, блок программной памяти, содержащий 98 ячеек, и быстродействие порядка 3-5 операций в секунду. В связи с тем что символы клавиш большинства операций у них различны, все программы сборника сделаны в двух вариантах. Каждая представляет собой таблицу, состоящую из 4 граф. В первой графе "адрес" указано место хранения конкретной операции в программной памяти калькулятора. Во второй - текст программы, написанный на символьно-кодовом языке микрокалькулятора "Электроника МК-54". В третьей - та же программа, но на языке "Электроники БЗ-34". В четвертой - коды конкретных операций - они одинаковы для обоих типов машин. Новые виды микрокалькуляторов, которые начинают выпускать, по языку программирования полностью совместимы с "Электроникой МК-54", т.е. все описанные в сборнике программы можно использовать и в работе с ними.

Набирают программы следующим образом: в режиме "программирование" нажимают клавишу (или клавиши), указанные в графах 2 или 3. При этом две крайние правые цифры на индикаторе показывают номер операции, которую нужно набрать следующей, а две крайние левые - код только что набранной. При наборе нужно внимательно следить за появляющимися слева цифрами и буквами кода и сопоставлять их с указанными в таблице. Если появившийся символ не соответствует табличному, значит при нажатии клавиш сделана ошибка. В этом случае необходимо нажать клавишу ШГ, которая сдвинет программу на один шаг назад, и снова набрать нужную операцию в соответствии с таблицей.

После набора программы и перед тем как приступить к обсчету массива, необходимо проверить ее по приведенному в каждой инструкции контрольному тесту. Если результат верный, то можно приступить к расчетам. В противоположном случае необходимо нажать клавишу B/0, перейти в режим программирования (клавиша F ПРГ) и, нажимая клавишу ШГ (она сдвигает программу на один шаг вперед), контролировать по таблице появление слева на индикаторе кодов операций. Две правые цифры на индикаторе покажут адрес операции, код которой должен появиться при следующем нажатии клавиши ШГ. Если обнаружена ошибка (появившийся код не соответствует табличному). то необходимо снова вернуться на шаг назад и набрать операцию еще раз. Более полные инструкции по набору и отладке программ даны в прилагаемых к микрокалькуляторам паспортах, а также в специальной литературе [6].

В процессе вычислений пуск программы всегда осуществляется клавишей С/П. Если при наборе данных на индикатор сделана механическая ошибка, но автоматический счет не начат, то неверно набранную цифру можно сбросить клавишей Схи набрать снова. Запись программы при этом не нарушается. В то время когда вычисления в режиме "работа по программе" не производят, можно проводить любые арифметические расчеты вручную - на программу они никак не влияют. При этом следует помнить, что данные марки микрокалькуляторов работают с использованием обратной бесскобочной логики, отличающейся от привычной алгебраической. Так, например, действие  $3 \div 5 =$ будет записано в обратной бесскобочной логике следующим образом: 3:  $B^{\dagger}$  (1): 5: +. При этом знак "+" одновременно выполняет функции знака "=".

Все инструкции по работе с программами составлены для обоих типов калькуляторов. Отдельные операции, выполняемые нажатием одной, двух или трех клавиш, отделены друг от друга символом "; ". Если используют клавиши, символы которых различны, то первым идет обозначение клавиши калькулятора "Электроника МК-54", а вторым (в круглых скобках) - "Электроника БЗ-34".

Все данные, служащие основой для различных обобщений и выводов, получаем в процессе наблюдений. Главным видом наблюдений является измерение - определение некоторых характеристик объектов, процессов и явлений на основе сравнения их с эталонами.

В связи с ограниченностью наших возможностей, аппаратурных неточностей и т.д. измеряемую характеристику с математической точки зрения можно рассматривать как случайную величину. Под этим термином в теории вероятностей и математической статистике понимают величину, которая в результате единичного эксперимента может принять то или иное заранее неизвестное значение.

Любой набор наблюдаемых значений случайной величины называют выборкой из соответствующей генеральной совокупности. Выборка всегда содержит конечное число наблюдений п, а генеральная совокупность может быть бесконечной. Наиболее распространенная задача статистического анализа - оценка параметров генеральной совокупности по имеющейся выборке.

Получаемую в результате измерений первичную информацию можно условно разделить на качественную и количественную, Более строго все виды эмпирических данных делят на 4 класса по следующим типам измерительных шкал [7].

Номинальная шкала применяется для классификации объектов по признакам равенства их свойств. Определенному свойству приписывают определенный числовой код, который могут принимать целочисленные значения от 1 до п. Имея, например, различные цветовые разновидности пироповых гранатов, можно обозначить красные зерна 1, фиолетовые - 2 и т.д. При этом выражения типа  $2 > 1$  бессмысленны, поскольку порядок кодирования можно изменять произвольно.

Порядковая шкала используется для описания объектов, которые можно упорядочить по какому-либо свойству. Весь диапазон измерений разбивают на классы, кодируемые по порядку от 1 до л. Классический пример порядковой шкалы - шкала твердости минералов Мооса. Из того что в этой шкале под номером 7 идет кварц, под номером 8 топаз, а под номером 9 - корунд, следует только то, что кварц мягче топаза, и оба они мягче корунда. Вовсе не обязательно, чтобы корунд был во столько же раз тверже топаза, во сколько топаз тверже кварца. Такой принцип построения измерительной шкалы запрещает проводить с кодовыми числами бо́льшую часть арифметических действий.

Интервальная шкала применяется, когда длина шага, соответствующая переходу от одного класса к другому, эквивалентна длине интервала и постоянна. При этом точка начала отсчета отсутствует. т.е. не существует естественного нуля, после прохождения которого величина, измеряемая данной шкалой, не существует. Пример применения интервальной шкалы: измерение температуры по Цельсию. Если одно тело имеет температуру 100 °С, а второе - 50 °С, то бессмысленно говорить, что первое нагрето вдвое больше второго, поскольку точка отсчета условна. Разница между двумя результатами измерений в интервальной шкале - величина абсолютная. Следует отметить, что такой тип шкал в геологии используют очень редко.

Шкала отношений - наиболее совершенная и допускает установление равенства отношений применительно к измеряемому качеству. Примеры ее использования: измерение массы, длины, процентных содержаний элементов в пробах и др.

Из четырех описанных типов измерений в геологических исследованиях чаще всего применяют порядковую шкалу и шкалу отношений. Следует отметить, что аппарат прикладной математической статистики несколько различен для разных шкал. В дальнейшем будем подразумевать, что изучаемая информация выражена в числах шкалы отношений.

Успех применения методов статистической обработки данных и надежность выводов, полученных на основе их использования, зависят прежде всего от статистической представительности информации. Во всех случаях тем или иным способом по выборке оценивают особенности генеральной совокупности. Надежно отображает эти особенности только выборка определенного объема. Поэтому оценка представительности выборки – это первый и очень важный шаг статистического анализа. Если окажется, что имеющийся набор данных недостаточен, то дальнейшие вычисления в определенной степени обесцениваются. Важно отметить, что методы прикладной статистики в разной степени чувствительны к величине выборки и поэтому многие из описываемых в последующих главах виды анализа снабжены алгоритмами специальной оценки надежности выводов.

Так, например, очень часто особенности генеральной совокупности оценивают по двум статистическим характеристикам - среднему арифметическому  $\bar{x}$  и выборочному среднему квадратичному отклонению s. Поэтому весьма важно определить точность этих вычисленных показателей.

Для оценки точности определения среднего арифметического при заданной надежности (а) обычно используют выражение:

$$
\pm \epsilon_{\alpha} = t_{\alpha} s / \sqrt{n},
$$

где  $\pm \epsilon_\alpha$  - точность при заданной надежности  $\alpha$ ;  $s$  - выборочное среднее квадратичное отклонение;  $n -$  объем выборки;  $t_{\alpha} -$  аргумент стандартного нормального распределения, соответствующий заданной надежности.

Обычно ограничиваются 95% ной надежностью. В этом случае  $t_{0.95} = 1.96 \approx 2$  и, следовательно,  $\epsilon_{0.95} = 2 s/\sqrt{n}$ .

Ошибка среднего арифметического, определенная с 95%-ной надежностью, позволяет утверждать, что вероятность появления величин, бо́льших  $(\overline{x} + \epsilon)$  и меньших  $(\overline{x} - \epsilon)$ , при массовом повторении составляет не более 5 %. К сожалению, очень часто в практике величину среднего арифметического используют без оценки его точности, что отрицательно сказывается на качестве выводов.

В случае неприемлемо большой погрешности при заданном є реальный путь ее уменьшения - увеличение представительности выборки. Объем выборки определяют из выражения [2]:

 $n = (2s/\epsilon)$ .

# СТАТИСТИЧЕСКИЕ ОЦЕНКИ НЕИЗВЕСТНЫХ ПАРАМЕТРОВ

### ФУНКЦИИ РАСПРЕДЕЛЕНИЯ СЛУЧАЙНЫХ ВЕЛИЧИН

Результаты любых измерений или наблюдений, представленные в виде чисел, можно рассматривать как случайные величины, которые подчиняются вероятностным законам. Под случайностью подразумевают то, что получить истинное значение интересующего нас параметра принципиально невозможно - слишком многие факторы влияют на него, на процесс измерений и т.п. Мы можем лишь приблизиться к истинному значению, оценить интервал, в который оно попадает. Все выводы, сделанные при работе со случайными величинами, носят не определенный, а вероятностный характер.

Наиболее полно любую случайную величину описывает функция распределения, определяющая вероятность того, что данная величина в результате единичного эксперимента примет значение меньшее или равное заданному. Если случайная величина непрерывна, то ее производной будет функция плотности вероятности. Рассчитывать их в явном виде для каждого природного объекта невозможно и нецелесообразно из-за их бесчисленного множества. Из опыта длительного использования аппарата прикладной математической статистики известно, что абсолютное большинство случайных явлений в природе с высокой точностью описывают функции всего нескольких типов. Они хорошо известны и детально изучены и называются основными законами распределения случайных величин. Среди них выделяют один - нормальный закон распределения. Он является одной из самых распространенных моделей, а специфические особенности функции, которая его описывает, делает этот закон основным в методах прикладной статистики. График плотности нормального распределения (рис. 1) отличается от остальных симметричностью. Это значит, что отклонения от наиболее вероятного значения случайной величины равновероятны как в большую, так и в меньшую сторону - свойство, упрощающее многие вычисления. Большинство описанных нами методов подразумевает, что исследуемая случайная величина распределена по нормальному закону. Поэтому в начале любого статистического анализа данных определяют, хотя бы приблизительно, закон распределения и оценивают степень отклонения его от нормального.

Существует большое число методов, решающих указанную задачу [1: 4]. Ниже приводим наиболее простой способ, основанный на визуальной оценке распределения по гистограммам и величине коэффициентов асимметрии и эксцесса.

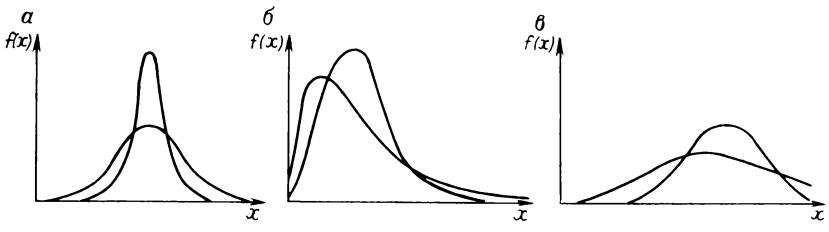

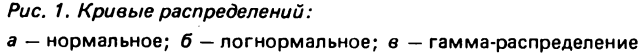

Гистограмма - упрощенная модель кривой плотности распределения случайной величины. Построив ее и сравнив с эталонными графиками основных законов, можно приблизительно судить о степени сходства между ними. Для построения гистограммы значения случайной величины разбивают на определенное число разрядов (интервалов группирования) и подсчитывают, сколько их попадает в каждый разряд. Затем по оси абсцисс откладывают разряды, а по оси ординат - соответствующие им частоты  $p_i$  (рис. 2). Абсолютно строгих методов определения числа разрядов не существует. Все предложенные формулы имеют недостатки, поэтому нужно следить, чтобы это число было не меньше 5 и в каждый интервал группирования попадало не менее 3 значений х., Обычно используют 8-12 разрядов.

Идеальных совпадений гистограмм реальных случайных величин с кривой плотности нормального распределения не бывает. По виду построенной гистограммы можно судить о степени отклонения ее от нормального закона. Для упрощения визуального сопоставления можно использовать методы сглаживания рядов чисел (см. раздел "Анализ упорядоченных последовательностей данных"). Если гистограмма симметрична относительно вертикальной оси, проходящей через ее вершину, то можно говорить о возможной аппроксимации ее нормальным законам. Более точно об отклонениях от нормального закона позволяют судить специальные статистические характеристики - выборочные коэффициенты асимметрии А и эксцесса Е

$$
A = [1/n \sum_{i=1}^{n} (x_i - \overline{x})^3] / \sqrt{(s^2)^3} ;
$$

$$
E = \left\{ \left[ 1/n \sum_{j=1}^{n} (x_j - \overline{x})^4 \right] / (s^2)^2 \right\} - 3,
$$

где среднее арифметическое

$$
\bar{x} = \sum_{i=1}^{n} x_i / n; \tag{1}
$$

9

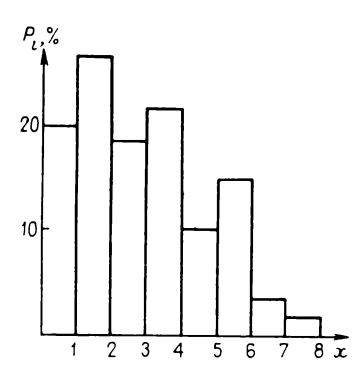

Рис. 2. Гистограмма плотности распределения случайной вели-**ЧИНЫ** 

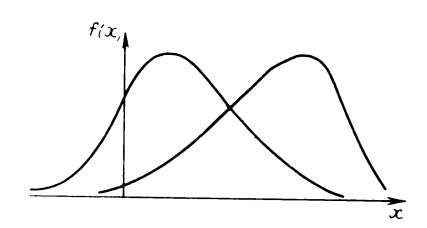

Рис. 3. Асимметричные кривые распределения

ALC 12

\n
$$
s^{2} = \left[ \sum_{i=1}^{n} (x_{i} - \overline{x})^{2} \right] / n;
$$
\n(2)

 $n -$ объем выборки.

بالمحافظ المواقع المسافيات

При нормальном распределении истинные значения коэффициентов асимметрии и эксцесса равны нулю. Высокие значения коэффициента А свидетельствуют о сильной право- или левосторонней асимметрии построенной гистограммы (рис. 3). Высокий отрицательный коэффициент ( $E < 0$ ) указывает на плосковершинное распределение, а высокий положительный  $(E > 0)$  - на островершинное (рис. 4).

Доказано [1], что если нормальная модель соответствует эмпирическим данным, то отношение выборочных коэффициентов асимметрии и эксцесса к их стандартным отклонениям распределены также асимптотически нормально, с математическим ожиданием 0 и дисперсией 1. На этом свойстве основано правило: гипотеза о том, что нормальный закон распределения удовлетворительно описывает исследуемую выборку, принимается, если  $|A/\sigma_A| \leq 3$  и  $|E/\sigma_E| \leq 3$ , где  $\sigma_A = \sqrt{s/n}$  и  $\sigma_F = \sqrt{24/n}$ . Невыполнение одного из этих условий гипотезу отвергает.

Определить перечисленные коэффициенты, а также дисперсии и среднее арифметическое можно по программе 1 (табл. 1, прил. 1). Для удобства алгоритмизации при программировании использовали не основные формулы среднего, дисперсии, асимметрии и эксцесса, а выражения, полученные из соотношений центральных  $M_k = \left[\frac{R}{k}\right] (x_i -\overline{x}$ )  $^k$ ] /п и начальных  $m_k = \begin{bmatrix} \sum_{i=1}^n x_i^k \end{bmatrix}$  /п моментов *k*-го порядка [2].

Рис. 4. Кривые распределений с различным эксцессом

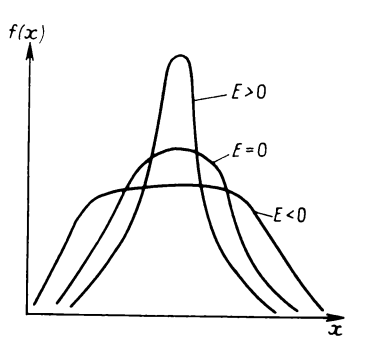

Выражая моменты старших порядков через младшие, можно получить следующие соотношения, которые и были использованы в прогpamme:  $\overline{x} = m_1$ ;  $s^2 = M_2 = m_2 - m_1^2$ ;  $M_3 = m_3 - 3M_2m_1 - m_1^3$ ;  $M_4 =$ <br>=  $m_4 - 4M_3m_1 - 6M_2m_1 - m_1^4$ ;  $A = M_3/\sqrt{M_2^2}$ ;  $E = M_4/M_2 - 3$ .

| <b>Номер</b><br>onepa-<br>ЦИИ | Содержание<br>операции                                                                                                    | Выполняемые<br>действия                                                                                                    | Время<br>счета, с | Конечная<br>индикация |  |
|-------------------------------|----------------------------------------------------------------------------------------------------|----------------------------------------------------------------------------------------------------|-------------------|-----------------------|--|
|                               | Ввод программы                                                                                                    | В/О; Ғ ПРГ; набрать<br>программу 1                                                                                                    |                   |                       |  |
| $\mathbf 2$                   | Возврат по адресу 00                                                                                                    | $F$ ABT; B/O                                                                                                    |                   |                       |  |
| 3                             | Приведение програм-<br>мы в рабочий режим                                                                                                   | $C/\Pi$                                                                                                    |                   |                       |  |
| 4                             | Вводх.                                                                                                    | Набрать х.;                                                                                                    | $5 - 7$           | k                     |  |
|                               | полняем 5 операцию.                                                                                                    | Число к всегда равно номеру набранного последнего $x_i$ ; т.е. к изменя-<br>ется от 1 до <i>п</i> . Если $k \leq n$ , то 4 операцию повторяем. Если $k = n$ , то вы- |                   |                       |  |
| 5                             | Окончательные<br>вычисления                                                                                                    | $5n; 28; C/\Pi$                                                                                                    | $10 - 12$         | А (иско-<br>woe)      |  |
|                               | Все вычисленные статистики, кроме А, которая индицируется после ос-<br>танова, находятся в памяти калькулятора. Для их извлечения нужно на- |                                                                                                    |                   |                       |  |
|                               | жать клавиши:                                                                                                    | $\Pi$ - $x0$ (ИП0)                                                                                                    |                   | n                     |  |
|                               |                                                                                                    | $\Pi - xa$ (MRA)<br>$\Pi - x1$ (MR1)                                                                                                    |                   | ×                     |  |
|                               |                                                                                                    |                                                                                                    |                   | s                     |  |
|                               |                                                                                                    | $\Pi - x 6$ (ИП 6)                                                                                                    |                   | F                     |  |
|                               | Перед обработкой нового массива необходимо очистить некоторые ре-                                                                           |                                                                                                    |                   |                       |  |
|                               | гистры памяти                                                                                                    |                                                                                                    |                   |                       |  |
| 6                             | Очистка памяти                                                                                                    | Cx; $x - \Pi a$ ( $\Pi A$ ); $x - \Pi b$ ( $\Pi B$ ); $x - \Pi c$ ( $\Pi C$ );                                                                                       |                   |                       |  |
|                               |                                                                                                    | $x - \Pi d$ (ПД); $x - \Pi 0$ (П0)                                                                                                    |                   |                       |  |
|                               | Обрабатывать новый массив с операции 2.                                                                                                    |                                                                                                    |                   |                       |  |
|                               | Контрольный тест. Дан массив: 1; 2; 3; 3;                                                                                                   |                                                                                                    |                   |                       |  |
|                               |                                                                                                    | должно получиться: $n = 4$ ; $x = 2.25$ ; $A = -0.49338046$ ; $E =$                                                                                                  |                   |                       |  |
|                               |                                                                                                    | $= -1.3719204$ ; $s^2 = 0.6875$ .                                                                                                    |                   |                       |  |

Таблица 1. Порядок работы с программой 1

Если массив, для которого рассчитывают статистические параметры, состоит из отрицательных чисел, то расчетное среднее будет отрицательным. При вычислении асимметрии его необходимо возвести в степень 3, а операции х<sup>у</sup> с отрицательными числами не выполнять (ограниченность программной памяти калькулятора не позволяет заменить эту операцию серией других, например, последовательным перемножением трех величин x). Поэтому при отрицательном среднем произойдет останов программы в ходе счета, а на индикаторе появится надпись "ЕГГОГ" - "ошибка". В этом случае выполняют действия: 3;  $B \uparrow (\uparrow)$ ;  $\Pi - xa$  (ИП А); /-/;  $Fx^{y}$ : /-/; B↑(↑); БП; 56; С/П. Далее все делают в обычном порядке.

Таким образом, программа 1 позволяет получить основные статистические характеристики одномерной выборки. Если коэффициенты асимметрии и эксцесса отличаются от нуля незначительно, а гистограмма имеет вид симметричного колокола с округлой вершиной. распределение исследуемой величины близко к нормальному. Нередко гистограмма имеет резкую асимметрию влево и напоминает логнормальное распределение (см. рис. 1). В этом случае асимметрию уменьшают, заменив значения величины их логарифмами по любому основанию: правостороннюю асимметрию - заменив исходную величину ее квадратами. Затем необходимо проверить результат, построив новую гистограмму, или подсчитать значения А и Е.

Иногда построенная гистограмма имеет не один, а несколько пиков. т.е. распределение - полимодальное. Если вышеописанными методами нельзя убрать лишние пики, то следует разбить исходный информационный массив на несколько групп, распределив их одномодально и близко к нормальному. В дальнейшем такие подмассивы участвуют в статистических исследованиях как самостоятельные выборки. Следует подчеркнуть, что надежность большинства статистических выводов и построений будет тем выше, чем меньше распределение исследуемой случайной величины отклонено от нормального.

## ОЦЕНКА ПАРАМЕТРОВ РАСПРЕДЕЛЕНИЯ

Наиболее распространенными характеристиками одномерной случайной величины являются оценки двух статистических параметров  $\lceil 1 \rceil$  — среднее арифметическое  $\bar{x}$  и дисперсия  $s^2$  [см. (1) и (2)], а автоматизировать расчеты позволяет программа 1. Среднее арифметическое приближенная характеристика математического ожидания случайной величины, а дисперсия - мера рассеяния отдельных величин вокруг среднего арифметического. Эти параметры могут заменить во многих статистических построениях одномерные выборки, состоящие из десятков и сотен чисел. Однако, рассматриваемые в отдельности, они теряют значительную часть исходной информации. Из этого следует,  $12$ 

что сравнение средних без учета дисперсий, которое нередко встречается в геологических исследованиях, приводит к серьезным ошибкам в выводах.

Еще чаще исследователи-геологи имеют дело с многомерными данными. Например, результаты анализов, в которых определяли содержания 7 элементов в побразцах породы, являются семимерной случайной величиной или семимерной системой случайных величин. Рассмотрим двухмерную систему случайных величин, распределенных нормально (совместный закон распределения можно считать нормальным, если каждая из одноименных величин аппроксимируется нормальным законом). Для адекватного отображения всей исходной информации в этом случае недостаточно двух средних значений и двух дисперсий. Необходимо учесть связь между этими случайными величинами. Параметр, выполняющий эту задачу, - коэффициент ковариации, или просто ковариация

$$
\operatorname{cov}_{xy} = \frac{1}{n} \left[ \sum_{i=1}^{n} x_i y_i - n \overline{x} \overline{y} \right]. \tag{3}
$$

Если число переменных в исходном информационном массиве больше двух, то необходимо вычислить столько оценок ковариаций, сколько парных сочетаний возможно при данном числе признаков. Микрокалькуляторы позволяют проводить оперативные вычисления только для двух- и трехмерных массивов, поэтому далее описаны только эти варианты.

Статистическими характеристиками двухмерной случайной величины будут средние и ковариационная матрицы:

$$
S = \left( \begin{array}{cc} s_X^2 & \infty \vee_{XY} \\ \infty \vee_{YX} & s_Y^2 \end{array} \right)
$$

где  $s^2$ ,  $s^2$  – оценки дисперсии;  $\omega v_{xy} = \omega v_{yx} - \omega u_{xy}$  ковариации между хи у.

Ковариационная матрица любой размерности - симметрическая матрица, на главной диагонали которой расположены дисперсии, а вне ее - ковариации. В силу симметричности таких матриц в дальнейшем элементы, расположенные под главной диагональю, будут опущены.

Средние в даниом служе представляют обычно в виде вектора 
$$
X = \{ \overline{x}, \overline{y} \}.
$$

Оценки ковариационной матрицы и вектора средних двухмерной случайной величины вычисляют по программе (табл. 2, прил. 1). Статистические оценки параметров в ней - по формулам  $(1)$ ,  $(2)$  и  $(3)$ .

Статистическими характеристиками трехмерной случайной величины будут вектор средних

$$
X = \left\{ \overline{X}_1, \ \overline{X}_2 \, ; \ \overline{X}_3 \right\}
$$

13

| Номер<br>опера-<br>иии | Содержание<br>операции                                            | Выполняемые<br>действия                                                              | Время<br>счета, с | Конечная<br>индикация           |  |
|------------------------|-------------------------------------------------------------------|--------------------------------------------------------------------------------------|-------------------|---------------------------------|--|
|                        | Ввод программы                                                    | В/О; Ғ ПРГ; набрать<br>программу 2                                                   |                   |                                 |  |
| 2                      | Возврат по адресу 00                                              | $F$ ABT; B/O                                                                         |                   |                                 |  |
| 3                      | Приведение програм-<br>мы в рабочий режим                         | $C/\Pi$                                                                              |                   | 7                               |  |
| 4                      | Ввод пары $x_i - y_i$                                             | Набрать $x_j$ ; B <sup><math>\uparrow</math></sup> ( $\uparrow$ );<br>$v.:$ C/ $\Pi$ | 10                | 7                               |  |
|                        |                                                                   | Операцию 4 повторять до тех пор, пока не будут просчитаны все n пар                  |                   |                                 |  |
|                        | $x_i$ n $y_j$ .                                                   |                                                                                      |                   |                                 |  |
| 5                      | Окончательные вы-                                                 | БП 33; С/П                                                                           | 20                | Искомое                         |  |
|                        | числения                                                          |                                                                                      |                   |                                 |  |
|                        | Остальные искомые параметры находятся в памяти. Для их извлечения |                                                                                      |                   |                                 |  |
|                        | нажать:                                                           |                                                                                      |                   |                                 |  |
|                        |                                                                   | $\Pi - xb$ ( $M \Pi B$ )                                                             |                   | $s_X^2$                         |  |
|                        |                                                                   | $\Pi - xa$ (ИПА)                                                                     |                   | cov                             |  |
|                        |                                                                   | $\Pi - x8$ ( $M \Pi 8$ )                                                             |                   | XV<br>$\overline{\overline{x}}$ |  |
|                        |                                                                   | $\Pi - x9$ ( $M \Pi 9$ )                                                             |                   |                                 |  |
|                        |                                                                   | $\Pi$ - $x0$ ( $M\Pi$ 0)                                                             |                   | n                               |  |
|                        |                                                                   | Перед обработкой нового массива очистить регистры памяти.                            |                   |                                 |  |
| 6                      | Очистка памяти                                                    | $C/\Pi$                                                                              | 5                 | 7                               |  |
|                        | Обрабатывать новый массив с операции 4.                           |                                                                                      |                   |                                 |  |
|                        |                                                                   | Контрольный тест. Дано: $x_1 = 1$ ; $x_2 = 2$ ; $x_3 = 3$ ;                          |                   |                                 |  |
|                        |                                                                   | $v_1 = 7$ ; $v_2 = 8.5$ ; $v_3 = 9.4$ ;                                              |                   |                                 |  |
|                        | должно получиться:                                                | $s_v^2 = 0.98$ ; $s_x^2 = 0.6666666$ ; $cov_{xv} = 0.8$ ;                            |                   |                                 |  |
|                        |                                                                   | $\bar{x}=2$ ; $\bar{y}=8.3$ ; $n=3$ .                                                |                   |                                 |  |

Таблица 2. Порядок работы с программой 2

## Таблица 3. Порядок работы с программой 3

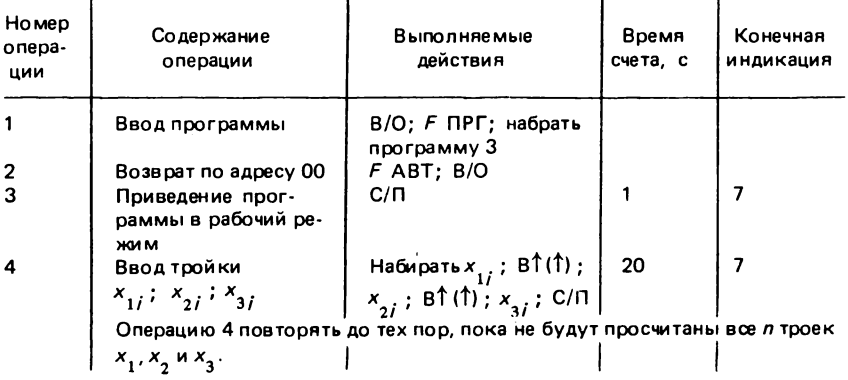

Продолжение табл. 3

| Номер<br>onepa-<br>ции | Содержание<br>операции                                                                                                    | Выполняемые<br>действия                                                                                                    | Время<br>счета,<br>c | Конечная<br>индикация                                                            |  |  |
|------------------------|----------------------------------------------------------------------------------------------------|----------------------------------------------------------------------------------------------------|----------------------|----------------------------------------------------------------------------------|--|--|
| 5                      | Окончательные вы-<br>числения                                                                                                    | 6N 57; C/N<br>Остальные искомые величины находятся в памяти калькулятора. Для                                                                                                    | 15                   | Искомая<br>$\omega_{23}$                                                         |  |  |
|                        | их извлечения нужно нажать:                                                                                                    |                                                                                                    |                      |                                                                                  |  |  |
|                        |                                                                                                    | $\Pi - x 4 (M \Pi 4)$                                                                                                    |                      | $\text{cov}_{12}$                                                                |  |  |
|                        |                                                                                                    | $\Pi - x5$ (ИП 5)                                                                                                    |                      | $\omega_{13}$                                                                    |  |  |
|                        |                                                                                                    | $\Pi$ - x 7 (M $\Pi$ 7)                                                                                                    |                      | $\frac{\overline{x}_1}{\overline{x}_2}$ $\frac{\overline{x}_3}{\overline{x}_3}$  |  |  |
|                        |                                                                                                    | $\Pi$ - $x$ 8 (ИП 8)                                                                                                    |                      |                                                                                  |  |  |
|                        |                                                                                                    | $\Pi - x9$ (ИП 9)                                                                                                    |                      |                                                                                  |  |  |
|                        |                                                                                                    | $\Pi$ - $x$ 0 ( $\text{M}\Pi$ 0)                                                                                                    |                      |                                                                                  |  |  |
|                        |                                                                                                    | $\Pi - xa$ ( $M\Pi A$ )                                                                                                    |                      |                                                                                  |  |  |
|                        |                                                                                                    | $\Pi$ $-xb$ ( $M\Pi$ B)                                                                                                    |                      | $\sum_{i=1}^{n} x_i^2$<br>$\sum_{i=1}^{n} x_{2i}^2$<br>$\sum_{i=1}^{n} x_{3i}^2$ |  |  |
|                        |                                                                                                    | $\Pi - xc$ ( $M \Pi C$ )                                                                                                    |                      |                                                                                  |  |  |
|                        | Ограниченная программная память калькулятора не позволяет получить<br>сразу нео бходимые оценки дисперсий случайных величин. Однако их<br>можно легко рассчитать из перечисленных выше выходных данных по<br>формуле $s^2 = \frac{1}{n-1} \left[ \sum_{i=1}^{n} x_i^2 - n \overline{x}^2 \right]$ . Перед обработкой нового мас-<br>сива следует очистить регистры памяти калькуляторов. |                                                                                                    |                      |                                                                                  |  |  |
|                        |                                                                                                    |                                                                                                    |                      |                                                                                  |  |  |
| 6                      | Очистка памяти                                                                                                    | C/O; $x - \Pi$ 0 ( $\Pi$ 0);<br>$x - \Pi 4 (\Pi 4); x - \Pi 5$<br>$( \Pi 5 )$ ; $x - \Pi 6$ ( $\Pi 6$ );<br>$x - \Pi$ 7 ( $\Pi$ 7); $x -$<br>$\overline{R}$ ( $\overline{R}$ ( $\overline{R}$ ); $x - \overline{R}$ 9<br>$(\Pi 9)$ ; $x - \Pi a$ ( $\Pi A$ );<br>$x - \Box b$ ( $\Box B$ ); $x -$<br>$\mathsf{nc}$ ( $\mathsf{nc}$ ). |                      |                                                                                  |  |  |
|                        | Обрабатывать новый массив с операции А.                                                                                                    |                                                                                                    |                      |                                                                                  |  |  |
|                        |                                                                                                    | Контрольный тест. Дано: $x_1 = 1$ ; 7; 3;<br>$x_2 = 2$ ; 8,5; 4,1;                                                                                                    |                      |                                                                                  |  |  |
|                        |                                                                                                    |                                                                                                    |                      |                                                                                  |  |  |
|                        |                                                                                                    | $x_2^2 = 3$ ; 9,4; 2;                                                                                                    |                      |                                                                                  |  |  |
|                        | должно получиться:                                                                                                    | $\omega v_{23} = -0.293333$ ; $\omega v_{12} = 0.8$ ; $\omega v_{13} =$                                                                                                    |                      |                                                                                  |  |  |
|                        |                                                                                                    | $x_1 = -0.3333333; x_1 = 2; x_2 = 8.3; x_3 = 3.0333333;$<br>$n=3; \sum_{i=1}^{n} \overline{x}_1^2 = 14; \sum_{i=1}^{n} \overline{x}_2^2 = 209.61; \sum_{i=1}^{n} \overline{x}_i^2 =$                                                                                                    |                      |                                                                                  |  |  |
|                        |                                                                                                    | $= 29.81.$                                                                                                    |                      |                                                                                  |  |  |
|                        |                                                                                                    |                                                                                                    |                      |                                                                                  |  |  |

и ковариационная матрица

$$
S = \begin{pmatrix} s_{1}^{2} & \omega_{12} & \omega_{13} \\ s_{2}^{2} & \omega_{23} \\ s_{3}^{2} & s_{3}^{2} \end{pmatrix},
$$

где  $s_1^2$ ;  $s_2^2$ ;  $s_3^2$  — оценки дисперсий соответственно величин  $x_1$ ;  $x_2$ ;  $x_3$ ; соv<sub>12</sub>; соv<sub>13</sub>; соv<sub>23</sub> — оценки ковариации соответственно между величинами  $x_1$  и  $x_2$ ;  $x_1$  и  $x_3$ ;  $x_2$  и  $x_3$ .

Рассчитать эти характеристики можно по программе (табл. 3, прил. 1), используя формулы (1), (2) и (3).

Таким образом, описанные в данном разделе программы рассчитывают стандартные характеристики распределений одно-, двух- и трехмерных массивов информации. Эти вычисления - первый этап статистических исследований.

### КОРРЕЛЯЦИОННЫЙ И РЕГРЕССИОННЫЙ АНАЛИЗЫ

## ПАРНЫЙ КОЭФФИЦИЕНТ КОРРЕЛЯЦИИ И ПОДБОР ПАРАМЕТРОВ **УРАВНЕНИЯ ЛИНЕЙНОЙ РЕГРЕССИИ**

Важнейшая задача статистического анализа результатов измерений - изучение зависимостей между рассматриваемыми переменными. Она определяет тесноту связей и оценку формы, в которой эта связь проявляется. Величина ковариации со vy, (см. раздел "Статистические оценки неизвестных параметров") не очень удобна, поскольку сильно зависит от единиц измерения исследуемых переменных. Осуществляя нормирование, т.е. деление ковариации на среднее квадратическое отклонение х и у (квадратный корень из дисперсии случайной величины), получают новую статистическую характеристику - парный коэффициент линейной корреляции

$$
K_{xy} = \text{cov}_{xy}/\sqrt{s_x^2} \sqrt{s_y^2} \tag{4}
$$

В отличие от ковариации, коэффициент корреляции изменяется только от -1 до +1. Расчетный  $K_{xy}$ , по абсолютной величине близкий к единице, указывает на высокую степень линейной связи между изучаемыми случайными величинами, т.е. определенному значению переменной х соответствует всегда одна строго определенная сопряженная величина у. Если  $K_{xy}$  не равен единице, то определенному значению х всегда соответствует какой-то набор или интервал значений у. Величина этого интервала тем меньше, чем выше значение абсолютной величины козффициента корреляции. Такая зависимость называется статистической корреляционной зависимостью между переменными. Близость абсолютной величины К у к нулю свидетельствует об отсутствии ярко выраженной связи. Функциональная связь - это частный случай статистической функции. Функцию, соответствующую наблюдаемой статистической зависимости, называют аппроксимирующей.

Чтобы оценить вид аппроксимирующей функции, существует много вычислительных методов. Самый простой и распространенный метод наименьших квадратов. В соответствии с ним сумма квадратов отклонений экспериментальных значений от аппроксимирующей функции F (x) должна быть минимальной:

$$
\sum_{j=1}^{n} [y_{j} - F_{(x_{j})}]^{2} = \min.
$$

Для оценки формы корреляционной зависимости, или типа уравнения регрессии, необходимо задать конкретный вид функции  $F_{(x)}$ . Обычно его определяют визуально. Для этого строят бинарную диаграмму с координатами  $(x, y)$ . На построенной диаграмме каждая пара значений  $(x_i, y_i)$  будет представлена точкой. По общей тенденции группирования точек и определяют вид аппроксимирующей функции.

На рис. 5 изображена бинарная диаграмма, расположение точек на которой имеет ярко выраженный линейный характер. Аппроксимирующей в этом случае будет линейная функция. Программы, представленные в данной главе, позволяют оценить параметры уравнений регрессии четырех типов - линейных (a), логарифмических (б), степенных (в) и параболических (г) (рис. 6). Построив бинарную диаграмму, ее нужно сравнить с приведенными графиками. За F<sub>(v)</sub> во

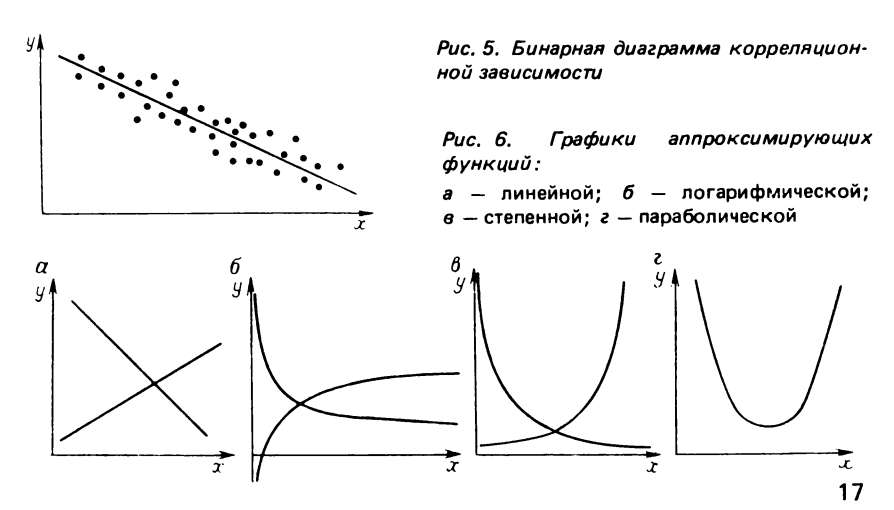

| Номер<br>опера-<br>ции | Содержание<br>операции                                | Выполняемые<br>действия                                                                                            | Время<br>счета, с | Конечная<br>индикация |
|------------------------|-------------------------------------------------------|----------------------------------------------------------------------------------------------------|-------------------|-----------------------|
| 1                      | Ввод программы                                        | $B/O$ ; $F$ ПРГ; набрать<br>программу 4                                                                            |                   |                       |
| 2                      | Возврат по адресу 00                                  | $F$ ABT; B/O                                                                                                    |                   |                       |
| 3                      | Приведение прог-<br>раммы в рабочий ре-<br><b>MMK</b> | C/N                                                                                                    |                   | 7                     |
| 4                      | Ввод пары <i>х<sub>і</sub>  — у<sub>і</sub></i>       | $x_i$ ; BŤ (Ť) ; $y_i$ ; C/Π                                                                                       | 8                 | 7                     |
|                        | будут обсчитаны.                                      | Операцию 4 повторять <i>п</i> раз, т.е. до тех пор, пока все пары $x_i$ и $y_i$ не                                 |                   |                       |
| 5                      | Окончательные вы-<br>числения                         | $5n; 33; C/\n$                                                                                                    | 15                | b (иско-<br>мое)      |
|                        |                                                       | Другие искомые величины находятся в памяти микрокалькулятора.<br>Для их извлечения на индикатор необходимо нажать: |                   |                       |
|                        |                                                       | $\Pi - x0$ ( $MT 0$ )                                                                                              |                   | n                     |
|                        |                                                       | $\Pi - x d$ ( $M \Pi \Pi$ )                                                                                        |                   | a                     |
|                        |                                                       | $\Pi - xa$ ( $MT A$ )                                                                                              |                   |                       |
|                        |                                                       | $\Pi$ $-xb$ ( $\theta$ $\Pi$ B)                                                                                    |                   |                       |
|                        |                                                       | $\Pi - xc$ ( $M \Pi C$ )                                                                                           |                   |                       |
|                        |                                                       | $\P - x8$ ( $M$ $\P$ 8)                                                                                            |                   | $\frac{s}{x}$         |
|                        |                                                       | $M = x9$ ( $M$ $M$ $9$ )                                                                                           |                   |                       |
|                        | памяти                                                | Перед обработкой нового массива нужно очистить некоторые регистры                                                  |                   |                       |
| 6                      | Очистка памяти                                        | $C/\Pi$                                                                                                    | 8                 | 7                     |
|                        | Обрабатывать новый массив с операции 4.               |                                                                                                    |                   |                       |
|                        |                                                       | Контрольный тест. Дано: $x_1 = 1$ ; $x_2 = 2$ ; $x_3 = 3$ ;                                                        |                   |                       |
|                        |                                                       |                                                                                                    |                   |                       |
|                        | должно получиться:                                    | $y_1 = 7$ ; $y_2 = 8.5$ ; $y_3 = 9.4$ ;<br>$b = -4.7755102$ ; $a = 0.81632653$ ; $K_{xy}$                          |                   |                       |
|                        |                                                       | $= 0.98974337$ ; $s_x = 0.81649654$ ; $s_y$                                                                        |                   |                       |
|                        |                                                       | $= 0.98994949; \overline{x} = 2; \overline{y} = 8.3; n = 3.$                                                       |                   |                       |

Таблица 4. Порядок работы с программой 4

всех последующих вычислениях принимают функцию, график которой совпадает с трендом точек на диаграмме.

Часто приходится оценивать параметры уравнения линейной регрессии между исследуемыми величинами. В первом приближении прямой линией можно аппроксимировать многие известные в природе зависимости - это придает линейной функции  $y = a x + b$  особое значение в статистической обработке результатов наблюдений.

$$
a = K_{xy} \frac{s_x}{s_y} \tag{5}
$$

$$
b = \bar{x} - a\bar{y},\tag{6}
$$

18

где  $K_{xy}$  — коэффициент корреляции;  $s_x$  и  $s_y$  — средние квадратические отклонения переменных хи у;  $\bar{x}$ и  $\bar{y}$  - средние арифметические.

Параметры *а* и *b*, коэффициент корреляции  $K_{xy}$ , а также средние арифметические и квадратические отклонения вычисляют по программе 4 (табл. 4, прил. 1), рассчитывая по формулам (1), (2), (4), (5) и (6).

Уравнение регрессии, полученное в результате расчетов, должно хорошо аппроксимировать точки на бинарной диаграмме. Это следует проверить, построив на графике прямую, соответствующую уравнению. Плохое совпадение расчетной прямой и точек диаграммы указывает либо на механическую ошибку при обработке массива (неправильный набор на клавишах пары чисел), либо на то, что линейная функция плохо аппроксимирует соотношение между имеющимися данными. В первом случае расчеты нужно повторить, во втором - попытаться использовать другую функцию.

Рассчитанное уравнение линейной регрессии должно сопровождаться коэффициентом линейной корреляции  $K_{xy}$  и величиной выборки п. Коэффициент корреляции показывает степень отклонения данной статистической зависимости от функциональной линейной связи отклонение тем выше, чем меньше абсолютная величина К., Объем выборки п позволяет оценить статистическую значимость проведенных расчетов.

## ЛИНЕАРИЗАЦИЯ ЗАВИСИМОСТЕЙ И ПОДБОР ПАРАМЕТРОВ ПОГАРИФМИЧЕСКОГО И СТЕПЕННОГО УРАВНЕНИЙ **РЕГРЕССИИ**

Использование метода наименьших квадратов для таких функций, как логарифмическая или степенная, приводит к более трудоемким вычислениям, поэтому при подборе аппроксимирующих выражений этих видов используют искусственный прием - исходную зависимость линеаризуют, т.е., заменяя переменные, получают новую зависимость, близкую к линейной, а затем рассчитывают по алгоритмам. описанным ранее. В конце вычислений проводят обратную замену переменных.

Часто бинарная диаграмма указывает на то, что х и у связаны зависимостью, близкой к логарифмической (см. рис. 6,6). Эта функция, например, с высокой точностью аппроксимирует продольные профили равновесия многих рек.

Для линеаризации логарифмического уравнения  $y = k + p \lg x \lg x$ заменяют на t. В программе 5 (табл. 5, прил. 1) все переменные (прямая и обратная) заменяются автоматически. На выходе она представляет коэффициенты  $k$ ,  $p$  и  $K_{xv}$ . Рассчитывают их по тем же формулам, что и при определении параметров линейного уравнения.

| Номер<br>onepa-<br>ции | Содержание<br>операции                                                              | Выполняемые<br>действия                                             | Время<br>счета, с | Конечная<br>индикация |  |
|------------------------|-------------------------------------------------------------------------------------|---------------------------------------------------------------------|-------------------|-----------------------|--|
|                        | Ввод программы                                                                      | В/О: Ғ ПРГ: набрать<br>программу 5                                  |                   |                       |  |
| 2                      | Возврат по адресу 00<br>и приведение прог-<br>раммы в рабочий ре-<br><b>XMM</b>     | $F$ ABT; B/O; C/ $\Pi$                                              |                   | 7                     |  |
| 3                      | Ввод пары $y_j - x_j$                                                               | $y_i$ ; B $\uparrow$ ( $\uparrow$ ) ; $x_i$ ; C/N                   | 10                | 7                     |  |
|                        | Величина переменной у всегда вводится первой.                                       |                                                                     |                   |                       |  |
|                        | Операцию 3 повторять n раз, т.е. до тех пор, пока все пары не будут об-             |                                                                     |                   |                       |  |
|                        | счи таны.                                                                           |                                                                     |                   |                       |  |
| 4                      | Окончательные вы-                                                                   | $5n; 34; C/\Pi$                                                     | 20                | Искомое               |  |
|                        | числения                                                                            |                                                                     |                   |                       |  |
|                        | Остальные искомые величины находятся в памяти. Для их извлечения<br>следует нажать: |                                                                     |                   |                       |  |
|                        |                                                                                     |                                                                     |                   |                       |  |
|                        |                                                                                     | П — <i>х d</i> (ИП Д)<br>П — <i>х а</i> (ИП А)                      |                   | р<br>К <sub>хv</sub>  |  |
|                        |                                                                                     | $\Pi$ - $x$ 0 ( $\theta$ $\Pi$ 0)                                   |                   |                       |  |
|                        |                                                                                     | Перед обработкой нового массива очистить некоторые регистры памяти: |                   |                       |  |
| 5                      | Очистка памяти                                                                      | $C/\Pi$                                                             | 5                 |                       |  |
|                        | Обсчитывают новый массив с операции 3.                                              |                                                                     |                   |                       |  |
|                        |                                                                                     | Контрольный тест. Дано: $v_1 = 1$ ; $v_2 = 2$ ; $v_3 = 3$ ;         |                   |                       |  |
|                        | должно получиться:                                                                  | $x1 = 7; x2 = 8.5; x3 = 9.4;$<br>$k1 = -11.84301; p = 15.114411;$   |                   |                       |  |
|                        |                                                                                     | $K_{xy} = 0.98364001$ ; $n = 3$ .                                   |                   |                       |  |

Таблица 5. Порядок работы с программой 5

Часто в практике геологических исследований в качестве аппроксимирующей функции используют степенные уравнения  $y = kx^p$ . Этому выражению равносильно следующее:

 $\lg y = \lg k + p \lg x$ .

 $(7)$ 

Степенными уравнениями выражают продольные профили равновесия рек. Широко распространены зависимости такого рода (гиперболические) в минералогии и литологии (см. раздел "Примеры использования отдельных статистических методов в геологических исследованиях").

Коэффициенты степенного уравнения регрессии подбирают с помощью программы 6 (табл. 6, прил. 1). Как и предыдущая, она автоматически линеаризует исходную зависимость, логарифмируя функции замены переменных (Ig у заменяют на t, Ig  $x -$  на z). На выходе получают коэффициенты k, p и K<sub>xv</sub>. В программе используют формулы (5), (6) и (7).

| Номер<br>onepa-<br>ции | Содержание<br>операции                                                    | Выполняемые<br>действия                                                                                                    | Время<br>счета, с | Конечная<br>индикация |
|------------------------|---------------------------------------------------------------------------|----------------------------------------------------------------------------------------------------|-------------------|-----------------------|
|                        | Ввод программы                                                            | $B/O$ ; $F$ ПРГ; набрать<br>программу 6                                                                                                    |                   |                       |
| 2                      | Возврат по адресу 00<br>и приведение прог-<br>раммы в рабочий ре-<br>жи м | $F$ ABT; B/O; C/ $\Pi$                                                                                                    |                   | 7                     |
| 3                      | Ввод пары $y_j - x_j =  y_j $ ; B↑(↑); $x_j$ ; C/П                        |                                                                                                    | 10                | 7                     |
|                        |                                                                           | Величину переменной у всегда вводить первой.                                                                                                   |                   |                       |
|                        |                                                                           | Операцию 3 повторять праз, до тех пор, пока все пары не будут обсчи-                                                                           |                   |                       |
|                        | таны.                                                                     |                                                                                                    |                   |                       |
|                        | Окончательные вы-                                                         | $  6\Pi; 35; C/\Pi$                                                                                                    | 20                | Искомое               |
|                        | числения                                                                  |                                                                                                    |                   |                       |
|                        |                                                                           | Остальные искомые величины находятся в памяти калькулятора. Для                                                                                |                   |                       |
|                        | их извлечения необходимо нажать:                                          |                                                                                                    |                   |                       |
|                        |                                                                           | $\left \begin{array}{cc} \Pi - x d & (\text{M} \Pi \ A) \\ \Pi - x a & \text{M} \Pi \ A) \\ \Pi - x 0 & (\text{M} \Pi \ 0) \end{array}\right $ |                   |                       |
|                        |                                                                           |                                                                                                    |                   | $\kappa_{xy}$         |
|                        |                                                                           |                                                                                                    |                   |                       |
|                        | памяти                                                                    | Перед обработкой нового массива следует очистить некоторые регистры                                                                            |                   |                       |
| 5                      | Очистка памяти                                                            | $C/\Pi$                                                                                                    | 5                 |                       |
|                        | Обрабатывают новый массив с операции 3.                                   |                                                                                                    |                   |                       |
|                        |                                                                           | Контрольный тест. Дано: $y_1 = 2$ ; $y_2 = 3$ ; $y_3 = 4$ ; $y_4 = 5$ ; $y_5 = 6$ ;                                                            |                   |                       |
|                        | должно получиться:                                                        | $x_1 = 1.4; x_2 = 0.8; x_3 = 0.5; x_4 = 0.4;$<br>$x_{2} = 0.3$ ;<br>$k = 2,5360803; p = -0,71336812; K_{xy} =$                                 |                   |                       |
|                        |                                                                           | $= -0.99851901$ ; $n = 5$                                                                                                    |                   |                       |

Таблица 6. Порядок работы с программой 6

Желательно после определения параметров уравнения регрессии и коэффициента корреляции оценить статистическую значимость последнего. Она определяется его абсолютной величиной и зависит от объема выборки л. При этом проверяют гипотезу о равенстве нулю, оцениваемого неизвестного коэффициента корреляции с помощью критерия Стьюдента:

$$
t = \frac{\kappa_{xy}\sqrt{n-2}}{\sqrt{1-\kappa_{xy}^2}}\,,\tag{8}
$$

который сравнивают с табличным значением  $t_{\alpha\nu}$  при заданном уровне значимости  $\alpha$  и числе степеней свободы  $\nu = n - 2$ . Если вычисленный критерий t по абсолютной величине больше или равен табличному, то при заданном а проверяемую гипотезу отклоняют и принимают, что вычисленный коэффициент корреляции - статистически значим.

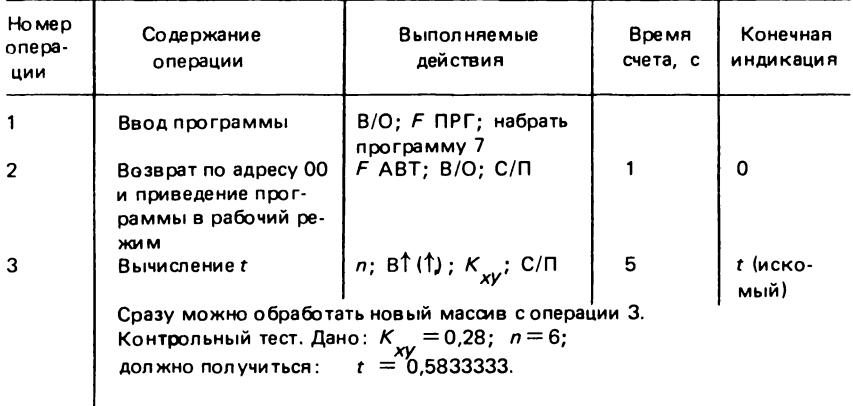

Таблица 7. Порядок работы с программой 7

Вычисляют критерий Стьюдента по программе 7 (табл. 7, прил. 1). Ее применение, так как формула (8) проста, дает существенную экономию времени лишь при проверке большого числа коэффициентов корреляции одновременно.

Коэффициент парной корреляции К<sub>xv</sub> определен только для линейных зависимостей. Аналогичный параметр, вычисленный при аппроксимации реальных связей нелинейными функциями, интерпретируется неоднозначно. Однако в связи с тем что в описанных выше методах подбора параметров уравнений нелинейного типа проводят линеаризацию, вычисленные  $K_{xy}$  во всех случаях указывают на взаимное влияние исследуемых переменных или на пригодность данной функции для описания конкретной зависимости.

## АППРОКСИМАЦИЯ ЗАВИСИМОСТЕЙ ПОЛИНОМОМ ВТОРОЙ СТЕПЕНИ

Если точки на бинарной диаграмме группируются в параболу, то ее можно использовать в качестве аппроксимирующей функции (см. рис. 6):

$$
y = ax^2 + bx + c. \tag{9}
$$

В данном случае для подбора коэффициентов уравнения регрессии удобно применять метод наименьших квадратов, поскольку линеаризация параболической зависимости довольно сложна и требует принятия ряда допущений, снижающих точность аппроксимации. По методу наименьших квадратов коэффициенты определяют из системы уравнений [2]:

| Homep<br>опера-<br>ции | Содержание<br>операции                                              | Выполняемые<br>действия                                                                                                    | Время<br>счета, с | Конечная<br>индикация      |
|------------------------|---------------------------------------------------------------------|----------------------------------------------------------------------------------------------------|-------------------|----------------------------|
| 1                      | Ввод программы                                                      | В/О; Ғ ПРГ; набрать<br>программу 9                                                                                           |                   |                            |
| 2                      | Возврат по адресу 00<br>и приведение програм-<br>мы в рабочий режим | $F$ ABT: B/O: C/ $\Pi$                                                                                                    |                   |                            |
| 3                      | Ввод пары $x_i - y_i$                                               | $x_i$ ; B <sup>†</sup> (†) ; $y_i$ ; C/N                                                                                     | 15                | 7                          |
|                        | обработаны.                                                         | Операцию 3 повторять <i>n</i> раз – до тех пор, пока все пары $x_j - y_j$ не будут                                           |                   |                            |
| 4                      | Окончательные вы-<br>числения                                       | $5\Pi$ : 46: $C/\Pi$                                                                                                    | 10                | з                          |
|                        |                                                                     | Все результаты записаны в памяти калькулятора. Для их извлечения спе-                                                        |                   |                            |
|                        | дует нажать:                                                        | П — х 9 (ИП 9)                                                                                                    |                   | $A_{1}$                    |
|                        |                                                                     | $\Pi - x8$ (ИП 8)                                                                                                    |                   | $A_{2}$                    |
|                        |                                                                     | $\Pi - x 7(M\Pi)$                                                                                                    |                   | $A_{3}$                    |
|                        |                                                                     | $\Pi$ – x 6 ( $M \Pi$ 6)                                                                                                    |                   | $\mathcal{A}^-_4$          |
|                        |                                                                     | $\Pi - x a$ (ИП А)                                                                                                    |                   |                            |
|                        |                                                                     | $\Pi$ - $xb$ ( $\Pi$ B)                                                                                                    |                   | $\frac{B}{B}$ <sup>2</sup> |
|                        |                                                                     | $\Pi - xc$ ( $M \Pi C$ )                                                                                                    |                   | 3<br>В                     |
|                        |                                                                     | Перед обработкой нового массива очистить регистры памяти:                                                                    |                   |                            |
| 5                      | Очистка памяти                                                      | C/N                                                                                                    | 8                 | 7                          |
|                        | Обрабатывать новый массив с операции 3.                             |                                                                                                    |                   |                            |
|                        |                                                                     | Контрольный тест. Дано: $x_1 = 3$ ; $x_2 = 5$ ; $x_3 = 8$ ; $x_4 = 6$ ;<br>$y_1 = 1$ ; $y_2 = 2.5$ ; $y_3 = 6$ ; $y_4 = 3$ ; |                   |                            |
|                        | ДОЛЖНО ПОЛУЧИТЬСЯ:                                                  | $A_1 = 5.5$ ; $A_2 = 33.5$ ; $A_3 = 220$ ; $A_4 = 1524.5$ ;                                                                  |                   |                            |
|                        |                                                                     |                                                                                                    |                   |                            |
|                        |                                                                     | $B_{2} = 20.375$ ; $B_{3} = 3.125$ ; $B_{1} = 140.875$                                                                       |                   |                            |

Таблица 8. Порядок работы с программой 8

$$
\begin{cases}\n a A_4 + bA_3 + cA_2 = B_1 \\
 a A_3 + bA_2 + cA_1 = B_2 \\
 a A_2 + bA_1 + c = B_3\n\end{cases}
$$
\n(10)

$$
\text{The } A_1 = \frac{1}{n} \sum_{i=1}^{n} x_i \; ; \; A_2 = \frac{1}{n} \sum_{i=1}^{n} x_i^2 \; ; \; A_3 = \frac{1}{n} \sum_{i=1}^{n} x_i^3 \; ; \; A_4 = \frac{1}{n} \sum_{i=1}^{n} x_i^2
$$

$$
x x_i^4; B_1 = \frac{1}{n} \sum_{j=1}^n x_j^2 y_j; B_2 = \frac{1}{n} \sum_{j=1}^n x_j y_j; B_3 = \frac{1}{n} \sum_{j=1}^n y_j.
$$

Все суммы  $A_k$  и  $B_k$  вычисляют по программе 8 (табл. 8, прил. 1).<br>Подставляя полученные коэффициенты в систему (10), можно определить искомые параметры уравнения (9):

| Но мер<br>опера-<br>ции | Содержание<br>операции  | Выполняемые<br>действия                                                                            | Время<br>счета, с | Конечная<br>индикация |
|-------------------------|-------------------------|----------------------------------------------------------------------------------------------------|-------------------|-----------------------|
| 1                       | Ввод программы          | В/О; Ғ ПРГ; набрать<br>программу 9                                                                 |                   |                       |
| $\mathbf{2}$            | Очистка регистра        | Cx; $x - \Pi 0$ ( $\Pi 0$ )                                                                        |                   |                       |
| 3                       | Возврат по адресу 00    | $F$ ABT; B/O                                                                                       |                   |                       |
| 4                       | Ввод в память исход-    | $\begin{array}{c} a_{11}; x-\Pi 1 (\Pi 1); \\ a_{21}^{\phantom{21}}; x-\Pi 2 (\Pi 2); \end{array}$ |                   |                       |
|                         | ных данных              |                                                                                                    |                   |                       |
|                         |                         | $a_{31}$ ; $x - \Pi 3(\Pi 3)$ ;                                                                    |                   |                       |
|                         |                         |                                                                                                    |                   |                       |
|                         |                         | $a_{12}$ ; $x - \Pi 4(\Pi 4)$ ;                                                                    |                   |                       |
|                         |                         | $a_{22}$ ; $x - \Pi 5 (\Pi 5)$ ;                                                                   |                   |                       |
|                         |                         | $a_{32}$ ; $x - \Pi 6(\Pi 6)$ ;                                                                    |                   |                       |
|                         |                         | $a_{13}^{07}$ ; $x - \Pi$ 7 ( $\Pi$ 7);                                                            |                   |                       |
|                         |                         | $a_{23}^{\dagger}$ ; $x - \Pi 8 (\Pi 8)$ ;                                                         |                   |                       |
|                         |                         |                                                                                                    |                   |                       |
|                         |                         | $a_{33}^{\dagger}$ ; $x - \Pi 9 (\Pi 9)$                                                           |                   |                       |
| 5                       | Вычисления определи-    | c/n                                                                                                | 20                | Искомое               |
|                         | теля                    |                                                                                                    |                   | D                     |
|                         |                         | Обрабатывать следующую группу данных соперации 3.                                                  |                   |                       |
|                         | Контрольный тест. Дано: |                                                                                                    |                   |                       |
|                         |                         | $A = \begin{pmatrix} 2 & -1 & 1 \\ 2 & 4 & -3 \\ 11 & 17 & -12 \end{pmatrix};$                     |                   |                       |
|                         |                         | $D = 5$                                                                                            |                   |                       |
|                         | ДОЛЖНО ПОЛУЧИТЬСЯ:      |                                                                                                    |                   |                       |
|                         |                         |                                                                                                    |                   |                       |

Таблица 9. Порядок работы с программой 9

$$
a = D_1/D
$$
;  $b = D_2/D$ ;  $c = D_3/D$ ,

 $a = D_1/D$ ;  $b = D_2/D$ ;  $c = D_3/D$ ,  $\cdot$ <br>
где D, D<sub>1</sub>, D<sub>2</sub> и D<sub>3</sub> — определители матриц:

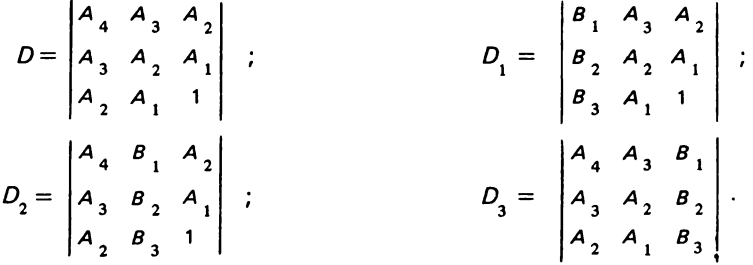

 $\pmb{\epsilon}$ 

Для вычисления определителей можно воспользоваться вспомогательной программой 9 (табл. 9, прил. 1). Если обозначить элементы матрицы,  $\overline{\phantom{0}}$ 

$$
A = \begin{pmatrix} a_{11} & a_{12} & a_{13} \\ a_{21} & a_{22} & a_{23} \\ a_{31} & a_{32} & a_{33} \end{pmatrix},
$$

то расчеты нужно проводить по формуле:  $D = a_{1,1} a_{2,2} a_{3,3} + a_{1,2} a_{2,3} a_{3,1} + a_{3,2} a_{3,1}$  $+ a_{21} a_{32} a_{13} - a_{31} a_{22} a_{13} - a_{11} a_{32} a_{23} - a_{33} a_{21} a_{12}$ 

Определив параметры уравнения параболической регрессии, следует построить график этого уравнения на бинарной диаграмме, с нанесенными на ней точками исследуемой выборки. Степень соответствия данного типа функций рассматриваемой зависимости проверяют визуально.

# ПРОВЕРКА ГИПОТЕЗ О СХОДСТВЕ ВЫБОРОК ПО ПАРАМЕТРИЧЕСКИМ КРИТЕРИЯМ

### ОДНОМЕРНЫЕ ПАРАМЕТРИЧЕСКИЕ КРИТЕРИИ

Сопоставление объектов по ряду признаков - одна из наиболее часто встречаемых задач в практике геологических исследований. Как уже говорилось, большинство наблюдаемых природных характеристик рассматривают как случайные величины, для сравнения которых используют соответствующие параметры. При этом считают, что оценки параметров (см. раздел "Статистические параметры") описывают геологические объекты, хотя учитываемая ими информация очень специализирована и носит односторонний характер. Из этого следует, что сравнивая оценки параметров, можно судить о соотношениях между изучаемыми объектами, не забывая при этом, что степень соответствия может быть различной.

Для проверки гипотезы о равенстве дисперсий используют критерий Фишера

$$
F = s_1^2 / s_2^2, \tag{11}
$$

где  $s^2$  (бо́льшая по величине) и  $s^2$  – оценки дисперсий сравниваемых выборок.

Вычисленные значения F-критерия сравнивают с табличными (см. прил. 2, табл. 1). При этом необходимо задать определенный уровень значимости  $\alpha$ , т.е. вероятность события, заключающегося в том, что проверяемая гипотеза, являясь правильной, ошибочно отклонена ошибка первого рода [2]. Так, например, уровень значимости  $\alpha =$ = 0,05 означает, что проверяемая гипотеза о равенстве дисперсий может быть неправильно отклонена примерно в 5 из 100 случаев. В геологических исследованиях 5%-ный уровень значимости употребляется наиболее часто. Кроме а, который задает исследователь, для пользования таблицами следует определить число степеней свободы  $\nu$ . Зна-

| Номер<br>опера-<br>ции  | Содержание<br>операции                                                                                                    | Выполняемые<br>действия                                                                                                    | Время<br>счета, с | Конечная<br>индикация |
|-------------------------|----------------------------------------------------------------------------------------------------|----------------------------------------------------------------------------------------------------|-------------------|-----------------------|
|                         | Ввод программы                                                                                                    | $B/O$ ; $F$ ПРГ; набрать<br>программу 10                                                                                            |                   |                       |
| $\overline{2}$          | Возврат по адресу 00<br>и приведение прог-<br>раммы в рабочий ре-<br><b>HOM M</b>                                                    | $F$ ABT; B/O; C/N                                                                                                    |                   | Любое<br>чи сло       |
| 3                       | Ввод средних                                                                                                    | $\overline{x}_i$ ; BŤ (Ť) ; $n_i$ ; BŤ (Ť) ; $\left $<br>$\overline{x}_2$ ; B <sup><math>\dagger</math></sup> (1); $n_2$ ; C/ $\Pi$ | 4                 |                       |
| $\overline{\mathbf{a}}$ | Ввод дисперсий и окон- $s_1^2$ ; B <sup>†</sup> (†); $s_2^2$ ; C/П<br>чательные вычисления<br>Обсчитывать новый массив с операции 3. | Контрольный тест. Дано: $\overline{x}_1 = 3.5$ ; $n_1 = 11$ ; $s_1^2 = 3.2$ ;<br>$\overline{x}_2 = 14.3; n_2 = 19; s_2^2 = 2.6;$    | 15                | Искомое               |
|                         | должно получиться:                                                                                                    | $t = -16.992301$                                                                                                    |                   |                       |

Таблица 10. Порядок работы с программой 10

чения критерия Фишера связаны с двумя степенями свободы

 $v_1 = n_1 - 1;$  $v_{2} = n_{2} - 1$ ,

где  $n_i$  и  $n_j$  – объемы выборок.

Объем выборки n, и степень свободы  $\nu_1$  относятся к большей по величине дисперсии. Гипотезу равенства дисперсий двух выборок принимают, если расчетная величина  $F$  меньше табличной, при заданных уровне значимости и числе степеней свободы. Если при заданном а дисперсии существенно отличаются, это означает, что сравниваемые выборки различны. Если они одинаковы, то следует вычислить значение критерия Стьюдента

$$
t = (\overline{x}_1 - \overline{x}_2) / s_p^2 \sqrt{\frac{1}{n_1} - \frac{1}{n_2}};
$$
 (12)

$$
s_p^2 = \left[ (n_1 - 1) s_1^2 + (n_2 - 1) s_2^2 \right] / (n_1 + n_2 - 2) , \tag{13}
$$

где  $\overline{x}_1$  и  $\overline{x}_2$  – средние арифметические.<br>Для критерия Стьюдента число степеней свободы  $\nu = n + n_2 - 2$ . Значения t-критерия вычисляют по программе 10 (табл. 10, прил. 1), используя формулы (12) и (13).

Вычисленное значение критерия Стьюдента также сравнивают с табличным при заданных уровне значимости и числе степеней свободы (см. прил. 2, табл. II). Если полученное значение по абсолютной вели-26

чине меньше или равно табличному, то гипотезу равенства средних принимают.

Анализируя вышесказанное, делаем вывод о сходстве объектов при данном уровне значимости а только в случае сходства дисперсий и средних.

Задачу можно видоизменить. Допустим, имеем две пары объектов А - Б и В - Г. Вычислив для них значения критериев Стьюдента и Фишера, делаем вывод: поскольку величины критериев для пары  $A - B$ по абсолютной величине больше, чем для В - Г, то разница между объектами первой пары более значительна. В данном случае уровень значимости можно не задавать, поскольку выводы носят относительный характер.

#### МНОГОМЕРНЫЕ ПАРАМЕТРИЧЕСКИЕ КРИТЕРИИ

Описать с высокой точностью сложные геологические объекты одномерными стохастическими моделями удается очень редко. Увеличение их размерности позволяет учесть большое число факторов и, следовательно, повысить надежность выводов. Но при этом, однако, резко возрастают объемы вычислений. Возможности программируемых микрокалькуляторов советского производства позволяют сопоставлять только двух- и трехмерные выборки.

Для сопоставления многомерных выборок используют многомерные аналоги критериев. Аналог критерия Фишера - метод проверки гипотезы о равенстве ковариационных матриц - М-критерий: гипотезу о равенстве векторов средних проверяют с помощью  $T^2$ -критерия Хотеллинга. Вычислительный аппарат, используемый при многомерных фавнениях, значительно более сложный, чем при одномерных. Он включает некоторые разделы матричной алгебры. В частности, при расчетах приходится находить определители, а также элементы обратных матриц, что является трудоемкой задачей. Все термины матричной алгебры в настоящем руководстве даны без объяснений - подробное толкование можно найти в любом учебнике или в книгах по многомерной статистике [7, 8].

В случае двухмерной случайной величины вектор средних состоит из двух значений, а ковариационная матрица имеет размерность 2 х 2. Сравнение матриц двух выборок проводят в несколько этапов.

1. Вычисление обобщенной ковариационной матрицы

$$
S_p = \left[ (n_1 - 1) S_1 + (n_2 - 1) S_2 \right] / (n_1 + n_2 - 2), \tag{14}
$$

где  $S_1$  и  $S_2$  – ковариационные матрицы сравниваемых выборок (см. раздел "Статистические оценки неизвестных параметров")

2. Вычисление определителей матриц  $S_1$ ,  $S_2$  и  $S_p$ . Определитель симметрической матрицы размерностью 2 х 2  $A = \begin{pmatrix} a_{11} & a_{12} \\ a_{21} & a_{22} \end{pmatrix}$  вы-<br>числяют по формуле

$$
|A| = a_{11}a_{22} - a_{12}^2.
$$
 (15)

3. Вычисление М-критерия

$$
M = (n_1 + n_2 - 2) \ln |S_p| - (n_1 - 1) \ln |S_1| - (n_2 - 1) \ln |S_2|.
$$
 (16)

Для оценки сходства или различия вычисленные значения критерия необходимо сравнить при заданном уровне значимости с табличной величиной М-распределения. Такие таблицы малодоступны. Поэтому на практике обычно используют аппроксимацию М-критерия распределением (см. прил. 2, табл. III)

$$
\chi^2 = M + c^{-1},\tag{17}
$$

$$
c^{-1} = 1 - \frac{13}{18} \left( \frac{1}{n_1 + 1} + \frac{1}{n_2 + 1} - \frac{1}{n_1 + n_2 - 2} \right). \tag{18}
$$

Число степеней свободы при двухмерных моделях  $\nu = 3$ . Гипотезу равенства ковариационных матриц принимают с заданным уровнем значимости, если вычисленная величина  $\chi^2$  меньше табличной.

Если ковариационные матрицы равны, необходимо проверить гипотезу равенства векторов средних. Это делают в несколько этапов с помощью критерия Хотеллинга.

1. Нахождение матрицы  $S_{p'}^{-1}$  обратной обобщенной ковариационной [7].

2. Вычисление критерия

$$
T^{2} = n_{1} n_{2} / (n_{1} + n_{2}) \left\{ \overline{x}_{1} - \overline{x}_{2} \right\} \cdot S_{\rho}^{-1} \cdot \left\{ \overline{x}_{1} - \overline{x}_{2} \right\}',\tag{19}
$$

где  $\overline{x}_1$  и  $\overline{x}_2$  — средние;  $S^{-1}$  — матрица, обратная  $S_p$ ;  $\{\overline{x}_1 - \overline{x}_2\}$  — вектор-<br>строка;  $\{\overline{x}_1 - \overline{x}_2\}$  ′ — вектор-столбец.

Поскольку таблицы распределения  $T^2$  малодоступны, используют их аппроксимацию распределением Фишера (см. прил. 2, табл. I):

$$
F = T2 (n1 + n2 - 3) / (n1 + n2 - 2) 2.
$$
 (20)

Числа степеней свободы при данной аппроксимации

$$
\nu_1 = 2; \nu_2 = n_1 + n_2 - 3. \tag{21}
$$

Гипотезу равенства векторов средних принимают, если вычисленное значение F меньше табличного при заданном уровне значимости.

| Номер<br>опера-<br>ции | Содержание<br>операции                                                          | Выполняемые<br>действия                                                                                                    | Время<br>счета, с    | Конечная<br>индикация |
|------------------------|---------------------------------------------------------------------------------|----------------------------------------------------------------------------------------------------|----------------------|-----------------------|
| 1                      | Ввод программы                                                                  | В/О; Ғ ПРГ; набрать<br>программу 11                                                                                                    |                      |                       |
| 2                      | Возврат по адресу 00<br>и приведение прог-<br>раммы в рабочий ре-<br><b>ЖИМ</b> | $F$ ABT: B/O: C/N                                                                                                    | 5                    | Любое<br>число        |
| 3                      | Ввод в память исход-<br>ных данных                                              | Ввод матрицы А:<br>$a_{11}$ , $x - \Box d$ ( $\Pi \Box$ );<br>$a_{12}$ ; $x - \Pi c$ ( $\Pi$ C);<br>$a_{22}$ ; $x - \Pi b$ ( $\Pi B$ )<br>Ввод матрицы В:<br>$b_{11}$ ; $x - \Pi a$ ( $\Pi A$ );<br>$b_{12}$ ; $x - \Pi 9 (\Pi 9)$ ;<br>$b_{22}$ ; $x - \Pi 8 (\Pi 8)$<br>Ввод размеров вы-<br>борки:<br>$n_i$ ; $x - \Pi$ 3 ( $\Pi$ 3);<br>$n_{2}$ ; $x - \Pi$ 4 ( $\Pi$ 4) |                      |                       |
| 4                      | Вычисления                                                                      | C/N                                                                                                    | 50                   | Искомое<br>м          |
|                        |                                                                                 | Элементы матрицы $S_n^{-1}$ находятся в памяти микрокалькулятора.                                                                                                    |                      |                       |
|                        | Для их извлечения необходимо нажать                                             |                                                                                                    |                      |                       |
|                        |                                                                                 | $\Pi$ - x 6 (ИП 6)                                                                                                    | $s^{-1}$<br>$P_{11}$ |                       |
|                        |                                                                                 | $\Pi$ - $x$ 9 (ИП 9)                                                                                                    | $s^{-1}$<br>$P_{12}$ |                       |
|                        |                                                                                 | $\Pi - x8$ ( $\text{M} \Pi$ 8)                                                                                                    | $s^{-1}$<br>$P_{22}$ |                       |
|                        |                                                                                 | Обрабатывать новую пару матриц соперации 3.                                                                                                    |                      |                       |
|                        | Контрольный тест. Дано:                                                         | $A = S_1 = \begin{pmatrix} 2 & 3 \\ 6 & 2 \end{pmatrix}$ ; $B = S_2 = \begin{pmatrix} 3 & 4 \\ 8 & 2 \end{pmatrix}$ ;                                                                                                    |                      |                       |
|                        | должно получиться:                                                              | $n_1 = 4; n_2 = 5;$<br>$M = 0.461051$                                                                                                    |                      |                       |
|                        |                                                                                 | $S_{p}^{-1} =$ $(1,2727274$ -0,63636372)<br>0,45818187                                                                                                    |                      |                       |

Таблица 11. Порядок работы с программой 11

Как и с одномерными величинами, вывод о полном сходстве сопоставляемых объектов при заданном а можно сделать только при отсутствии значимых различий между ковариационными матрицами и векторами средних. Критерии М и  $T^2$ , а также их аппроксимации распределением  $F$  и  $\chi^2$  удобно вычислять по программам 11 и 12 (табл. 11 и 12, прил. 1), используя формулы (14) - (21), а также ме-

| Номер<br>onepa-<br>ции | Содержание<br>операции                                                            | Выполняемые<br>действия                                                                                                    | Время<br>счета с | Конечная<br>индикация |
|------------------------|-----------------------------------------------------------------------------------|----------------------------------------------------------------------------------------------------|------------------|-----------------------|
| 1.                     | Ввод программы                                                                    | $B/O$ ; $F$ ПРГ; набрать<br>программу 12                                                                                                    |                  |                       |
| $\mathbf{2}$           | Возврат по адресу 00<br>и приведение прог-<br>раммы в рабочий ре-<br><b>HOM N</b> | $F$ ABT; B/O                                                                                                    |                  |                       |
| 3                      | Ввод размеров вы-<br>борок                                                        | $n_{1}$ ; B <sup>†</sup> (†); $n_{2}$ ; C/N                                                                                                    |                  | $n_{1}$               |
| 4                      | Ввод параметра М и<br>вычисление аппрок-<br>симации $\chi^2$                      | $M: C/\Pi$                                                                                                    | 8                | Искомое<br>$\chi^2$   |
| 5                      | Ввод матрицы<br>$A = S^{-1}$                                                      | $a_{1}$ ; B <sup>†</sup> (†); $a_{12}$ ;<br>B <sup>†</sup> (†); $a_{22}$ ; C/N                                                                                                    | 3                | а<br>11               |
| 6                      | Ввод вектора<br>$B=\overline{x_1}-\overline{x_2}$                                 | $b$ ; B <sup><math>\uparrow</math></sup> ( $\uparrow$ ); $b$ <sub>2</sub>                                                                                                    |                  |                       |
| 7                      | Окончательные вы-<br>числения                                                     | $C/\Pi$                                                                                                    | 40               | Искомое<br>F          |
|                        | метра $T^2$ . Для этого следует нажать:                                           | При необходимости из памяти можно извлечь и искомое значение пара-<br>$\Pi - x a$ ( $\text{M} \Pi$ A)                                                                                                    |                  | $\tau^2$              |
|                        |                                                                                   | Обрабатывать новую пару данных соперации 2.<br>Контрольный тест. Дано: $n_1 = 4$ ; $n_2 = 5$ ; $M = 10$ ;                                                                                                    |                  |                       |
|                        | должно получиться:                                                                | $S_{p}^{-1} = \begin{pmatrix} 3 & 2 \\ 1 & 1 \end{pmatrix}$ ; $\left\{ \begin{array}{c} \bar{x}_1 - \bar{x}_2 \end{array} \right\} = \left\{ 2, 4 \right\}$ ;<br>$\chi^2$ = 8,383598; F = 57,142855;<br>$T^2 = 133,33333$ |                  |                       |

Таблица 12. Порядок работы с программой 12

тод обращения матриц с помощью определителей. Программа 12 является логическим продолжением программы 11, по которой проводят предварительные расчеты, определяют критерий М и элементы обратной обобщенной ковариационной матрицы.

Получив значения М-критерия и матрицу, обратную обобщенной ковариационной, можно проводить окончательные вычисления по программе 12.

Таким образом, программы, описанные ранее, позволяют оценить степень сходства между векторами средних и ковариационными матрицами. Если обе составляющие сходны при заданном уровне значимости, то сходны и изучаемые объекты при том же а. Как и в одномерном случае, проверяют не абсолютное сходство между объектами, а относительное - для определения пар объектов, характеризующихся наибольшим сходством составляющих. Для решения такой задачи для

| Номер<br>onepa-<br>ции  | Содержание<br>операции                                                                                                    | Выполняемые<br>действия                                | Время<br>счета, с | Конечная<br>индикация |  |
|-------------------------|----------------------------------------------------------------------------------------------------|--------------------------------------------------------|-------------------|-----------------------|--|
|                         | Ввод программы                                                                                                    | В/О; Ғ ПРГ; набрать<br>программу 13                    |                   |                       |  |
| 2                       | Возврат по адресу 00                                                                                                    | $F$ ABT; B/O                                           |                   |                       |  |
| 3                       | Ввод размеров выбо-<br><b>DOK</b>                                                                                                    | n <sub>1</sub> ; B↑(↑); n <sub>2</sub> ; C/⊓           |                   | Любое чис-<br>ло      |  |
| $\overline{\mathbf{4}}$ | Ввод пары элементов<br>исходных матриц<br>$A = S$ , $\mu B = S$ , $\mu$ Bbi-<br>числения элемента ис-<br>комой матрицы $C =$<br>$=S$ .                                                                                                    | $a_{ii}$ ; B $\uparrow$ ( $\uparrow$ ); $b_{ii}$ ; C/N | 8                 | Искомый<br>$c_{ij}$   |  |
|                         | Операцию 4 инструкции повторяют шесть раз, до тех пор, пока искомая<br>обобщенная ковариационная матрица не получена полностью (в силу ее<br>симметричности вычисляют только элементы главной диагонали и эле-<br>менты, расположенные над ней).<br>Обрабатывают новую пару матриц с операции 2.<br>Контрольный тест. Дано: $n_1 = 3$ ; $n_2 = 4$ ; $a_{ii} = 6$ ; $b_{ii} = 5$ ;<br>$c_{ii} = 5.4$<br>должно получиться: |                                                        |                   |                       |  |

Таблица 13. Порядок работы с программой 13

всех пар вычисляют значения описанных критериев, или их аппроксимаций. Наиболее однородной является пара, критерии сходства для которой минимальны. Для того чтобы заменить два параметра одним. можно использовать обобщенный показатель  $P = \sqrt{M^2 + (T^2)^2}$ .

Очевидно, сходство между парой объектов тем больше, чем меньше абсолютная величина Р.

Примером использования двухмерных критериев для решения задач геологии может служить исследование, проведенное по химическим особенностям минералов-спутников из кимберлитовых тел одного из районов Якутии (см. раздел "Примеры использования отдельных статистических методов в геологических исследованиях").

Сравнение параметров распределения трехмерных случайных величин проводят по схеме, аналогичной описанной ранее. Однако в этом случае имеют дело с ковариационной матрицей размерностью 3 х 3 и вектором средних, содержащим три значения. В связи с этим трудоемкость вычислительных операций возрастает и уместить их в две программы уже не позволяют возможности микрокалькулятора. Вычисление критериев М и  $T^2$  для трехмерных моделей следует проводить с помощью пакета программ.

Первый этап расчетов - вычисление элементов обобщенной ковариационной матрицы по программе 13 (табл. 13, прил. 1), используя формулу (14).

Получив обобщенную ковариационную матрицу, приступают к следующему этапу вычислений - расчету определителя этой матрицы и ее обращению. Определитель симметрической матрицы

$$
A = \begin{pmatrix} a_{11} & a_{12} & a_{13} \\ a_{22} & a_{23} \\ a_{33} \end{pmatrix}
$$

вычисляют по формуле:

$$
|A| = a_{11}a_{22}a_{33} + 2a_{12}a_{23}a_{13} - a_{22}a_{13}^{2} - a_{11}a_{23}^{2} - a_{33}a_{12}^{2}.
$$
 (22)

Обращение матрицы проводят используя определитель. Все элементы матрицы, присоединенной к исходной [9], делят на него. Обе операции выполняют по программе 14 (табл. 14, прил. 1).

Следующий этап - вычисление определителей исходных ковариационных матриц  $S_1$  и  $S_2$  по программе 15 (табл. 15, прил. 1), используя формулу (22).

Вычисления, сделанные по программам 13, 14 и 15, предварительные. С их помощью получают все необходимые данные - обобщенную ковариационную матрицу  $S_p$  и матрицу, обратную ей  $S_p^{-1}$ , а также определители  $|S_1|$ ,  $|S_2|$  и  $|S_p|$ . После этого рассчитывают критерии М и  $T^2$ , т.е. проверяют гипотезу о сходстве выборок исследуемых трехмерных случайных величин.

Сравнивают ковариационные матрицы с помощью программы 16 (табл. 16, прил. 1), используя формулы (16), (17). Вместо (18) применяют формулу, учитывающую трехмерность моделей.  $c^{-1}$  =

$$
= 1 - \frac{26}{24} \left( \frac{1}{n_1 + 1} + \frac{1}{n_2 + 1} - \frac{1}{n_1 + n_2 - 2} \right)
$$

Гипотезу равенства сравниваемых ковариационных матриц принимают, если вычисленные значения аппроксимации  $\chi^2_{\alpha\nu}$  меньше табличных (прил. 2, табл. III) при заданном уровне значимости а и числе степеней свободы  $\nu = 6$ .

Трехмерные векторы средних сравнивают по программе 17 (табл. 17, прил. 1), используя формулы (19), а вместо (20) формулу:

$$
F = \frac{n_1 + n_2 - 4}{(n_1 + n_2 - 2) 3} T^2.
$$

Гипотезу равенства векторов средних принимают, если вычисленное значение аппроксимации  $F$  меньше табличного (прил. 2, табл. 1) при заданном уровне значимости  $\alpha$  и степенях свободы  $\nu_1 = 3$ ,  $\nu_2 =$  $= n_{1} + n_{2} - 4.$ 

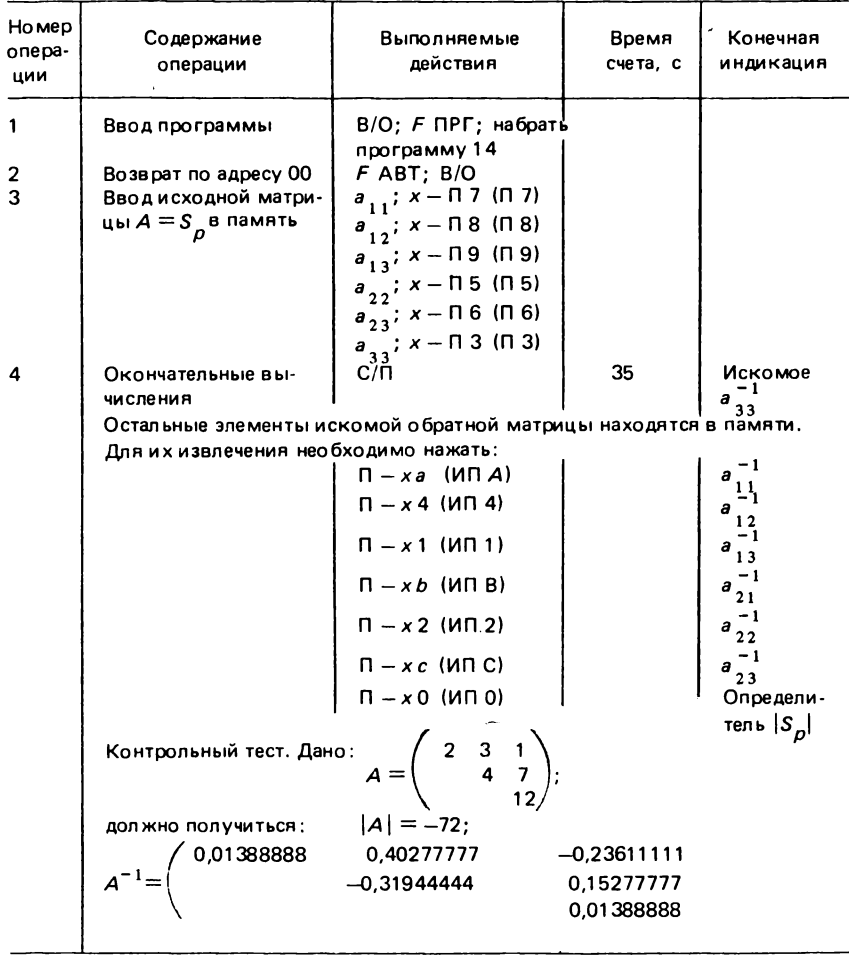

#### Таблица 14. Порядок работы с программой 14

Выводы для трехмерных параметрических критериев аналогичны двухмерным. Задавая определенный уровень значимости, можно определить, существует ли сходство между объектами. Сравнивая вычисленные значения критериев или обобщающий показатель Р для нескольких пар, можно оценить относительное сходство между ними. Обе задачи распространены в геологоразведочных работах очень широко, что делает описанные ранее алгоритмы и программы весьма актуальными.

| <b>Ho mep</b><br>опера-<br>ции | Содержание<br>операции                                                                                                    | Выполняемые<br>действия                                                              | Время<br>счета, с | Конечная<br>индикация            |  |
|--------------------------------|----------------------------------------------------------------------------------------------------|--------------------------------------------------------------------------------------|-------------------|----------------------------------|--|
|                                | Ввод программы                                                                                                    | В/О; Е ПРГ; набрать<br>программу 15                                                  |                   |                                  |  |
| $\mathbf{2}$                   | Возврат по адресу 00<br>и приведение прог-<br>раммы в рабочий ре-<br>ЖИМ                                                               | $F$ ABT; B/O; C/N                                                                    |                   | Любое<br>число                   |  |
| 3                              | Ввод элементов глав-<br>ной диагонали исход-<br>ной матрицы А                                                                          | $a_{11}$ ; B <sup>†</sup> (†); $a_{22}$ ;<br>$B^{\uparrow}(\uparrow); a_{33}; C/\Pi$ | 2                 | 3                                |  |
| 4                              | Ввод остальных эле-<br>ментов матрицы А и<br>окончательные вы-<br>числения                                                             | $a_{12}$ ; B <sup>†</sup> (†); $a_{13}$ ;<br>$B^{\uparrow}(\uparrow); a_{23}; C/\Pi$ | 20                | Искомый<br>определи-<br>тель   А |  |
|                                | Обрабатывать следующую матрицу с операции 3.                                                                                           |                                                                                      |                   |                                  |  |
|                                | Контрольный тест. Дано: $A = \begin{pmatrix} 2 & 3 & 1 \\ 4 & 7 & 7 \\ 12 & 12 & 12 \end{pmatrix}$ ;<br>должно получиться: $ A  = -72$ |                                                                                      |                   |                                  |  |
|                                |                                                                                                    |                                                                                      |                   |                                  |  |

Таблица 15. Порядок работы с программой 15

# Таблица 16. Порядок работы с программой 16

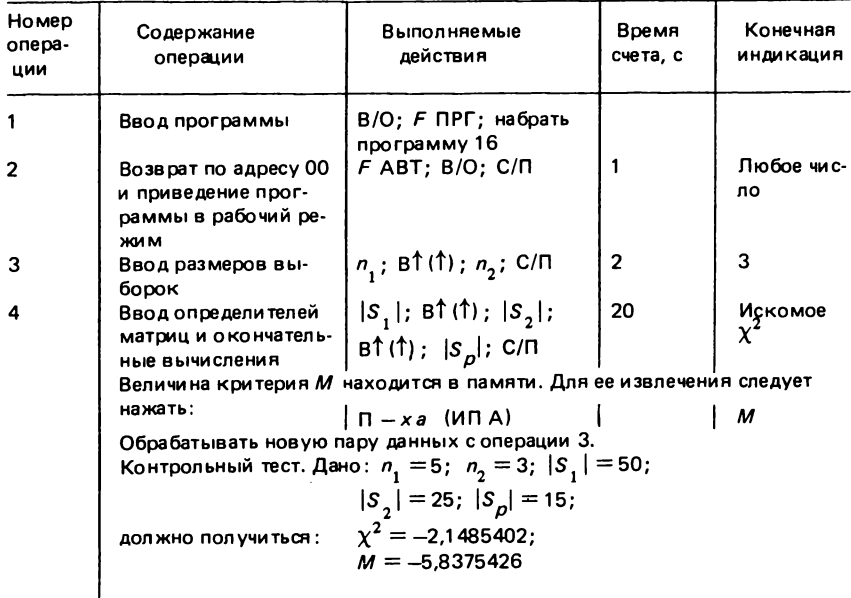

| Номер<br>опера-<br>ции | Содержание<br>операции                                                                                           | Выполняемые<br>действия                                                              | Время<br>счета, с | Конечная<br>индикация |  |  |
|------------------------|----------------------------------------------------------------------------------------------------|--------------------------------------------------------------------------------------|-------------------|-----------------------|--|--|
|                        | Ввод программы                                                                                                   | В/О; F ПРГ; набрать<br>программу 17                                                  |                   |                       |  |  |
| 2                      | Возврат по адресу 00<br>и приведение прог-<br>раммы в рабочий ре-<br>ЖИ М                                        | $F$ ABT: B/O: C/N                                                                    |                   | Любоечис-<br>ло       |  |  |
| з                      | Ввод размеров выбо-<br><b>DOK</b>                                                                                | $n_{1}$ ; BT(T); $n_{2}$ ; C/N                                                       | 1                 | 2                     |  |  |
| 4                      | Ввод диагональных<br>элементов матрицы<br>$A = S^{-1}$                                                           | $a_{11}$ ; BT(T); $a_{22}$ ;<br>$B^{\uparrow}$ (†) ; $a_{33}$ ; C/N                  | $\mathbf{2}$      | 3                     |  |  |
| 5                      | Ввод недиагональных<br>элементов матрицы<br>$A = S^{-1}$                                                         | $a_{12}$ ; B <sup>†</sup> (†); $a_{13}$ ;<br>$B^{\uparrow}(\uparrow); a_{23}; C/\Pi$ | $\overline{2}$    | 4                     |  |  |
| 6                      | Ввод элементов век-<br>тора разности сред-<br>них $B = \{\overline{x}, -\overline{x}, \}$ и<br>окончательные вы- | $b_{1}$ ; B <sup>†</sup> (†); $b_{2}$ ;<br>$B^+(1); b_3; C/\Pi$                      | 30                | Искомое<br>F          |  |  |
|                        | числения<br>Значения критерия $T^2$ находятся в памяти микрокалькулятора. Для их                                 |                                                                                      |                   |                       |  |  |
|                        | извлечения следует нажать:                                                                                       |                                                                                      |                   |                       |  |  |
|                        |                                                                                                    | $\left  \Pi - x0 \right\rangle$ (ИП 0)                                               |                   | $\tau^2$              |  |  |
|                        | Обрабатывать следующую пару данных с операции 3.                                                                 |                                                                                      |                   |                       |  |  |
|                        | Контрольный тест. Дано: $n_1 = 5$ ; $n_2 = 4$ ; $a_{11} = 2$ ;                                                   |                                                                                      |                   |                       |  |  |
|                        | $a_{22} = 4$ ; $a_{33} = 12$ ; $a_{12} = 3$ ; $a_{13} = 1$ ;                                                     |                                                                                      |                   |                       |  |  |
|                        | $a_{23} = 7$ ; $b_1 = 1$ ; $b_2 = 3$ ; $b_3 = 5$ ;                                                               |                                                                                      |                   |                       |  |  |
|                        | $F = 304.76189$<br>должно получиться:                                                                            |                                                                                      |                   |                       |  |  |

Таблица 17. Порядок работы с программой 17

Следует подчеркнуть границы использования одно- и многомерных параметрических критериев. Их достоинство заключается в способности свертывания информации - большие массивы данных заменяют сравнительно небольшим числом параметров. Поэтому получаемые выводы легко интерпретируются. Однако надежность таких методов сильно зависит от близости распределений исследуемых величин к нормальному закону. Поскольку идеальное совпадение с нормальным распределением реальных переменных практически невозможно, существует вероятность появления ошибки в выводах. Использование параметрических критериев должно носить вспомогательный характер и сочетаться с другими математическими методами.

# *СРАВНЕНИЕ ГЕОЛОГИЧЕСКИХ ОБЬЕКТОВ С ПОМОЩЬЮ НЕПАРАМЕТРИЧЕСКИХ КРИТЕРИЕВ*

#### *НЕПАРАМЕТРИЧЕСКИЕ КРИТЕРИИ*

Все ранее описанные методы сравнения выборок — параметрические, т.е. конкретные значения случайных величин заменяют двумя или несколькими оценками параметров. Важным условием надежности применения таких критериев в практике является близость распределения исследуемых случайных величин к нормальному закону. Это условие выполняется далеко не всегда. Сравнить две выборки, каждая из которых распределена по закону, сильно отличающемуся от нормального, позволяет группа непараметрических критериев.

В этих методах существенного свертывания первичной информации не происходит. Непараметрические критерии согласия не зависят от законов распределений, однако на их надежность сильно влияет величина выборки. Если хоть одна из сравниваемых выборок содержит менее нескольких десятков наблюдений, то надежность сравнения будет невысока. Точно определить критическую величину выборки сложно, однако опыт показывает, что уже при  $n > 50$  можно говорить о высокой надежности. Сильная зависимость от представительности данных делает непараметрические критерии менее мощными, чем параметрические (мощность — вероятность не допустить ошибку второго рода, заключающуюся в принятии проверяемой гипотезы, когда она неверна) .

Непараметрические критерии очень неудобны для программирования на микрокалькуляторах. Хотя они легко алгоритмизируются, обсчет их требует очень больших объемов оперативной памяти. Поэтому программы, приведенные в этой главе, носят вспомогательный характер. Большую же часть подсчетов удобнее проводить вручную.

Простейший и довольно широко распространенный непараметрический критерий для сравнения двух выборок — критерий знаков. Порядок вычислений по критерию знаков следующий.

1. По сравниваемым выборкам строят гистограммы с одинаковыми интервалами группирования. В отличие от стандартных способов построения гистограмм, число интервалов в данном случае должно быть не менее 20.

2. Гистограмму первой выборки поинтервально сравнивают с гистограммой второй. Если число значений (в *%)* в соответствующем интервале для первой гистограммы больше, чем для второй, то этому интервалу присваивают знак плюс, в другом случае — минус.

3. Подсчитывают общее число плюсов  $K^*$ .
4. Вычисляют значение критерия знаков  $F = K^{+}/(n - K^{+} + 1)$ . где  $n -$ число интервалов группирования в гистограммах.

Если значение F меньше табличного  $F_{\alpha, \nu_1, \nu_2}$  (прил. 2, табл. I), то гипотезу равенства выборок при данном уровне значимости а принимают. Степени свободы определяют по формулам  $\nu = 2(n - K^+ +$ + 1);  $v_2 = 2K^+$ .

Даже при значительных объемах выборок получить большое число интервалов группирования трудно - необходимо соблюдать условие: в каждом интервале не менее трех значений. Эти обстоятельства существенно снижают возможности критерия.

Широко используют критерий Уилкоксона (Манна-Уитни). Он также предназначен для сравнения двух выборок. Порядок вычислений следующий.

1. Упорядочивают по возрастанию каждую из двух сравниваемых выборок Хи У.

2. Формируют одну из двух выборок, также упорядоченную по возрастанию. Элементы, первоначально принадлежавшие разным выборкам, при записи новой последовательности рекомендуют писать разными цветами - это облегчает дальнейшие подсчеты. Если выборка X имела длину  $n_1$ , а Y -  $n_2$ , то вновь образованная последовательность будет иметь длину  $n = n_1 + n_2$ .

3. Вновь образованный ряд чисел ранжируется, каждому его элементу по порядку присваивается номер от 1 до п. Если два или больше элементов последовательности одинаковы, то их ранги определяют следующим образом: их нумеруют по порядку в соответствии с местом в ряду, затем вычисляют среднее арифметическое, присваивают его каждому из элементов в качестве нового ранга. Пусть, например, вновь образованная последовательность имеет вид:

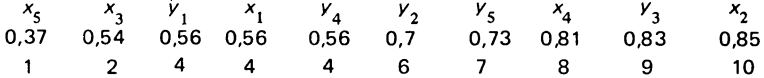

Верхний ряд содержит индексы исходных сравниваемых переменных, средний - значения новой последовательности, а нижний - рангов. Элементы  $y_1$ ,  $x_1$  и  $y_4$  одинаковы и равны 0,56. Эти элементы занимают третье, четвертое и пятое места в ряду, поэтому для определения их ранга нужно сложить числа 3; 4; 5 и разделить на 3. При подобном определении рангов одинаковых значений ряда результат может быть и дробным - это допускается.

4. Дальнейшие вычисления проводят по программе 18 (табл. 18, прил. 1) - определяют значение параметра R, являющегося чисел элементов первой исходной выборки суммой ранговых  $x_{j}$ , а затем вычисляют критерий  $U = R - n_{1}(n_{1} + 1)/2$  и критерий Уилкоксона, который в условиях проверяемой гипотезы является значе-

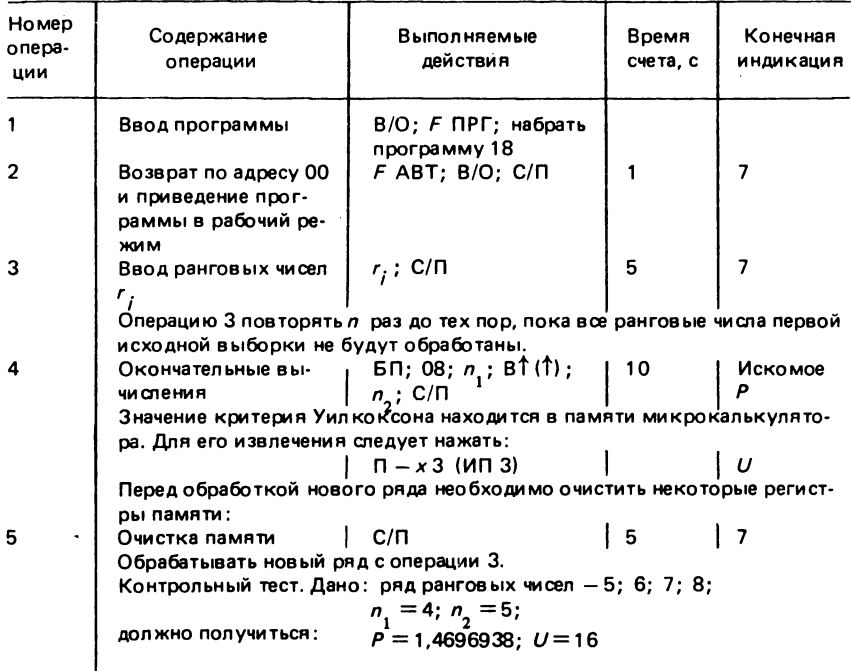

#### Таблица 18. Порядок работы с программой 18

нием нормально распределенной случайной величины с параметрами (0; 1)  $P = (U - 0.5 n_1 n_2) / \sqrt{\frac{1}{12} n_1 n_2 (n_1 + n_2 + 1)}$ .

Гипотезу равенства выборок отвергают, если вычисленное значение Р меньше или равно  $P'_\n{\alpha}$  при заданном уровне значимости (см. прил. 2, табл. IV).

Весьма эффективен и надежен непараметрический Х-критерий (Ван дер Вардена). Порядок вычислений следующий.

1. Обе сравниваемые выборки упорядочивают по возрастанию.

2. Из двух рядов формируют один, также упорядоченный по возрастанию, с длиной  $n = n + n_1$ .

3. Вновь образованная последовательность ранжируется.

4. Для всех элементов первой выборки (см. прил. 2, табл. V) определяют значение функции  $\psi$  [r / (n<sub>1</sub> + n<sub>2</sub> + 1)], где  $r$  - ранговое число. Вначале вычисляют выражение, стоящее в скобках, его величину или ближайшую к ней находят по таблице в графе х и по ней определяют функцию. Значение функции і-го элемента первой выборки в объединенной последовательности обозначим  $\psi_i$ .

| Номер<br>опера-<br>ции | Со держание<br>операции                 | Выполняемые<br>действия                                                                                                    | Время<br>счета, с | Конечная<br>индикация   |  |  |  |
|------------------------|-----------------------------------------|----------------------------------------------------------------------------------------------------|-------------------|-------------------------|--|--|--|
|                        | Ввод программы                          | В/О; Ғ ПРГ; набрать<br>программу 19                                                                                               |                   |                         |  |  |  |
| $\overline{2}$         | Возврат по адресу 00                    | $F$ ABT; B/O                                                                                                    |                   |                         |  |  |  |
| 3                      | Ввод размеров выбо-<br><b>DOK</b>       | $n_{1}$ ; BT(T); $n_{2}$ ; C/N                                                                                                    | 5                 |                         |  |  |  |
| 4                      | Ввод $\psi_{i}$                         | $\psi$ , ; C/N                                                                                                    | 5                 |                         |  |  |  |
|                        |                                         | Операцию 4 повторять n <sub>.</sub> раз, до тех пор, пока все значения функции<br>$\psi$ , для первой выборки не будут обсчитаны. |                   |                         |  |  |  |
| 5                      | Окончательные вы-<br>числения           | $5 \Pi$ ; 31; $C \Pi$                                                                                                    | 10                | Искомые<br>$X$ или $Z$  |  |  |  |
|                        | MRTH:                                   | Перед обработкой нового ряда необходимо очистить регистры па-                                                                     |                   |                         |  |  |  |
| 6                      | Очистка памяти                          | $C/\Pi$                                                                                                    | 5                 |                         |  |  |  |
|                        | Обрабатывать новый массив с операции 2. |                                                                                                    |                   |                         |  |  |  |
|                        | Контрольный тест.                       | (необходимо выполнить оба варианта).<br>Дан ряд значений функции                                                                  |                   | $\psi_i = 1$ ; 2; 3; 4; |  |  |  |
|                        | вариант 1:                              | $n_{1} = 10; n_{2} = 20;$                                                                                                    |                   |                         |  |  |  |
|                        | должно получиться                       | $X = 10$ :                                                                                                    |                   |                         |  |  |  |
|                        | вариант 2:                              |                                                                                                    |                   |                         |  |  |  |
|                        | ДОЛЖНО ПОЛУЧИТЬСЯ                       | $n_{1} = 30; n_{2} = 40;$<br>$Z = 3,6628768$                                                                                      |                   |                         |  |  |  |

Таблица 19. Порядок работы с программой 19

Дальнейшие расчеты проводят по программе 19 (табл. 19, прил. 1). При этом суммируют все значения функции  $\psi_i$ :

$$
X = \sum_{j=1}^{n} \psi_j.
$$
 (23)

Если  $(n_1 + n_2) \le 50$ , а  $|n_1 - n_2| \le 5$ , то значение параметра X (см. формулу 23) является критерием проверки гипотезы сходства выборок. Ее отвергают, если  $X \geq X_{\alpha}$ , где  $X_{\alpha}$  находят при заданном уровне значимости  $\alpha$  (см. прил. 2, табл. VII). В этом случае программа 19 на выходе индицирует величину Х. . . .

$$
Q = \frac{1}{n_1 + n_2} \sum_{i=1}^{n_1 + n_2} \psi_i^2; \quad Z = X/\sqrt{\frac{n_1 + n_2}{n_1 + n_2 - 1}} Q.
$$

Критерием при проверке гипотезы равенства выборок служит величина Z. Гипотезу отклоняют, если  $|Z| \geqslant Z_{\alpha}$  (см. прил. 2, табл. VI). При больших выборках  $(n_1 + n_2 > 50)$  программа автоматически индицирует в конце вычислений величину критерия Z.

### РАНГОВЫЕ КОЭФФИЦИЕНТЫ КОРРЕЛЯЦИИ

В практике геологических исследований очень широко используют ранговые коэффициенты корреляции. С их помощью решают те же задачи, что и при регрессионном анализе, т.е. они позволяют оценить степень соответствия изменения одного признака изменению другого. При этом ранговая корреляция практически не зависит от законов распределения переменных и ее можно эффективно применять для анализа величин, измеренных в номинальной и порядковой шкалах.

Перед вычислениями, связанными с использованием ранговых коэффициентов корреляции, исходные данные необходимо упорядочить и ранжировать (табл. 20).

В первой, второй и третьей графах помещают исследуемые переменные в изначальном порядке, а также их нумерацию от 1 до п. В графах 4 и 5 каждая из переменных дается в упорядоченном по возрастанию виде. Шестая графа включает ранговые числа упорядоченной переменной  $x_i$  (она состоит из чисел от 1 до *п*). В седьмой - приводятся ранговые числа переменной у, которые идут не в порядке возрастания, а в соответствии с парами исходных переменных (графы 2 и 3). Если есть несколько одинаковых значений  $x_i$  или  $y_i$ , то всем им присваивают одинаковый средний ранг. Чтобы показать, как определить ранг зависимой переменной У (седьмая графа), рассмотрим, например, ее вторую строку седьмой графы. В упорядоченной переменной х, на второй позиции (ранг 2) стоит величина 0,54. В исходных рядах этой величине соответствовала величина  $y_i = 0.83$  (см. графы 2 и 3). В упорядоченном ряду у значение 0,83 стоит на пятом месте, следовательно, искомый ранг равен 5. Необходимо обратить внимание на то, что в седьмой графе есть дробные значения рангов. Это обусловлено тем, что переменная У содержит две одинаковые реализации 0,56, стоящие после упорядочивания на позициях 1 и 2.

После составления таблицы меру связи между переменными можно определить с помощью рангового коэффициента корреляции Спир-

мена  $\rho = 1 - \frac{6 s_{p}}{n (n^{2} - 1)}$ ;  $s_{p} = \sum_{i=1}^{n} (r_{i} - i)^{2}$ , который вычисляют по программе 20 (табл. 21, прил. 1).

Коэффициент корреляции Спирмена несет ту же смысловую нагрузку, что и обычный парный коэффициент линейной корреляции. Он изменяется от -1 до +1 (в тесте к программе 20 получают  $\rho = -12.5$ , так как выбраны случайные ранговые числа). Значения, близкие по абсолютной величине к единице, свидетельствуют о высокой степени зависимости между переменными: положительный коэффициент указывает на прямо пропорциональную связь, отрицательный - на обратно

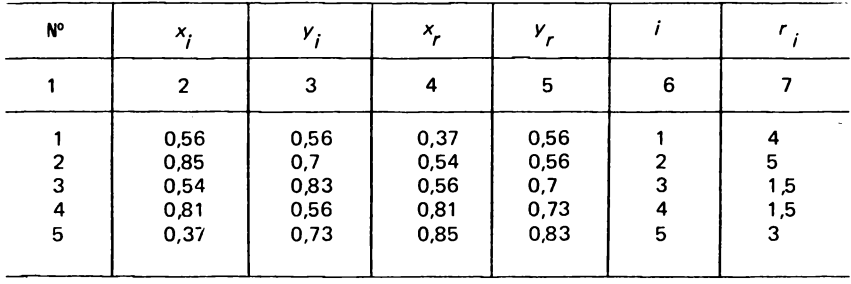

#### Таблица 20. Ранжирование сопряженных переменных

#### Таблица 21. Порядок работы с программой 20

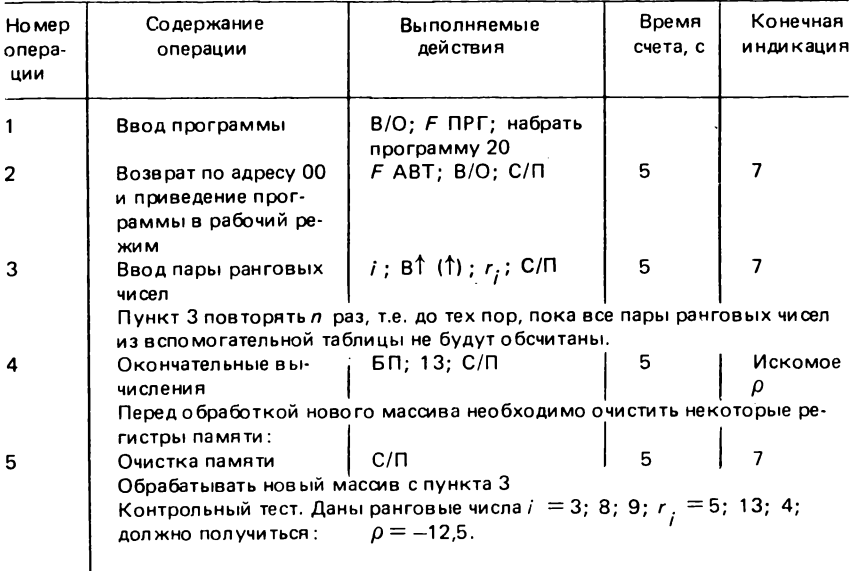

пропорциональную. Статистическую значимость  $\rho$  можно оценить с помощью программы 21 (табл. 22, прил. 1).

Еще один эффективный показатель, характеризующий силу связи между исследуемыми характеристиками, - это ранговый коэффициент корреляции Кенделла. Его вычисляют по следующей схеме.

Для каждого элемента седьмой графы (см. табл. 20), определяют параметры  $n_6$  и  $n_{\mu}$ .  $n_6$  – числа в графе 7, расположенные ниже *i*-го элемента и большие по величине;  $n_{\rm M}$  – числа, расположенные ниже і-го элемента, но меньшие по величине. Такие подсчеты проводят уст-

| Номер<br>опера-<br>ции | Содержание<br>операции                                                                                                    | Выполняемые<br>действия                                                           | Время<br>счета, с | Конечная<br>индикация |  |  |  |
|------------------------|----------------------------------------------------------------------------------------------------|-----------------------------------------------------------------------------------|-------------------|-----------------------|--|--|--|
|                        | Ввод программы                                                                                                    | В/О; Ғ ПРГ; набрать                                                               |                   |                       |  |  |  |
| $\mathbf{2}$           | Возврат по адресу 00<br>и приведение прог-<br>раммы в рабочий ре-                                                                    | программу 21<br>$F$ ABT; B/O; C/ $\Pi$                                            |                   | 7                     |  |  |  |
| 3                      | <b>HOMM</b><br>Ввод пары л <sub>б</sub> ил                                                                                           | $n_{\vec{p}}$ ; BT(1); $n_{\vec{p}}$ ; C/N                                        | 5                 | 7                     |  |  |  |
|                        | Операцию 3 повторять $(n-1)$ раз, т.е. до тех пор, пока все пары пара-<br>метров п <sub>б</sub> и п <sub>м</sub> не будут обсчитаны. |                                                                                   |                   |                       |  |  |  |
| 4                      | Окончательные вы-<br>числения                                                                                                    | $5\Pi$ : 12; $C/\Pi$                                                              | 10                | Искомое               |  |  |  |
|                        | Значение параметра Z находится в памяти калькулятора. Для его изв-<br>лечения следует нажать:                                        |                                                                                   |                   |                       |  |  |  |
|                        |                                                                                                    | $\Pi - x \partial$ ( $M \Pi A$ )                                                  |                   | z                     |  |  |  |
|                        | гистры памяти:                                                                                                    | Перед обработкой нового массива необходимо очистить некоторые ре-                 |                   |                       |  |  |  |
| 5                      | Очистка памяти                                                                                                    | $C/\Pi$                                                                           | 5                 |                       |  |  |  |
|                        | Обрабатывать новый массив с операции 3.                                                                                              |                                                                                   |                   |                       |  |  |  |
|                        |                                                                                                    | Контрольный тест. Даны параметры: $n_{\rm g} = 5$ ; 7; 9; $n_{\rm M} = 8$ ; 3; 2; |                   |                       |  |  |  |
|                        | должно получиться: $\tau = 2{,}6666666$ ,                                                                                            |                                                                                   |                   |                       |  |  |  |
|                        |                                                                                                    | $Z = 2.9541957$                                                                   |                   |                       |  |  |  |
|                        |                                                                                                    |                                                                                   |                   |                       |  |  |  |

Таблица 22. Порядок работы с программой 21

но для всех строк, кроме последней. Результаты  $n_6$  и  $n_m$  по мере получения обсчитывают на калькуляторе, применяя программу 21. Затем определяют параметр

$$
S = \sum_{i=1}^{n-1} (n_6 - n_m)
$$

и вычисляют коэффициент корреляции Кенделла

$$
\tau = S/0.5 n(n-1)
$$

где n - общее число элементов в графах или величина выборки.

Коэффициент корреляции Кенделла т изменяется от -1 до +1. Его значимость можно проверить с помощью следующего критерия:

$$
Z = \frac{1}{\sqrt{\frac{4(2n+5)}{9n(n-1)}}},
$$

который при отсутствии зависимости представляет собой значение нормально распределенной случайной величины с параметрами (0: 1).

Гипотезу о значимой корреляционной связи между переменными при заданном уровне значимости а принимают, если  $|Z| > Z_{\alpha}$  (см. прил. 2, табл. VI).

Описанные в данном разделе ранговые методы оценки корреляционной связи достаточно эффективны и широко используются исследователями. Их популярности способствовала сравнительная простота вычислений, допускающая расчеты без использования вычислительной техники.

# АНАЛИЗ УПОРЯДОЧЕННЫХ ПОСЛЕДОВАТЕЛЬНОСТЕЙ ДАННЫХ

Особое значение для геологических исследований имеет группа статистических методов, связанных с анализом упорядоченных последовательностей данных. Под упорядоченной последовательностью понимают ряд величин, каждая из которых соответствует определенной точке на масштабной или временной шкале. Например, минералогические характеристики проб, взятых по разрезу, значения каротажных параметров по скважине, любые переменные, изменяющиеся с течением времени, и др. Результаты измерений, представленные в линейно упорядоченном виде, встречаются в геологии очень часто, а их правильный объективный и оперативный анализ - одна из наиболее важных задач геологических исследований.

Отметим, что с точки зрения статистических методов понятия упорядоченные последовательности данных и временные ряды адекватны - разница только в том, что в первом случае изучаемая переменная (или система переменных) привязана к шкале расстояний, а во втором - к временной координате. Заменять одну шкалу другой можно совершенно обоснованно, как, например, в стратиграфии, где стратиграфическая шкала находится во взаимно однозначном соответствии с геохронологической. Поэтому в дальнейшем без необходимости мы не будем акцентировать внимание на одном из этих двух видов линейно упорядоченной информации.

Математический аппарат для обработки упорядоченных последовательностей достаточно хорошо разработан. Однако в большинстве случаев расчетные методы довольно сложны и требуют применения вычислительных машин с большой оперативной памятью. Ограниченные возможности микрокалькуляторов не позволяют автоматизировать вычисления в той мере, в какой это было бы желательно. Многие расчеты, даже с применением программ, остаются громоздкими, а некоторые требуют записи промежуточных результатов. Иногда необходимо сочетать вычисления по программе с устными подсчетами. В целом же использование приведенных ниже алгоритмов позволяет проводить весьма серьезный анализ последовательностей данных.

### СГЛАЖИВАНИЕ УПОРЯДОЧЕННЫХ ПОСЛЕДОВАТЕЛЬНОСТЕЙ ДАННЫХ

Первый этап анализа любого числового ряда - построение его графической модели. Строят бинарную диаграмму (рис. 7), по одной оси откладывают координату расстояния или времени, по другой - значения изучаемой переменной. Уже визуальный анализ графика дает определенное представление относительно закономерностей, управляющих данным рядом, и позволяет наметить схему дальнейших статистических исследований.

Обычно при изучении последовательности числового ряда предполагают, что главные особенности поведения переменных определены закономерностями, которые можно обнаружить. Однако, кроме них, существуют и определенные погрешности измерений, статистический шум, который желательно отфильтровать и в дальнейшем не принимать во внимание. Важный метод сглаживания последовательностей метод скользящего среднего; основанный на интерполяции и позволяющий убрать незначительные отклонения переменной от основного временного тренда и подчеркнуть главные черты ряда. Существует большое число фильтров, основой которых служит этот метод. Простейшим является трехчленный фильтр

$$
\hat{y} = \frac{v_{i-1} + v_i + v_{i+1}}{3} \tag{24}
$$

Новый ряд  $\hat{Y}$  получают из исходного  $Y$  следующим образом: каждый элемент у. складывают с предыдущим и последующим и делят на 3 - номер элемента вновь образованной последовательности будет такой же, как у среднего из трех суммированных исходного ряда. Если, например, необходимо вычислить девятый по счету элемент сглаженной последовательности, то складывают восьмой, девятый и десятый члены исходного ряда и делят на 3. Проведя такую процедуру

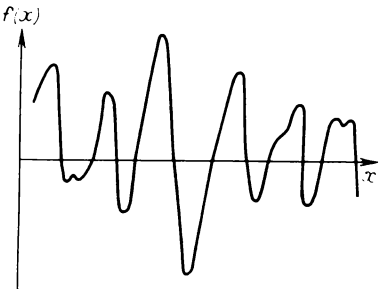

Puc. 7. График периодической функции

последовательно для всех элементов мы получим новый сглаженный Y. ряд У. Очевидно, что он будет короче на два номера, так как для первого последнего членов У вычислить  $M$ среднее по формуле (24) невозможно. Обрабатывать трехчленным ряд фильтром удобно по программе 22 (табл. 23, прил. 1).

Полученный после сглаживания новый ряд рекомендуется построить в виде диаграммы, B TOM также же масштабе, что и исходный. Ви-

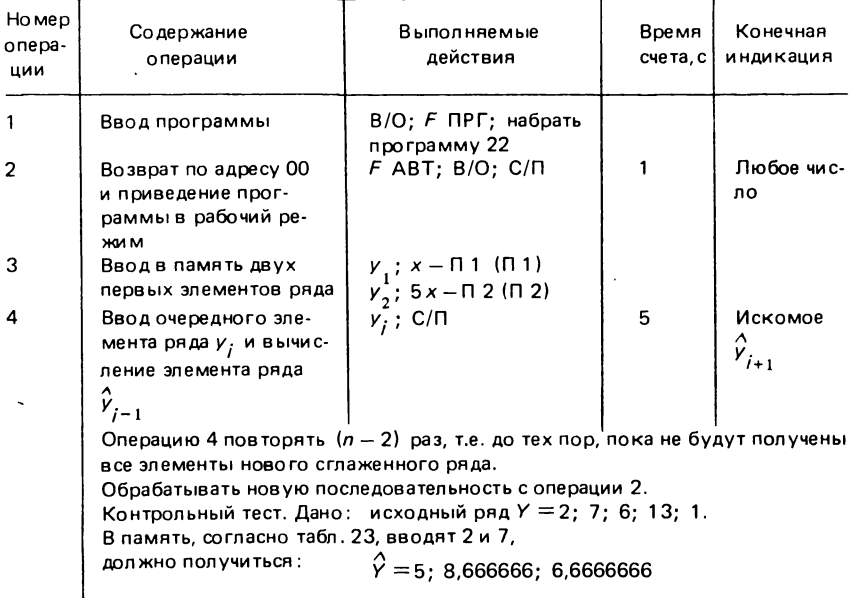

Таблица 23. Порядок работы с программой 22

зуальное сопоставление позволяет сделать вывод о целесообразности применения фильтра.

Более сложные (многочленные) фильтры часто позволяют лучше сгладить исходные данные. Поэтому обычно применяют не один, а несколько типов интерполяционных формул и затем выбирают наиболее удачный вариант. Далее приведены алгоритмы, формулы и инструкции по применению программ некоторых других фильтров. Все они основаны на методе скользящего среднего.

Сглаживание фильтром Шеппарда осуществляют по формуле:  $\hat{V}_i = \frac{1}{35} [17y_i + 12(y_{i+1} + y_{i-1}) - 3(y_{i+2} + y_{i-2})]$ , используя ee 8 программе 23 (табл. 24, прил. 1).

Очевидно, что при сглаживании фильтром Шеппарда определить члены новой последовательности для номеров, соответствующих первому, второму, а также последнему и предпоследнему элементам исходного ряда, невозможно, поэтому новый ряд сокращают на 4 элемента.

Для обработки последовательностей большой длины применяют семичленный фильтр Спенсера-Шеппарда

$$
\hat{y}_i = \frac{1}{21} \left[ 7 y_i + 6 (y_{i+1} + y_{i-1}) + 3 (y_{i+2} + y_{i-2}) - 2 (y_{i+3} + y_{i-3}) \right].
$$

45

| Но мер<br>опера-<br>ции | Содержание<br>операции                                                                                                    | <b>Выполняемые</b><br>действия                                                                                              | Время<br>счета, с | Конечная<br>индикация      |  |
|-------------------------|----------------------------------------------------------------------------------------------------|----------------------------------------------------------------------------------------------------|-------------------|----------------------------|--|
|                         | Ввод программы                                                                                                    | В/О; Ғ ПРГ; набрать<br>программу 23                                                                                         |                   |                            |  |
| 2                       | Возврат по адресу 00<br>и приведение прог-<br>раммы в рабочий ре-<br>ЖИ М                                                                                                    | $F$ ABT; B/O; C/ $\Pi$                                                                                                    |                   | Любое чис-<br>лo           |  |
| 3                       | Ввод в память пер-<br>вых элементов ис-<br>ходного ряда                                                                                                    | $y_{1}; x = \pi 1(\pi 1);$<br>$v_2$ ; $x - \pi 2$ ( $\pi 2$ );<br>$v_3$ ; x - n 3 (n 3);<br>$y_4$ ; $x - \Pi 4$ ( $\Pi 4$ ) |                   |                            |  |
| 4                       | Ввод очередного эле-<br>мента ряда у, и вы-<br>числение элемента ря-<br>да $V_{i-2}$                                                                                                    | $y_i$ ; C/ $\Pi$                                                                                                    | 10                | Искомое<br>$\hat{v}_{i-2}$ |  |
|                         | Операцию 4 повторять $(n-4)$ раз, т.е. до тех пор, пока не будут получе-<br>ны все элементы нового сглаженного ряда.<br>Обрабатывать новую последовательность с операции 2.<br>Контрольный тест. Дано: исходный ряд $Y = 2$ ; 7; 6; 13; 1; 2;<br>$\hat{Y} = 9.5142857; 7.9428571$<br>должно получиться: |                                                                                                    |                   |                            |  |

Таблица 24. Порядок работы с программой 23

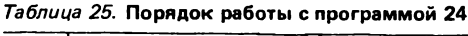

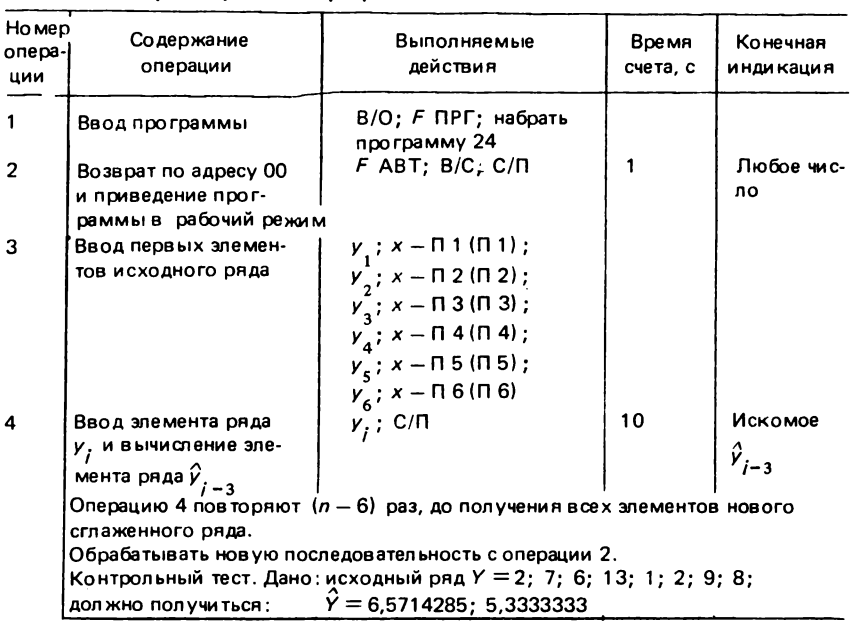

| Номер<br>onepa-<br>ЦИИ | Содержание<br>операции                                                                                                    | Выполняемые<br>действия                                                                                                    | Время<br>счета, с | Конечная<br>индикация      |
|------------------------|----------------------------------------------------------------------------------------------------|----------------------------------------------------------------------------------------------------|-------------------|----------------------------|
|                        | Ввод программы                                                                                                    | В/О; Ғ ПРГ; набрать<br>программу 25                                                                                                    |                   |                            |
| $\mathbf{2}$           | Возврат по адресу 00<br>и приведение про-<br>граммы в рабочий<br>ре жи м                                                                                   | $F$ ABT: B/O; C/N                                                                                                    | 1                 | Любое чис-<br>ло           |
| 3                      | Ввод первых эле-<br>ментов исходного<br>ряда                                                                                                    | $y_1$ ; $x - \Pi$ 1 ( $\Pi$ 1);<br>$v_2$ ; $x - \Pi$ 2 ( $\Pi$ 2);<br>$y_3$ ; x - $\Pi$ 3 ( $\Pi$ 3);<br>$y_4$ ; x - $\Pi$ 4 ( $\Pi$ 4);<br>$v_5$ ; x – $\pi$ 5 ( $\pi$ 5);<br>$y_6$ ; x - $\Pi$ 6 ( $\Pi$ 6);<br>$y_7$ ; x - $\Pi$ 7 ( $\Pi$ 7);<br>$y_{\rm x}$ ; x - $\Pi$ 8 ( $\Pi$ 8) |                   |                            |
| 4                      | Ввод очередного эле-<br>мента исходного ря-<br>да у, и вычисление<br>элемента ряда $\hat{\pmb{\mathcal{V}}}_{\pmb{i} - \pmb{A}}$<br>вого сглаженного ряда. | $y_i$ ; C/N<br>Операцию 4 повторять $(n-8)$ раз, т.е. до получения всех элементов но-                                                                                                    | 15                | Искомое<br>$\hat{v}_{i-4}$ |
|                        |                                                                                                    | Обрабатывать новую последовательность с операции 2.<br>Контрольный тест. Дано: исходный ряд $Y = 2$ ; 7; 6; 13; 1; 2; 9; 8;<br>1; 1;                                                                                                    |                   |                            |
|                        | должно получиться:                                                                                                    | $\hat{Y} = 5,4444444; 5,333333$                                                                                                    |                   |                            |

Таблица 26. Порядок работы с программой 25

Сглаживают этим фильтром по программе 24 (табл. 25, прил. 1). При сглаживании семичленными фильтрами новые ряды получаются

Сглаживают этим фильтром по программе 24 (табл. 25, прил. 1). При сглаживании семичленными фильтрами новые ряды получаются короче исходных на 6 номеров - для трех первых и трех последних элементов сглаженные значения не вычисляют.

По формуле (25), которую используют в программе 25 (табл. 26, прил. 1), сглаживают простым девятичленным фильтром:

$$
\hat{y} = \frac{1}{9} (y_{i-4} + y_{i-3} + y_{i-2} + y_{i-1} + y_i + y_{i+1} + y_{i+2} + y_{i+3} + y_{i+4}).
$$
\n
$$
(25)
$$

При сглаживании девятичленными фильтрами новые ряды получаются короче исходных на 8 элементов. Приведенный выше пакет из четырех программ позволяет провести сглаживание исходной последовательности данных фильтрами различной сложности. Подбирая фильтры, следует добиваться максимального упрощения картины на бинарной диаграмме. Конечная цель анализа ряда - выделение периодических составляющих. Ее нужно учитывать уже при сглаживании.

## КОРРЕЛЯЦИОННЫЙ И ГАРМОНИЧЕСКИЙ АНАЛИЗ ВРЕМЕННЫХ РЯДОВ И УПОРЯДОЧЕННЫХ ПОСЛЕДОВАТЕЛЬНОСТЕЙ ДАННЫХ

В последовательностях результатов наблюдений часто бывают повторения, т.е. они могут быть периодическими. Их можно представить в виде групп сходных частей, располагающихся друг за другом. Наиболее ярким примером периодической повторяющейся функции является sin. В рядах данных, с которыми имеют дело исследователи, столь отчетливой периодичности не наблюдается никогда - случайные факторы сильно искажают и осложняют картину. Кроме того, изучаемый процесс - это результат взаимодействия нескольких периодических функций с различными параметрами, что также сильно затрудняет анализ. Между тем, иногда очень важно определить, не обладает ли данный ряд периодической повторяемостью, Такая задача особенно часто встречается при интерпретации геофизической информации, а также при изучении стратиграфических разрезов.

Повторяемость упорядоченной последовательности данных позволяет рассчитать автокорреляционную функцию, представляющую собой набор коэффициентов линейной корреляции между изучаемым рядом и тем же рядом, но сдвинутым относительно первого положения на какую-либо величину. Графически это выглядит так: строят диаграмму исследуемой последовательности, под ней - вторую, сдвинутую на один шаг вправо или влево (при анализе автокорреляции направление сдвига не имеет значения). Между двумя диаграммами определяют сходство по абсолютной величине коэффициентов автокорреляции; сравнение повторяют при новом сдвиге и т.д. Величину сдвига называют лагом L. Очевидно, что лаг является целым числом от 1 до n, где  $n - \mu$ лина ряда. Определив значения коэффициентов автокорреляции для разных лагов, строят коррелограмму (рис. 8). На ней по максимальной величине автокорреляционной функции легко определить, при каком сдвиге исходный ряд наиболее похож сам на себя. Коррелограмма, близкая к прямой горизонтальной линии, свидетельствует об отсутствии видимой периодичности.

Очень важно знать, сколько сдвигов ряда нужно провести, т.е. для скольких значений лага следует вычислить корреляцию. Для лагов, больших чем n/2, вычисления не имеют смысла. Расчеты можно прекратить и раньше, если при их проведении выявится отчетливая периодичность.

Рис. 8. Коррелограмма коэффициентов автокорреляции и взаимной корреляции

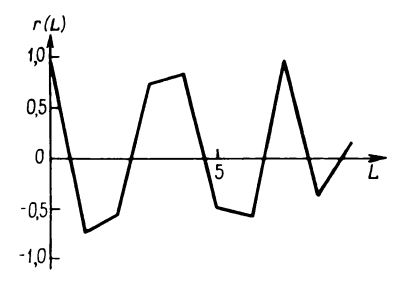

## Таблица 27. Порядок работы с программой 26

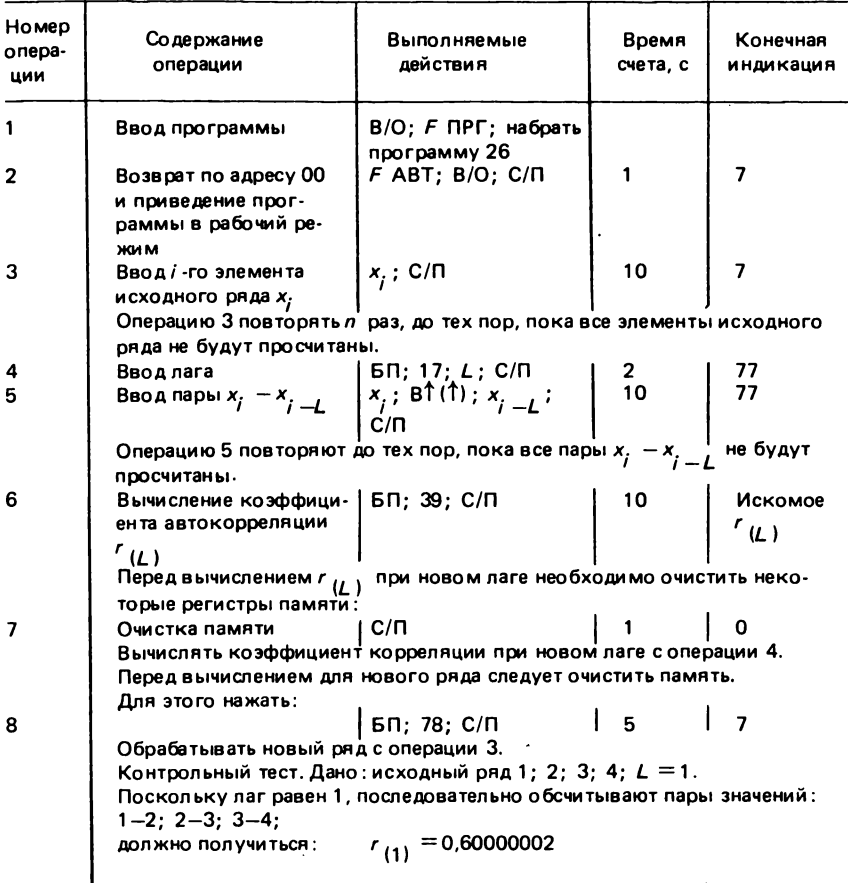

Коэффициенты автокорреляции вычисляют по формуле:

$$
r_{(L)} = \frac{\left[ (n-L) \sum_{j=1}^{n-L} x_j - x_{j-L} - \sum_{j=1}^{n-2} x_j \sum_{j=1}^{n-L} x_{j-L} \right] / (n-L) (n-L-1)}{\left[ n \sum_{j=1}^{n} x_j^2 - \left( \sum_{j=1}^{n} x_j \right)^2 \right] / n (n-1)},
$$

где  $n-$  длина ряда;  $L -$ лаг.

Вычисления проводят по программе 26 (табл. 27, прил. 1).

Математическая обработка информационных рядов даже при использовании программ - весьма трудоемкий процесс. Ряды, имеющие обычно значительную длину, невозможно разместить в крайне малых ресурсах памяти микрокалькуляторов, поэтому вычисления по программе 26 и по всем программам, описанным далее, требуют много времени.

Для геологических исследований типична задача сравнения двух или нескольких рядов данных. Например, сопоставление каротажных кривых скважин или дифрактограмм минералов. Решать такие задачи можно, вычисляя функции взаимной корреляции, расчеты которой аналогичны автокорреляции. Один ряд фактически или мысленно строят под другим и при определенных сдвигах (лагах) вычисляют коэффициенты линейной корреляции. Если обозначить первый ряд Y , а второй У , то корреляция

$$
r_{(L)} = (n^{*}\Sigma y_1 y_2 - \Sigma y_1 \Sigma y_2) / \sqrt{[n^{*}\Sigma y_1^2 - (\Sigma y_1)^2] [n^{*}\Sigma y_2^2 - (\Sigma y_2)^2]}.
$$

где  $n^*$  – число перекрывающихся позиций в двух рядах.

Во всех случаях суммируют только элементы перекрывающих отрезков. В отличие от автокорреляции, функция взаимной корреляции в зависимости от сдвига вправо или влево будет разной. Поэтому полный расчет включает определения коэффициентов корреляции как для положительных, так и для отрицательных лагов. По результатам расчетов строят коррелограмму, аналогичную коррелограмме автокорреляции (см. рис. 8).

Значения функции взаимной корреляции двух рядов вычисляют по программе 27 (табл. 28, прил. 1).

Для того чтобы результаты вычислений функций автокорреляции и взаимной корреляции были корректными, необходимо соблюдение условия равномерности - исследуемые ряды должны быть однородными относительно упорядочивающей переменной. Например, в стратиграфическом разрезе расстояние между считываемыми xaрактеристиками должно быть постоянно на всем его протяжении. Небольшие отклонения присутствуют всегда и ими можно пренебречь. Сильные нарушения однородности искажают некоторые допущения

| Номер<br>опера-<br>ЦИИ | Содержание<br>операции                                                                                             | Выполняемые<br>действия                                                                                                    | Время<br>счета, с | Конечная<br>и нди кация      |
|------------------------|----------------------------------------------------------------------------------------------------|----------------------------------------------------------------------------------------------------|-------------------|------------------------------|
| 1                      | Ввод программы                                                                                                    | В/О; Ғ ПРГ; набрать<br>программу 27                                                                                                    |                   |                              |
| $\overline{2}$         | Возврат по адресу 00<br>и приведение прог-<br>раммы в рабочий ре-<br>жим                                           | $F$ ABT; B/O; C/N                                                                                                    |                   |                              |
| 3                      | Ввод пары $v_{1i} = v_{2i} \mid v_{1i}$ ; BŤ (Ť) ; $v_{2i}$ ;<br>C/П                                               |                                                                                                    |                   | Номер по-<br>следней<br>пары |
|                        | пары перекрывающегося участка.                                                                                     | Операцию повторять n* раз, т.е. до тех пор, пока не будут просчитаны все                                                                                                    |                   |                              |
| 4                      | Окончательные вычисле- Б/П; 34; С/П<br>ния<br>ции 2.<br>При нулевом перекрытии (лаг равен 0)<br>должно получиться: | Вычисление коэффициента корреляции для нового лага вести с опера-<br>Обрабатывать новую пару рядов с операции 2.<br>Контрольный тест. Дано: ряды - $Y_1 = 2$ ; 8; 5; $Y_2 = 1$ ; 2; 3.<br>$r_{(0)} = 0.49999997$ |                   | Искомое                      |

Таблица 28. Порядок работы с программой 27

о природе временных рядов и последовательностей данных, и выводы становятся менее надежными.

Если предварительно исследовав информационный ряд, можно предположить, что он - результат взаимодействия нескольких факторов, желательно провести анализ Фурье. Значение рядов Фурье и преобразований, основанных на их применении в математической статистике, огромно, а вычислительный аппарат очень разветвлен и сложен. Приведем простейший метод расчета спектра функции, основанный на предположениях, что она гармоническая и равномерная в масштабе времени (или по упорядочивающей переменной, присутствующей вместо времени). Приведенный далее метод сводится к следующему: исходный ряд представляют как сумму простых гармонических функций (гармоник), некоторые их числовые характеристики и определяют в результате вычислений. Для последовательности, состоящей из п равномерно расположенных наблюдений, вычислим п/2 гармоник. Коэффициенты ряда Фурье для них определяют по упрощенным формулам [4]:

$$
a_m = \frac{2}{n} \sum_{i=1}^{n} y_i \cos \frac{2m\pi x_i}{\lambda} ; \qquad (26)
$$

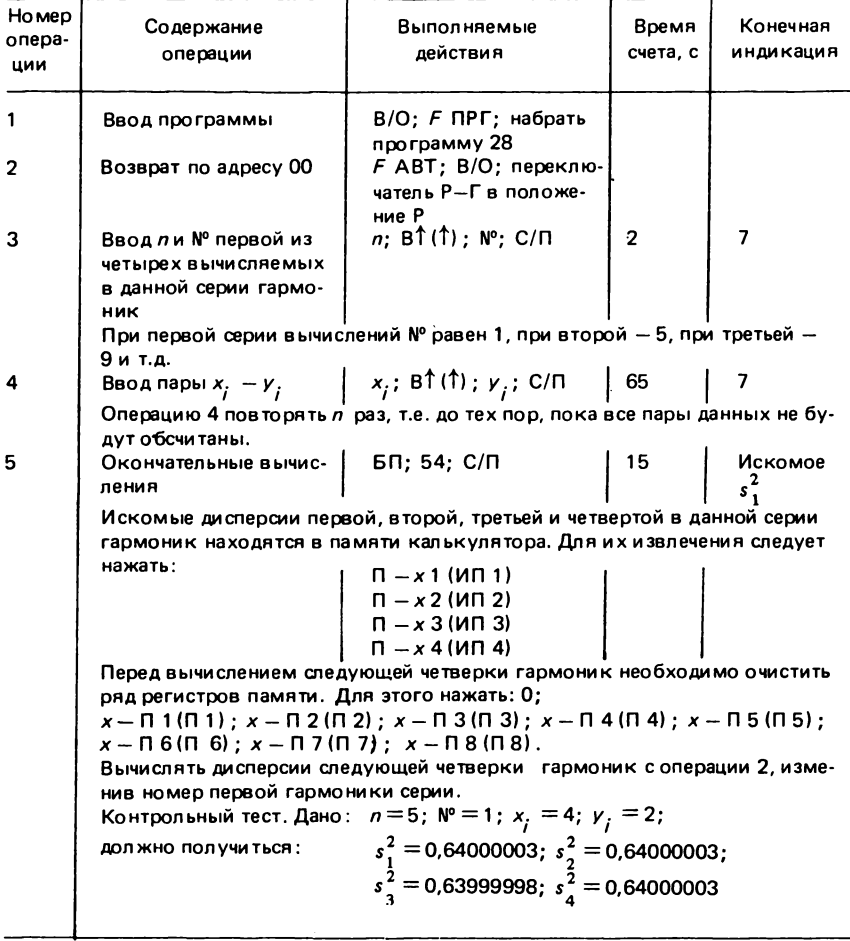

### Таблица 29. Порядок работы с программой 28

$$
\beta_m = \frac{2}{n} \sum_{i=1}^n y_i \sin \frac{2m\pi x_i}{\lambda} \tag{27}
$$

где  $m$  — номер гармоники;  $x_j$  — упорядочивающая переменная (вре-<br>мени или расстояния);  $\lambda$  — исходная длина волны, принимаемая при расчетах равной п; п - длина последовательности.

Каждая гармоника вносит вклад в общую изменчивость (дисперсию) исследуемого ряда. По вычисленным коэффициентам можно определить ее величину:

$$
s_m^2 = a_m^2 + \beta_m^2. \tag{28}
$$

В электротехнике она характеризует энергию, заключенную в соответствующей номеру частотной компоненте. По аналогии такой анализ называют расчетом энергетического спектра, хотя геологов больше интересует изменчивость. Собственно спектр строят после расчета всех необходимых гармоник в виде бинарной диаграммы, по горизонтальной оси которой откладывают номера, а по вертикальной - значения соответствующих дисперсий.

Рассчитывают спектр по программе 28 (табл. 29, прил. 1), используя формулы (26), (27) и (28). Один полный цикл вычислений дает значения дисперсий для четырех гармоник. Для следующих четырех все расчеты повторяют.

Полученный в результате расчетов спектр желательно сгладить. Для этого можно использовать один из фильтров, описанных ранее. Простейшие методы интерпретации спектров достаточно очевидны. Однако существует ряд методологических тонкостей, касающихся применимости описанных методов. Эти аспекты выходят за рамки данной разработки. Их анализ можно найти в более детальных работах по математическим методам обработки данных.

> РАЗБИЕНИЕ ЛИНЕЙНО-УПОРЯДОЧЕННОГО МНОЖЕСТВА МНОГОМЕРНЫХ НАБЛЮДЕНИЙ НА СТАТИСТИЧЕСКИ ОДНОРОДНЫЕ ПОДМНОЖЕСТВА **(КРИТЕРИЙ РОДИОНОВА)**

Критерий Родионова позволяет ответить на такие вопросы, как: 1) является ли линейно упорядоченное множество случайных величин статистически однородными? 2) где проходят границы между статистически однородными подмножествами? 3) существуют ли различия между выделенными границами?

В геологии такие задачи ставят чрезвычайно часто. Например, проблема расчленения разрезов по комплексу признаков. Важно, что число признаков бывает большим и каждый из них можно выражать в единицах измерений, свойственных только им. Если методы, описанные ранее, анализировали только одномерные информационные множества, то критерий Родионова позволяет обрабатывать и многомерные массивы. Его успешно применяют для корреляции скважин по профилям при геологическом, геохимическом и минералогическом картировании, а также для классификации объектов сложной структуры. Подробно теоретические основы метода и его применение изложены в работах Д.А. Родионова [10].

Вычисление критерия Родионова - операция достаточно трудоемкая, и поэтому его применение без ЭВМ практически невозможно. Программируемые микрокалькуляторы делают задачу разрешимой, но вычисления для крупного массива по-прежнему занимают много времени (например, для массива из 41 анализа по 7 параметрам потребовалось работать двое суток одному вычислителю).

## Критерий Родионова для т-мерных пинейно-упорядоченных множеств

Пусть дан информационный массив, представляющий собой матрицу (или таблицу чисел) размерностью n x m

Значения критерия вычисляют по формуле, приведенной в работе [10]:  $\mathbf{r}$ 

$$
v_{k} = \frac{n-1}{n(n-k)k} \sum_{j=1}^{m} \frac{\left[ (n-k) \sum_{t=1}^{n} x_{tj} - k \sum_{t=k+1}^{n} x_{tj} \right]^{2}}{\sum_{t=1}^{n} x_{tj}^{2} - \frac{1}{n} \left( \sum_{t=1}^{n} x_{tj} \right)^{2}},
$$
(29)

где  $n - \mu$ лина массива (число строк в таблице);  $m - \mu$ размерность массива (число столбцов в таблице):  $k -$  часть множества *n*, так что  $k =$ = 1, 2, 3, ..., n – порядковый номер вычисляемого  $v_k$ ;  $x_{t,i}$  – результат измерений параметра с номером *j*, принадлежащим множеству *m*, у образца под номером t, принадлежащем множеству n (число, находящееся в *j* -ом столбце и *t* -ой строке таблицы).

Введем дополнительные обозначения:

$$
R_{j} = \sum_{t=1}^{n} x_{tj}^{2} - \frac{1}{n} \left( \sum_{t_{j}=1}^{n} x_{tj} \right) .^{2} j = 1, 2, ..., m; \qquad (30)
$$

$$
A_{tj} = \sum_{t=1}^{k} x_{tj} \tag{31}
$$

$$
B_{tj} = \sum_{t=k+1}^{n} x_{tj} \tag{32}
$$

Следовательно,

$$
v_{k} = \frac{n-1}{n(n-k)k} \sum_{j=1}^{m} \frac{[(n-k)A_{tj} - kB_{tj}]^{2}}{R_{j}}.
$$
 (33)

Разбиение по критерию Родионова носит дихотомический характер. Вычислив все значения  $v_k$  для конкретного массива, выделим только одну границу - по максимальному  $v_{\mu}$ . Являются ли полученные разбиения однородными или нет, на этой стадии исследований определить невозможно. Необходимо продолжить вычисления для каждого из подмножеств отдельно. В этом суть дихотомичности данной методики.

Вычисления проводят по формуле (29), используя программу 29 (табл. 30, прил. 1).

54

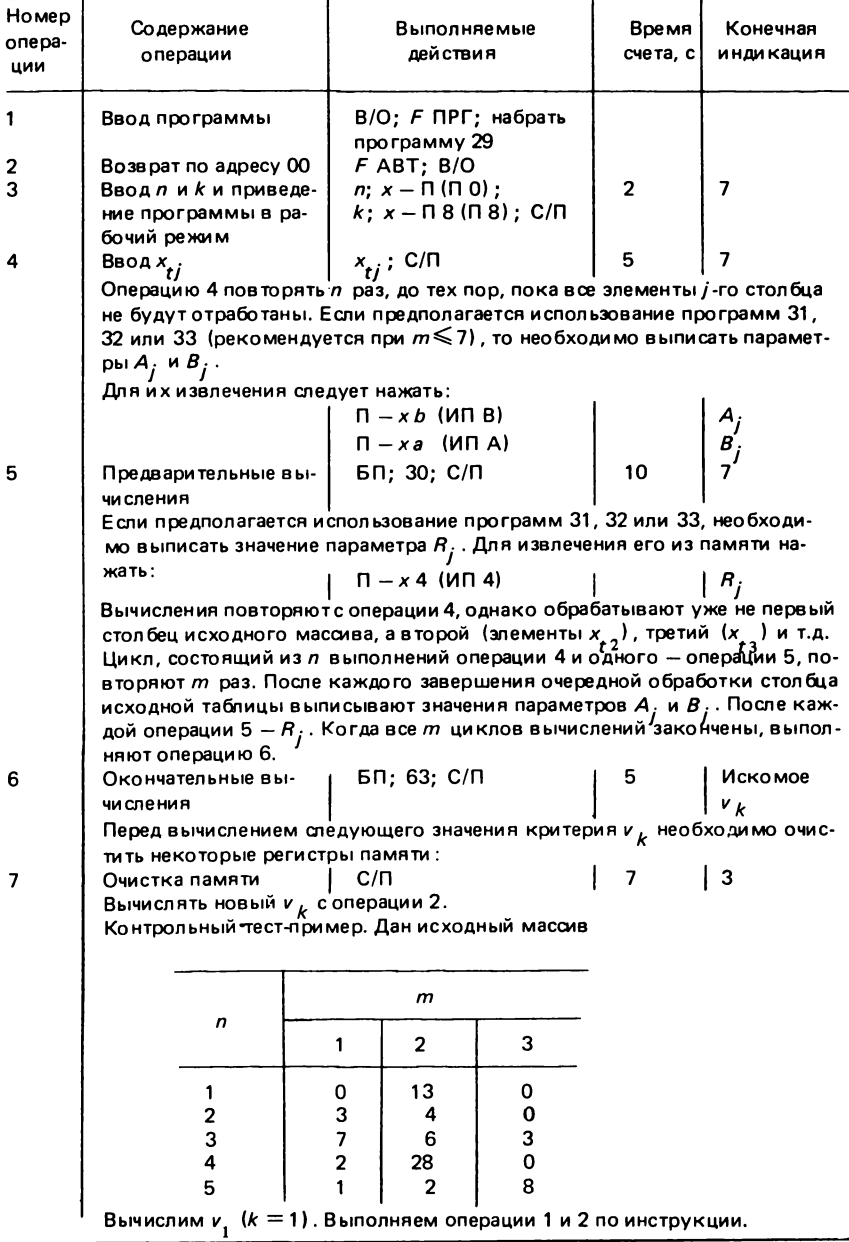

# Таблица 30. Порядок работы с программой 29

#### Продолжение табл. 30

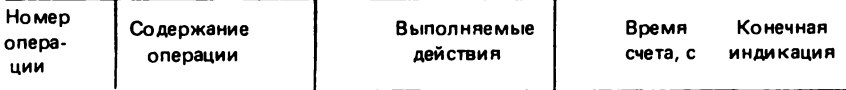

Операция 3,  $n = 5, k = 1$ , следовательно, нажимаем: 5;  $x - \Pi$  0 (П 0); 1;  $x \Pi 8(\Pi 8)$ : C/ $\Pi$ .

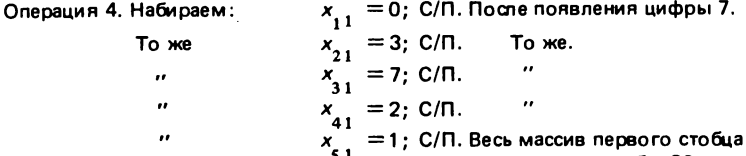

об-

работан. После появления цифры 7 вымисываем в соответствии с табл. 30 параметры А, и В, Если программа функционирует верно, то А, = 0 и В, = 13.

Операция 5. Нажимаем: БП; 30; С/П. После появления цифры 7 выписываем в соответствии с табл. 30 параметр  $R_1$ . Если все верно, то  $R_1 = 29.2$ . После этого повторяем операцию 4.

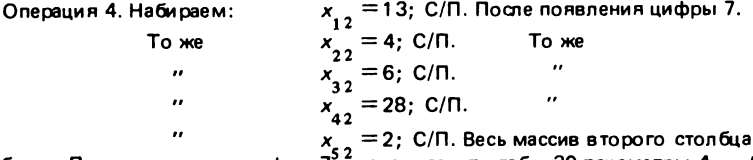

обработан. После появления цифры 7'вънгисываем по табл. 30 параметры  $A_{\alpha}$  и  $B_{\alpha}$ . По контрольному тесту они должны быть соответственно равны 13 и 40.

Операция 5. БП; 30; С/П. После появления цифры 7 выписываем значение параметра  $R_a = 447.2$ . Обрабатываем третий столбец.

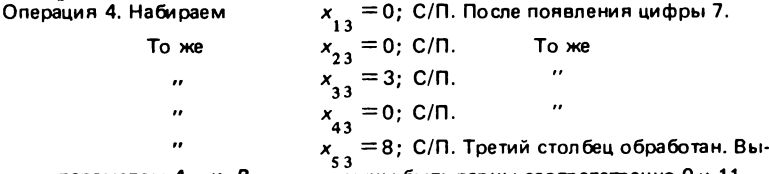

писываем параметры  $A_3$  и  $B_3$ , они должны быть равны соответственно 0 и 11. Операция 5. БП; ЗО; С/П. После появления цифры 7 выписываем  $R_{\frac{1}{2}}$ , который

должен быть равен 48.8.

Весь массив обработан, поэтому переходим к операции 6.

Операция 6. БП; 63; С/П. Если программа функционирует верно, на индикаторе должно появиться искомое значение v = 1,7178366.<br>Операция 7. С/П. Должна появиться цифра 3 - это значит, что регистры памяти

очищены и можно приступить к обработке следующего массива или к вычислению очередного и L.

Полученные  $v_k$  сравнивают с табличным  $\chi^2_{\alpha\,\nu}$  (прил. 2, табл. III), где  $\alpha$  - заданный уровень значимости, как правило, равный 0,05, а  $\nu$  - число степеней свободы, равное числу признаков в исследуемом массиве. Если все  $v_k \leq \chi^2_{\alpha\nu}$ , то данный информационный массив статистически однородный и дальнейшие его исследования в этом направлении можно не проводить. В противоположном случае - массив неоднороден.

Неоднородный массив делят на две части с границей, проходящей после максимального значения  $v_{\mu}$ .

Обе половины исходного массива анализируют отдельно по ранее описанной схеме. Если они окажутся однородными, то дальнейшие расчеты прекращают и делают вывод, что исследуемый массив состоит из двух одномерных частей. Если хоть одна из этих частей (или обе сразу) - неоднородны, то ее (их) опять делят на две половины по максимальному  $v<sub>k</sub>$ . Каждую из вновь образованных частей снова анализируют отдельно по описанной схеме. И так до тех пор, пока все полученные подмножества не будут однородными.

## Критерий Родионова для одномерной линейно-упорядоченной выборки

Критерий Родионова в данном случае вычисляют по программе 30 (табл. 31, прил. 1). По выражению (29) определяют значение  $v_{1}$ , затем рассчитывают  $v_{k}$  при  $k = 2$ ; 3; 4,...; (n - 1) по формуле, приведенной в работе [10]:

$$
v_{k} = \frac{n-1}{n(n-k)k} \cdot \frac{\left[ (n-k) (A + x_{k}) - k (B - x_{k}) \right]^{2}}{\sum_{t=1}^{n} x_{t}^{2} - \frac{1}{n} (\sum_{t=1}^{n} x_{t})^{2}}
$$
\n
$$
A = \sum_{t=1}^{p} x_{t}; B = \sum_{t=p+1}^{n} x_{t}; p = k - 1.
$$
\n(34)

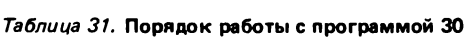

где

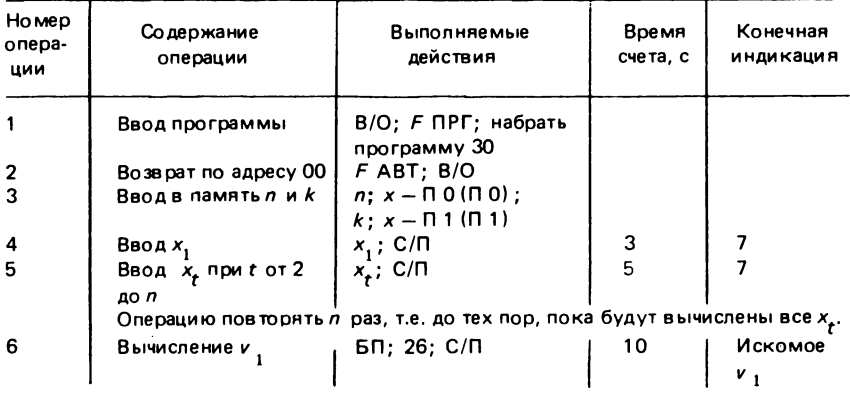

Продолжение табл. 31

| Номер<br>onepa-<br>ции | Содержание<br>операции                                                                                                    | Выполняемые<br>действия                                                                                                    | Время<br>счета, с | Конечная<br>индикация                     |  |
|------------------------|----------------------------------------------------------------------------------------------------|----------------------------------------------------------------------------------------------------|-------------------|-------------------------------------------|--|
| 7                      | Вычисление и <sub>к</sub> при<br>$k$ or 2 ao $(n - 1)$                                                                                                    | $x_k$ ; C/N                                                                                                    | 15                | Искомое                                   |  |
|                        | терия не вычисляют.<br>рые регистры памяти калькулятора:                                                                                                    | Операцию повторять (n - 2) раз, т.е. до тех пор, пока не будут вычис-<br>лены все и $_k.$ Для последнего значения исходного массива значения кри-<br>Перед работой со следующим массивом необходимо очистить некото- |                   |                                           |  |
| 8                      | Очистка памяти<br>4:6:28:2                                                                                                    | $C/\Pi$<br>Вычисления для нового массива начинать с операции 3.<br>Контрольный тест-пример. Дан исходный одномерный массив $X = 13$ ;                                                                                |                   | O                                         |  |
| Тоже<br><br>           | Операция 3.5; $x - \Pi$ 0 (П 0); 1; $x - \Pi$ 1 (П 1).<br>Операция 4. Проводим вычисления для x <sub>1</sub> ; 13; С/П.<br>Операция 5. Проводим вычисления для всех последующих элементов:<br>Набираем 4; С/П. После появления цифры 7<br>$6: C/\Pi.$<br>То же<br>$28: C/\Pi.$<br>Операция 6. БП; 26; С/П. Если программа функционирует верно, должно по-<br>лучиться искомое <i>v</i> <sub>1</sub> = 0,064400714<br>Операция 7. Вводим | Выполняем операции 1 и 2 согласно инструкции, затем:<br>2: С/П. Массив полностью обработан.<br>$x_2 = 4$ ; С/П. Должно получиться $v_2 = 0.13148479$<br>$x_3 = 6$ ; C/N.<br>$^{\prime\prime}$<br>$x_a = 28; C/\Pi$   |                   | $v_3$ = 0,57722121<br>$v_A = 0.82692306.$ |  |

Все значения критерия Родионова для данного массива получены.

Выражение (34) основано на формуле (33). Оно позволяет рассчитывать  $v_k$ , используя параметры A, B и R, найденные при определении предыдущего значения критерия Родионова. Это существенно ускоряет вычисления.

> Критерий Родионова для двухмерной линейно-упорядоченной выборки

Критерий Родионова для двухмерной выборки вычисляют по программе 31 (табл. 32, прил. 1), используя формулы (29) и (33).

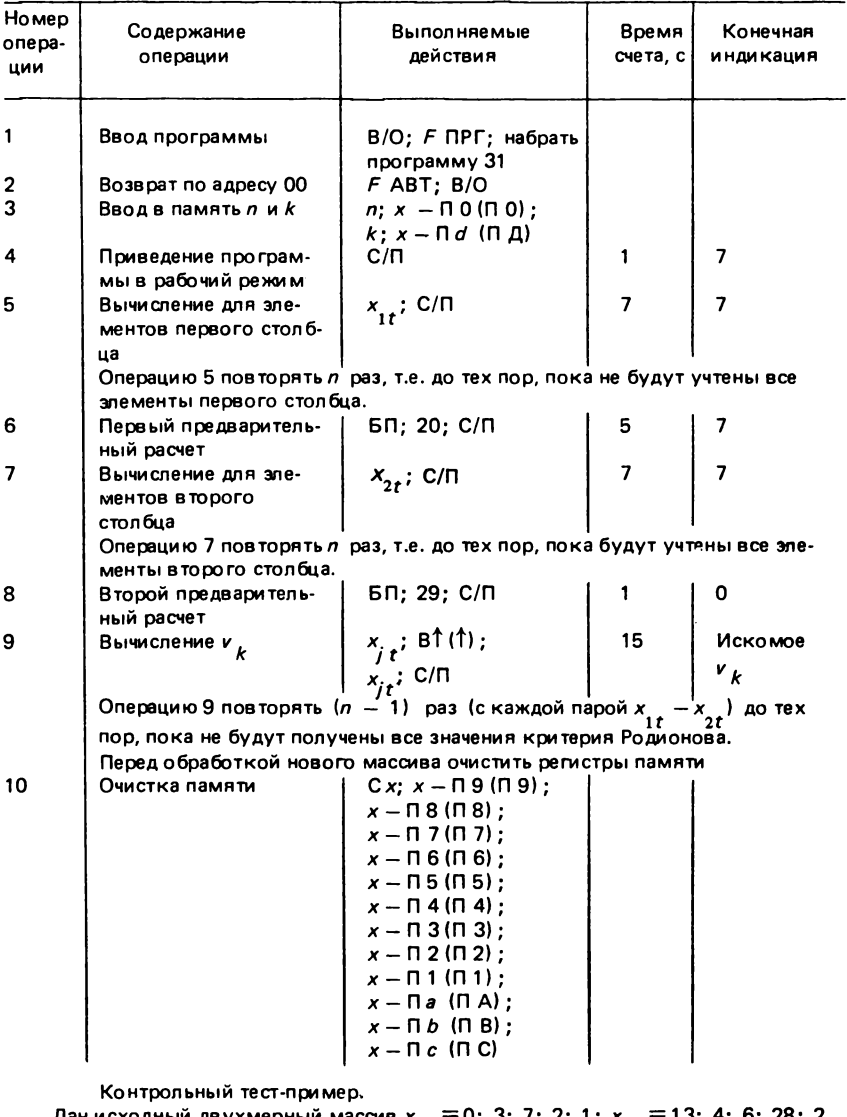

### Таблица 32. Порядок работы с программой 31

Дан исходный двухмерный массив  $x_1 = 0$ ; 3; 7; 2; 1;  $x_{2t} = 13$ ; 4; 6; 28; 2<br>Выполняем операции 1 и 2 по инструкции Операция 3. Вводим n и k:5; x - П 0 (П 0); 1; x - П d (П Д) Операция 4. С/П

#### Продолжение табл. 32

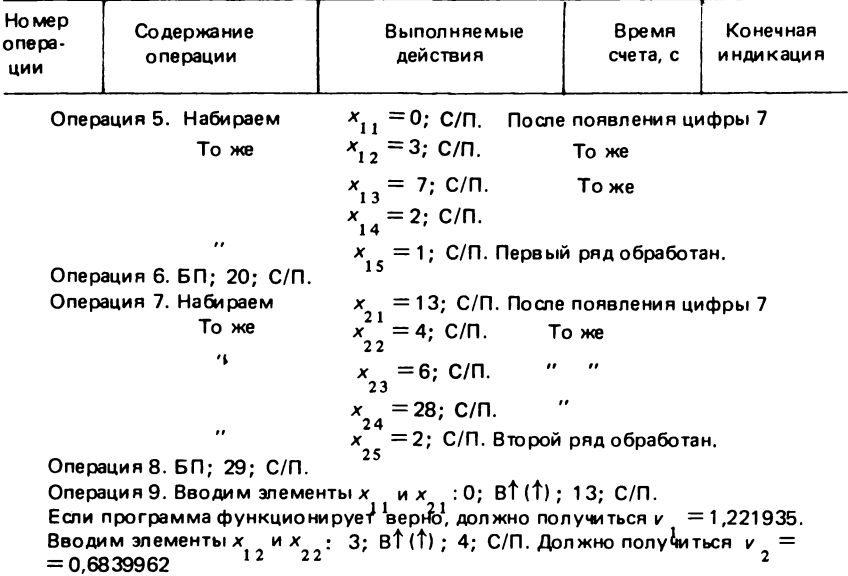

## Критерий Родионова для трехмерной линейно-упорядоченной выборки

Программа 32 (табл. 33, прил. 1) позволяет сравнительно легко рассчитать  $v_k$  для массива переменных с любым *п* и фиксирован-<br>ным  $m = 3$  по формуле:

$$
v_{k} = \frac{n-1}{n(n-k)k} \cdot \left[ \frac{[(n-k)(A_{1} + x_{1k}) - k(B_{1} - x_{1k})]^{2}}{B_{1}} + \frac{[(n-k)(A_{2} + x_{2k}) - k(B_{2} - x_{2k})]^{2}}{B_{2}} - \frac{[(n-k)(A_{3} + x_{3k}) - k(B_{3} - x_{3k})]^{2}}{B_{3}},
$$
\n(35)

rge  $A_1 = \sum_{t=1}^{5} x_{1t}$ ;  $B_1 = \sum_{t=p+1}^{5} x_{1t}$ 60

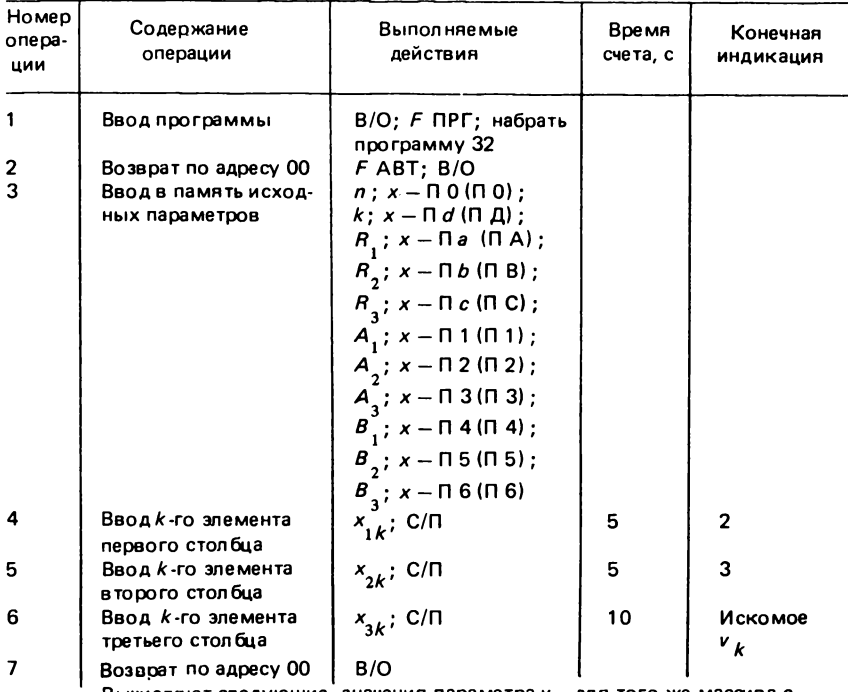

### Таблица 33. Порядок работы с программой 32

Вычисляют следующие значения параметра  $v_k$  для того же массива с операции 4.

Расчеты для нового массива начинать с операции 3.

Контрольный тест-пример: в качестве данного исходного массива используем тест (см. табл. 30). Выполняем в соответствии с табл. 33 операции 1 и 2. Затем вводим в память калькулятора исходные параметры (см. табл. 30):

Операция 3. Набираем 5; x - П 0 (П 0); 2; x - П d (П Д); 29,2; x - П a (П А); 447,2;  $x - \Pi b$  ( $\Pi B$ ); 48,8;  $x - \Pi c$  ( $\Pi C$ ); 0;  $x - \Pi 1$  ( $\Pi 1$ ); 13;  $x - \Pi 2$  ( $\Pi 2$ ); 0;  $x - \overline{1}$  3( $\overline{1}$  3); 13;  $x - \overline{1}$  4( $\overline{1}$  4); 40;  $x - \overline{1}$  5( $\overline{1}$  5); 11;  $x - \overline{1}$  6( $\overline{1}$  6).

(1911 9), 19,  $\lambda = 11.4$  (1911 9),  $\lambda = 3$ ; С/П.<br>Операция 4. Набираем  $x_2 = 3$ ; С/П.<br>Операция 5. Набираем  $x_2 = 4$ ; С/П.<br>Операция 6. Набираем  $x_2 = 0$ ; С/П.<br>Если программа функционнорует правильно, должно появиться иском  $= 2.0064005.$ 

$$
A_{2} = \sum_{t=1}^{p} x_{2t}; \quad B_{2} = \sum_{t=p+1}^{p} x_{2t} \quad \beta = k-1
$$
  

$$
A_{3} = \sum_{t=1}^{p} x_{3t}; \quad B_{3} = \sum_{t=p+1}^{p} x_{3t} \quad \beta = k-1
$$

61

$$
R_1 = \sum_{t=1}^{p} x_{1t}^2 - \frac{1}{n} \left( \sum_{t=1}^{p} x_{1t} \right)^2;
$$
  
\n
$$
R_2 = \sum_{t=1}^{p} x_{2t}^2 - \frac{1}{n} \left( \sum_{t=1}^{p} x_{2t} \right)^2;
$$
  
\n
$$
R_3 = \sum_{t=1}^{p} x_{3t}^2 - \frac{1}{n} \left( \sum_{t=1}^{p} x_{3t} \right)^2.
$$

Формула (35) аналогична формуле (34). Для работы программы необходимы исходные данные – параметры  $A_1$ ,  $A_2$ ,  $A_3$ ,  $B_1$ ,  $B_2$ ,  $B_3$ ,  $B_1$ ,  $B_2$ ,  $B_3$ ,  $B_1$ ,  $B_2$ ,  $B_3$ ,  $B_4$ ,  $B_5$ ,  $B_6$ ,  $B_7$ ,  $B_8$ ,  $B_1$ ,  $B_2$ ,  $B_3$ ,  $B_1$ ,  $B_2$ ,  $B_3$ ,  $B_4$ ,  $B_5$ ,  $B_6$ , используют следующий порядок расчетов.

1. По программе 29 вычисляют  $v_1$  и исходные параметры  $A_i$ ,  $B_i$ и $R_i$ .

2. Набирают программу 32 (табл. 33, прил. 1).

3. В память микрокалькулятора вводят параметры  $A_i$ ,  $B_i$  и  $R_i$ . 4. Вычисляют  $v_{k}$ .

При расчетах параметры  $A_i$  и  $B_i$  изменяются автоматически.

Критерий Родионова для семимерной линейноупорядоченной выборки

В отличие от трехмерного массива (при  $m = 7$ ), для вычислений необходим 21 исходный параметр. Ограниченная память калькулятора не вмещает столько значений, поэтому при расчетах нужно вести некоторые промежуточные записи (табл. 34).

В эту таблицу при  $n = 1$  записывают исходные параметры, noлученные из программы 29. В дальнейшем при расчетах таблицу  $3a$ полняют в соответствии с инструкцией. Параметры  $R_i$  постоянны для конкретного массива и вводятся в память.

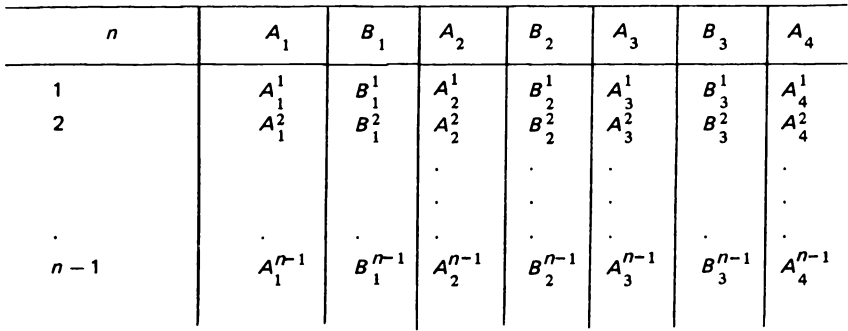

Таблица 34. Промежуточные результаты

Продолжение табл. 34

|       | $B_{4}$                                                  | A <sub>5</sub> | $B_{5}$                                                            | $A_{6}$ | $B_{6}$ |                                               | $B_{7}$                                                |
|-------|----------------------------------------------------------|----------------|--------------------------------------------------------------------|---------|---------|-----------------------------------------------|--------------------------------------------------------|
|       |                                                          |                |                                                                    |         |         |                                               |                                                        |
|       | $\begin{array}{c}\nB_4^1 \\ B_4^2\n\end{array}$          |                | $A_5^1$ $B_5^1$ $A_6^1$ $B_6^1$<br>$A_5^2$ $B_5^2$ $A_6^2$ $B_6^2$ |         |         | $\begin{array}{c} A_7^1 \\ A_7^2 \end{array}$ | $\begin{array}{c} B_7^1 \\ B_7^2 \\ B_7^2 \end{array}$ |
|       |                                                          |                |                                                                    |         |         |                                               |                                                        |
| $n-1$ | $\left  \begin{array}{c} n-1 \\ B_4 \end{array} \right $ |                | $A_{5}^{n-1}$ $B_{5}^{n-1}$ $A_{6}^{n-1}$ $B_{6}^{n-1}$            |         |         | $A_{\eta}^{n-1}$ $B_{\eta}^{n-1}$             |                                                        |

Опишем программу 33 (табл. 35, прил. 1), применение которой целесообразно, когда  $3 < m \leq 7$ . Вычисляем по следующей схеме.

1. По программе 29 определяем значения  $v_1$  и исходных параметров  $A$ ;  $B$  и  $R$ .

2. Дальнейшие расчеты проводим в соответствии с программой 33 по формуле:

$$
v_{k} = \frac{n-k}{n(n-k)k} \sum_{j=1}^{m} \frac{[(n-k)(A_{k} + x_{kj}) - k(B_{k} - x_{kj})]}{R_{k}},
$$

$$
\begin{array}{l}\n\text{The } R_k = \sum\limits_{t=1}^{n} x_{tk}^2 - \frac{1}{n} \left( \sum\limits_{t=1}^{n} x_{tk} \right)^2, A_k = \sum\limits_{t=1}^{p} x_{tk}; B_k = \sum\limits_{t=p+1}^{n} x_{tk}; \ \ p = k-1,\n\end{array}
$$

Таблица 35. Порядок работы с программой 33

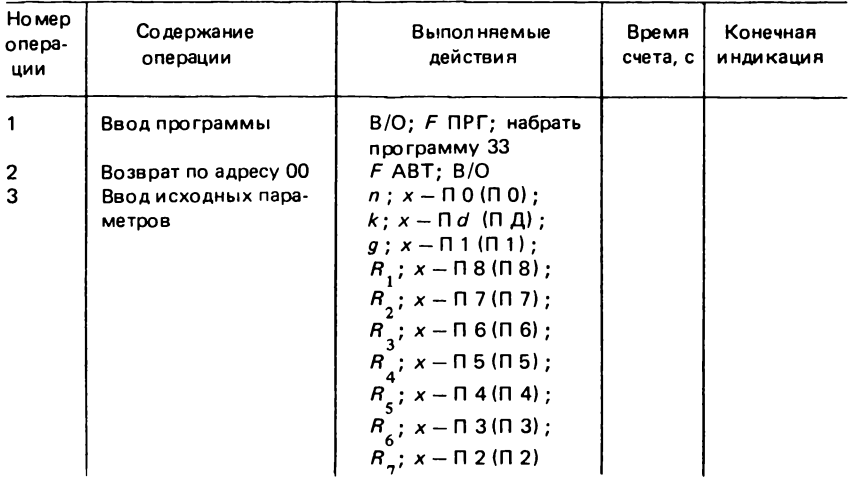

Продолжение табл. 35

| Номер<br>опера-<br>ции |                                                                   | Содержание<br>операции                               |                                                                    | Выполняемые<br>действия                                                                                                    |          | Время<br>счета, с | Конечная<br>индикация |
|------------------------|-------------------------------------------------------------------|------------------------------------------------------|--------------------------------------------------------------------|----------------------------------------------------------------------------------------------------|----------|-------------------|-----------------------|
| 4                      |                                                                   | Приведение программы                                 |                                                                    | c/n                                                                                                    |          | 1                 | 7                     |
| 5                      |                                                                   | в рабочий режим<br>Вычисления для / ой               |                                                                    | $\left  \begin{array}{l} A_j^{k-1} ; \; \mathsf{B}^\dagger(\uparrow) ; \; B_j^{k-1} ; \ \mathsf{B}^\dagger(\uparrow) ; \; x_{j}^k ; \; \mathsf{C}/\mathsf{n} \end{array} \right $ |          | $\overline{7}$    | 7                     |
|                        | графы                                                             |                                                      |                                                                    |                                                                                                    |          |                   |                       |
|                        |                                                                   |                                                      |                                                                    | При вычислениях для конкретной графы исходной таблицы $A_i^{k-1}$ и $B_i^{k-1}$                                                                                                   |          |                   |                       |
|                        |                                                                   |                                                      |                                                                    | берут из последней заполненной строки (табл. 34)                                                                                                    |          |                   |                       |
| 6                      |                                                                   | Извлечение из памяти<br>параметров $A^k$ , и $B^k$ . |                                                                    | І П — <i>ха</i> (ИП А)                                                                                                    |          |                   |                       |
|                        |                                                                   | и занесение их в<br>(табл. 34)                       |                                                                    | $\Pi - xb$ ( $M \Pi B$ )                                                                                                    |          |                   |                       |
|                        |                                                                   |                                                      |                                                                    |                                                                                                    |          |                   |                       |
|                        |                                                                   |                                                      |                                                                    | венно под использованные параметры $A^k$ и $B^k$ записывают в табл. 34 непосредственно под использованными в предыдущем $A^k$ пункте значениями $A^{k-1}_i$ и $B^{k-1}_i$ .       |          |                   |                       |
|                        |                                                                   |                                                      |                                                                    | Операции 5 и 6 повторять т раз, т.е. для каждой графы исходного мас-                                                                                                    |          |                   |                       |
|                        | сива.                                                             |                                                      |                                                                    |                                                                                                    |          |                   |                       |
| 7                      |                                                                   | Окончательные вычис-                                 |                                                                    | $5n; 28; C/\n$                                                                                                    |          | 10                | Искомое               |
|                        | ления                                                             |                                                      |                                                                    |                                                                                                    |          |                   |                       |
| 8                      |                                                                   | Возврат по адресу 00                                 |                                                                    | l c/n                                                                                                    |          | $\mathbf{z}$      |                       |
|                        | Вычисления следующего $v_k$ начинать с операции 5.<br>Примечания: |                                                      |                                                                    |                                                                                                    |          |                   |                       |
|                        |                                                                   |                                                      |                                                                    | 1. Обязателен строгий порядок вычислений, т.е. сначала определяют и $\frac{1}{2}$ ,                                                                                               |          |                   |                       |
|                        |                                                                   |                                                      |                                                                    |                                                                                                    |          |                   |                       |
|                        |                                                                   |                                                      | затем и <sub>з</sub> , и <sub>4</sub> и т.д. до и <sub>n-1</sub> . | 2. Если вычисляют не для семимерного массива, а для массива с $m$ $\leq$ 7,                                                                                                    |          |                   |                       |
|                        |                                                                   |                                                      |                                                                    | то часть регистров памяти останется пустой. Тем не менее заносить ис-                                                                                                    |          |                   |                       |
|                        |                                                                   |                                                      |                                                                    | ходные значения $R_j$ нужно в том же порядке, что в операции 3.                                                                                                    |          |                   |                       |
|                        |                                                                   |                                                      |                                                                    | 3. Если после выполнения операции 8 предполагают вычислять не $\overline{v}_k$ , а                                                                                                |          |                   |                       |
|                        |                                                                   |                                                      |                                                                    | анализировать другой массив, то работу начинать с операции 2.                                                                                                    |          |                   |                       |
|                        |                                                                   |                                                      |                                                                    | Контрольный тест-пример. Используем массив, приведенный в тесте прог-                                                                                                    |          |                   |                       |
|                        |                                                                   |                                                      |                                                                    | раммы 29, при проверке которой были получены параметры: $R_{\parallel} = 29.2$ ; $R_{\parallel} =$                                                                                |          |                   |                       |
|                        |                                                                   |                                                      | 447,2; $R_3 = 48.8$ и первая строка табл. 34.                      |                                                                                                    |          |                   |                       |
|                        |                                                                   |                                                      |                                                                    |                                                                                                    |          |                   |                       |
| n                      |                                                                   | $A_{1}$                                              | $B_{1}$                                                            | $A_{2}$                                                                                                    | $B_{_2}$ | $A_3$             | $B_{3}$               |
| 1<br>2<br>з            |                                                                   | Ω                                                    | 13                                                                 | 13                                                                                                    | 40       | 0                 | 11                    |
| 4<br>5                 |                                                                   |                                                      |                                                                    |                                                                                                    |          |                   |                       |
|                        |                                                                   |                                                      |                                                                    |                                                                                                    |          |                   |                       |

Выполняем операции 1 и 2 согласно табл. 35, затем:

Операция 3. Набираем: 5;  $x - \Pi$  0 ( $\Pi$  0); 2;  $x - \Pi d$  ( $\Pi$  Д); 9;  $x - \Pi$  1 ( $\Pi$  1); 29,2;  $x - \Pi 8 (\Pi 8)$ ; 447,2;  $x - \Pi 7 (\Pi 7)$ ; 48,8;  $x - \Pi 6 (\Pi 6)$ . Поскольку  $m = 3$ , то регистры памяти с 5 по 2 останутся пустыми.

операция 4. С/П.<br>Операция 5. Набираем А $^{1}_{1}$  = 0; B↑(↑); B<sup>1</sup> = 13; B↑(↑); x<sub>12</sub> = 3; С/П.

#### Продолжение табл. 35

Операция 6. Записываем в табл. 34 значения параметров  $A_1^2$  и  $B_1^2$ , которые, если программа функционирует верно, должны быть соответственно равны 3 и 10. Эти параметры извлекаются из памяти в соответствии с табл. 35.

параметры изынскаются из намнти в соответствии с таол. 35.<br>Операция 5. Набираем:  $A_2^1 = 13$ ; B<sup>1</sup> (1); B<sup>1</sup> = 40; B<sup>1</sup> (1); x<sub>2</sub> = 4; C/П.<br>Операция 6. Записываем в табл. 34 значения  $A_2^2$  и B<sub>2</sub>. Если все верно, они р

ны 17 и 36.

0. Послита 5. Набираем:  $A_3^1 = 0$ ; B<sup>1</sup> (1); B<sub>1</sub> = 11; B<sup>1</sup> (1); x<sub>3</sub> = 0; C/П.<br>Операция 6. Записываем в табл. 34 значения параметров  $A_3^2$ и B<sub>3</sub>, равные, соответственно, 0 и 11.

Операция 7. БП; 28; С/П. Если программа функционирует правильно, то на индикаторе должно появиться искомое  $v_2 = 2,0064004$ .

Операция 8. С/П. После появления цифры 7 калькулятор готов к вычислению следующего  $v_k$ . Табл. 34 после вычисления  $v_2$  в нашем примере должна иметь вид:

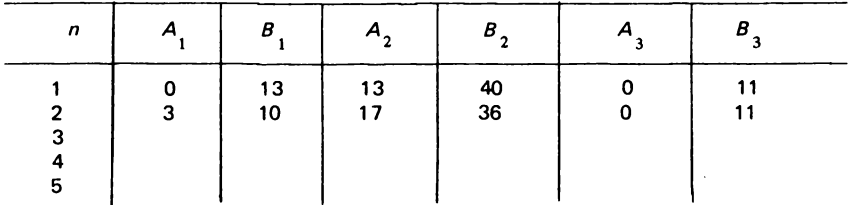

Вычисление и з начинать с операции 5, однако данные брать уже не из первой, а из второй строки табл. 34 и третьей строки исходного массива.

### Проверка истинности границ, выделенных по критерию Родионова

Как уже говорилось ранее, конечный результат исследования массива данных с помощью критерия Родионова - разбиение его на несколько статистических однородных частей. Однако данная методика может привести к тому, что некоторые границы окажутся ложными. Для отбраковки ложных границ используют программу 34 (табл. 36, прил. 1), рассчитывая по приведенной в работе [10] формуле:

$$
v_{(T_{\alpha}, T_{\alpha+1})} =
$$
\n
$$
= \frac{n_{\alpha} + n_{\alpha+1} - 1}{n_{\alpha}n_{\alpha+1} (n_{\alpha} + n_{\alpha+1})} \sum_{j=1}^{m} \frac{(n_{\alpha+1} \sum_{t \in T_{\alpha}} x_{tj} - n_{\alpha} \sum_{t \in T_{\alpha+1}} x_{tj})^{2}}{\sum_{t \in T_{\alpha} U T_{\alpha+1}} x_{tj}^{2} - n_{\alpha} + n_{\alpha+1} \sum_{t \in T_{\alpha} U T_{\alpha+1}} x_{tj})^{2}}
$$

где  $T_{\alpha}$ ;  $T_{\alpha+1}$  — первая и вторая из двух стоящих рядом однородных<br>частей исходного множества ( $\alpha$ ;  $\alpha + 1$  — части m);  $v_j$  — проверяемая граница между  $T_{\alpha}$  и  $T_{\alpha+1}$ ;  $n_{\alpha}$ ;  $n_{\alpha+1}$  – число элементов в  $T_{\alpha}$  и  $T_{\alpha+1}$ .

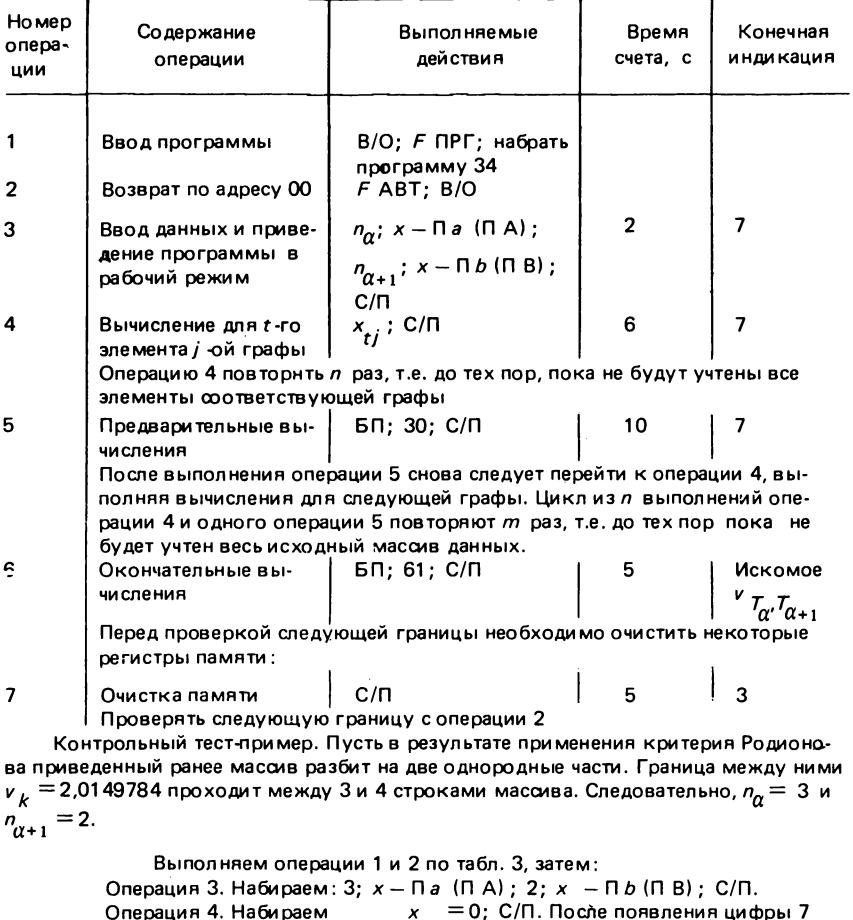

### Таблица 36. Порядок работы с программой 34

x<sub>1</sub> = 0; C/II.<br>x<sub>1</sub><sup>1</sup> = 3; C/II.<br>x<sub>1</sub>3 = 7; C/II.<br>x<sub>13</sub> = 2; C/II.<br>x<sub>14</sub> = 1; C/II.<br>x<sub>15</sub> ï ц то же То же  $\mathbf{r}$  $\boldsymbol{\alpha}$  $\bar{\epsilon}$  $\bar{\boldsymbol{\theta}}$  $\bar{\boldsymbol{r}}$ Операция 5. БП; 30; С/П.  $x_2 = 13$ ; C/П. После появления цифры 7<br> $x_2 = 4$ ; C/П. — То же<br> $x_2 = 6$ ; C/П. — "<br> $x_2 = 28$ ; C/П. — "<br> $x_2 = 28$ ; C/П. — "<br> $x_2 = 2$ ; C/П. Операция 4. Набираем то же  $\bar{\boldsymbol{r}}$  $\bar{\alpha}$  $\alpha$ 

Продолжение табл. 36

Операция 5. БП: 30: С/П.  $x_3 = 0$ ; С/П. После появления цифры 7<br> $x_3 = 0$ ; С/П. — То же<br> $x_3 = 3$ ; С/П. — "<br> $x_3 = 0$ ; С/П. — "<br> $x_3 = 0$ ; С/П. — "<br> $x_3 = 8$ ; С/П. Операция 4. Набираем то же Операция 5. БП; 30; С/П. Операция 6, БП: 61: С/П. Если программа функционирует правильно, должно появиться искомое  $V_{T_{\alpha}, T_{\alpha+1}} = 2,0149784$ 

Вычисленный параметр  $(v_{\tau_{\alpha}, \tau_{\alpha+1}})$  сравнивают с табличной величиной  $\chi^2_{\alpha\ m}$  (прил. 2, табл. III). Если полученный параметр меньше, то проверяемая граница - ложная. Ее следует отбросить и две соседние части исходного массива считать за одну статистически однородние моглы положило, проверяемое значение  $v_k$  и ( $v_{\tau_{\alpha'}^{} \tau_{\alpha + 1}^{} }$ совпадают по величине. За более точное значение граничного критерия в таких случаях принимают ( $v_{\tau_{\alpha'}^{} \tau_{\alpha + 1}^-}$ ). По данной методике проверяют все выделенные границы в исходном массиве.

> Проверка гипотезы о равноценности границ, выделенных по критерию Родионова

Часто после разбиения массива на однородные части возникает вопрос - является ли какая либо из выделенных границ более существенной, более контрастной в сравнении с другими? Выяснить это позволяет программа 35 (табл. 37, прил. 1).

Программу и методику расчетов можно разделить на три части. 1. Проверка гипотезы о равноценности выделенных границ. Вычисляют критерий  $\chi^2$  по приведенной в работе [10] формуле:

$$
\chi^2 = \frac{1}{2(2\bar{v} - m)} \sum_{h=1}^{k} (v_h - \bar{v})^2, \qquad (36)
$$

где  $k - k$ оличество выделенных границ;  $m - p$ азмерность исходного массива данных;  $\overline{v} = \frac{1}{k} \sum_{h=1}^{k}$ .

Если полученный критерий будет меньше табличного  $\chi^2_{\alpha,k-2}$  (прил. 2, табл. III), то все границы следует считать равноценными и дальнейшие вычисления можно не проводить. В противоположном случае выполняют второй этап расчетов.

| Номер<br>опера-<br>ЦИИ | Содержание<br>операции                           | Выполняемые<br>действия                                                                   | Время<br>счета, с          | Конечная<br>индикация |
|------------------------|--------------------------------------------------|-------------------------------------------------------------------------------------------|----------------------------|-----------------------|
| 1                      | Ввод программы                                   | В/О; Ғ ПРГ; набрать<br>программу 35                                                       |                            |                       |
| 2                      | Возврат по адресу 00                             | $F$ ABT; B/O                                                                              |                            |                       |
| 3                      | Ввод параметра <i>т</i>                          | m; $x - \Pi d$ (ПД)                                                                       |                            |                       |
| 4                      | Приведение програм-                              | C/N                                                                                       | 1                          | 7                     |
|                        | мы в рабочий режим                               |                                                                                           |                            |                       |
| 5                      | Вычисление и <sub>л</sub>                        | $v_h$ ; C/ $\Box$                                                                         | 7                          |                       |
|                        |                                                  | Операцию 5 повторять $k$ раз, т.е. до тех пор, пока не будут проведены                    |                            |                       |
|                        | вычисления для всех выделенных границ.           |                                                                                           |                            |                       |
| 6                      | Вычисление $\chi^2$                              | БП; 17; С/П                                                                               | 10                         | Искомый               |
|                        |                                                  | Если $\chi^2 \leq \chi^2_{\alpha_1, k_1-2}$ , то вычисления прекращают. В противоположном |                            |                       |
|                        | случае выполняют операцию 7.                     |                                                                                           |                            |                       |
| 7                      | Приведение програм-                              | C/N                                                                                       |                            | Ω                     |
|                        | мы в рабочий режим                               |                                                                                           |                            |                       |
| 8                      | Вычисление для пары                              | $ v_{h}$ ; B $\uparrow$ ( $\uparrow$ ) ; $v_{f}$ ; C/ $\Pi$                               | 10                         | Искомое               |
|                        | $v_h - v_h$                                      |                                                                                           |                            |                       |
|                        |                                                  | Операцию 8 повторять до тех пор, пока все возможные парные сочета-                        |                            |                       |
|                        |                                                  | ния границ $v_h - v_l$ не будут учтены. Если минимальный из $\omega_h^2$ боль-            |                            |                       |
|                        |                                                  | ше 3,84, то вычисления прекращают. В противоположном случае $vf$ и                        |                            |                       |
|                        | выполнять операцию 9.                            |                                                                                           |                            |                       |
| 9                      | Ввод $v_h$ и $v_{l_0}$ и при-                    | $v_{h_0}; x-\Pi a (\Pi A);$<br>$v_{i_0}; x-\Pi b (\Pi B);$                                | з                          | o                     |
|                        | ведение программы в                              |                                                                                           |                            |                       |
|                        | рабочий режим                                    |                                                                                           |                            |                       |
| 10                     |                                                  | $5\Pi$ ; 60; $C/\Pi$                                                                      | 10                         |                       |
|                        | Вычисления для пары                              | $v_{h_2}$ ; C/ $\Box$                                                                     |                            | Искомое               |
|                        | $\omega^\texttt{2}_{h_0 l_0}$                    |                                                                                           |                            |                       |
|                        |                                                  | Операцию 10 повторять до тех пор, пока не будут учтены все возмож-                        |                            |                       |
|                        | ные парные сочетания $v_{h}$ <sub>0</sub>        | – и <sub>д с</sub> другими границами. Если минималь-                                      |                            |                       |
|                        | ный $\omega_{\!i}$                               | $\frac{1}{2}h$ меньше или равен $3,84$ , то $\frac{1}{2}h_0/\frac{1}{2}$                  | и и <sub>h</sub> принимаем | за                    |
|                        | $\mathbf{v}_{h}$ <sub>0</sub>                    | и руде Быполнять операцию 11. В противоположном случае вычис-                             |                            |                       |
|                        | ления прекратить.                                |                                                                                           |                            |                       |
| 11                     | Ввод новых $v_{h_0}$                             | $W = V_0 + V_{h_2}$ ; 60; 89; C/N                                                         | 5                          | 0                     |
|                        | и приведение программы                           |                                                                                           |                            |                       |
|                        | в рабочий режим                                  |                                                                                           |                            |                       |
|                        | Дальнейшие расчеты вести с операции 10.          |                                                                                           |                            |                       |
|                        |                                                  | Перед обсчетом нового массива необходимо очистить некоторые ре-                           |                            |                       |
|                        | $x - \Pi$ 0 ( $\Pi$ 0) ; $x - \Pi$ 3 ( $\Pi$ 3). | гистры памяти. Для этого нажать: Сх; $x - \Pi a$ (ПА); $x - \Pi b$ (ПВ);                  |                            |                       |
|                        |                                                  |                                                                                           |                            |                       |
|                        |                                                  | Вычисления для нового массива начинать с пункта 2.                                        |                            |                       |

Таблица 37. Порядок работы с программой 35

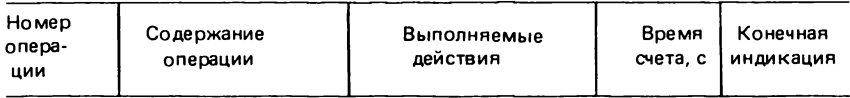

Контрольный тест-пример. Даны 4 границы, выделенные по критерию Родио-

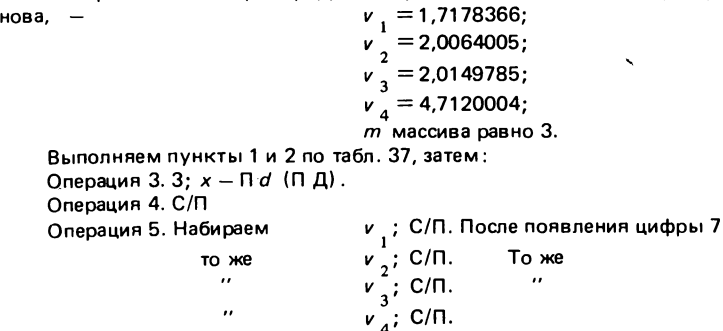

Операция 6. БП; 17; С/П. Если программа функционирует правильно, то должно появиться  $\chi^2 = 1.3328301$ 

В соответствии с табл. 37 вычисления нужно прекратить, поскольку по-<br>лученное значение  $\chi^2$  меньше  $\chi^2_{\tau_2}$ . Однако для проверки остальных<br>частей программы допустим обратное.

Операция 7. С/П

 $v$  ; В 1 (1) ;  $v$  , ; С/П. Должно появиться  $\omega_{12}^2$  = Операция 8. Набираем  $= 0.028743737.$  $v_1$ ; B<sup>†</sup>(1);  $v_3$ ; C/n. "  $\omega_{13}^2$  = 0,030121277.<br> $v_1$ ; B<sup>†</sup>(1);  $v_4$ ; C/n. "  $\omega_{14}^2$  = 0,65345793. То же  $\mathbf{r}$  $v_2^2$ ; B<sup> $\uparrow$ </sup> ( $\uparrow$ );  $v_3^2$ ; C/N. "  $\omega_{23}^2$  = 0,18010475 x  $\cdot$  $v_2$ ; B<sup>†</sup> (†);  $v_4$ ; C/N. "  $\omega_{24}^2 = 0.49216523$ .<br> $v_3$ ; B† (†);  $v_4$ ; C/N. "  $\omega_{24}^2 = 0.49216523$ . ,,

Минимальным из всех полученных критериев является  $\omega^2_{23}$  и он меньше 3,84. Следовательно, границы  $v_2$  и  $v_3$  нужно объединить. 23<br>Операция 9. Набираем  $v_2$ ;  $x - \Pi a$  (ПА);  $v_3$ ;  $x - \Pi b$  (ПВ); БП;

60; C/N  $v_{1}$ ; С/П. Должно появиться  $\omega_{231}^{2} =$ Операция 10. Набираем  $v_4$ ; С/П. " $\omega_2^2 = 0.0545311823.$ <br>Предположим, что<sup>234</sup> нужно объединить Все пары границ учтены.  $v_{23}$   $u_{1}$ .

Операция 11. Набираем v,; БП; 89; С/П. После появления цифры 0 опять выполнять пункт 10.

2. Попарное сопоставление выделенных границ. Вычисляют критерий  $\omega_h^2$ , по формуле, приведенной в работе [10]:

$$
\omega_{hl}^2 = \frac{(v_h - v_l)^2}{4(v_h + v_l - m)}\,,\tag{37}
$$

где  $v_{h}$  и  $v_{l}$  – две любые из выделенных границ.

Такой критерий вычисляют для всех сочетаний пар границ, т.е.  $\frac{1}{2}$  k (k - 1) раз. Минимальный из  $\omega_h^2$ , сравнивают с табличной величиной  $\chi^2_{\alpha,1}$ , равной 3,84 при  $\alpha = 0.05$ . Если минимальный критерий больше 3,84, то проверяемая группа границ полностью неравнозначна и дальнейшие исследования прекращают. В противоположном случае границы, для которых получен минимальный  $\omega_{h,l}^2$ , являются статистически одинаковыми и их следует для дальнейшей проверки объединить в одну. Это делают на третьем этапе расчетов.

3. Объединение равноценных границ и сопоставление их с другими. Вычислять по приведенной в работе [10] формуле:

$$
\omega_{h_0/_0h_2}^2 = (v_{h_2} - v_{h_0/_0})^2/[4v_{h_2} + v_{h_0} + v_{h_0} - 3m].
$$

где  $v_{h_0 i_0} = (v_{h_0} + v_{h_0} )/2$ ;  $v_{h_0}$  и  $v_{h_0}$  – границы с минимальным

 $\omega_{h,i}^2$ ,  $\overline{v}_h^2$  — любая третья граница.<br>Tакие<sup>2</sup> вычисления проводят (k - 2) раза, т.е.  $v_{h}^2$ , сравнивают со всеми остальными границами. Если минимальное значение будет больше 3,84, то весь набор границ неравнозначен и вычисления прекращают. В противоположном случае значения критериев при минимальном  $\omega_{h_0 l_0 h_2}^2$  объединяют, усредняя и опять применяя формулу (38). И так до тех пор, пока оставшиеся после объединения границы не окажутся полностью неравнозначными.

Таким образом, полное исследование информационного массива на однородность с помощью критерия Родионова необходимо проводить, применяя не одну, а несколько программ. Ввиду сложности вычислений большинство из них снабжено тестами-примерами. Кроме того, в разделе "Примеры использования отдельных статистических методов в геологических исследованиях" приведен пример использования критерия Родионова для решения задач классификации.

# ИСПОЛЬЗОВАНИЕ ИНТЕГРАЛЬНЫХ ПОКАЗАТЕЛЕЙ ПРИ АНАЛИЗЕ ПЛОШАДНЫХ ЗАКОНОМЕРНОСТЕЙ

Построение различных схем и карт (геологических, тектонических, палеографических, шлиховых, минералогических и др.) одна из важнейших форм моделирования природных объектов. Использование таких моделей очень удобно, поскольку карты вмещают большое количество разнообразной исходной информации. Даже простой визуальный анализ графических моделей позволяет делать важнейшие в генетическом и поисковом отношениях выводы и построения. Однако насышение карт информацией имеет определенный предел, после достижения которого интерпретация их становится затруднительной. Между тем, поток первичной числовой и нечисловой информации, получаемой геологами, в последнее время возрастает. В этой ситуации переводить все необходимые данные на язык графических моделей традиционными методами все труднее.

Большую помощь оказывает применение некоторых методов логической и математической статистики. Они позволяют свернуть исходную информацию, заменить сложные структурные таблицы одной или несколькими характеристиками. Затем эти комплексные показатели можно с помощью символьных кодов переносить на карты и анализировать традиционными способами.

Метод свертывания информации перед нанесением ее на карту выбирают в зависимости от целей исследования и видов картографических построений. Если необходимо анализировать большое число переменных, выраженных в различных шкалах измерений, то точное решение задачи становится весьма сложным. Хорошие результаты дает применение различных интегральных показателей. При анализе закономерностей формирования шлиховых ореолов можно использовать интегральную величину, вычисляемую по формуле, предложенной М.Д. Бурштейном:

$$
K = (K_{i_{min}}^{\alpha_i})^{0,5} \cdot (K_1^{\alpha_1} \cdot K_2^{\alpha_2} \cdot \dots \cdot K_n^{\alpha_n})^{1/2n},
$$
 (39)

где  $K -$  интегральная характеристика исследуемого объекта, описывающая степень его соответствия некоему условному идеализированному эталонному объекту;  $K_1, K_2, ..., K_n$  - меры отдельных признаков, характеризующих объект исследования;  $a_1, a_2, ..., a_n$  - весовые коэффициенты отдельных признаков;  $n -$  число учитываемых признаков.

Данное выражение дает интегральную характеристику объекта по комплексу разнородных признаков, учитывая количественную характеристику и степень значимости каждого из них. Важно, что учитываемые параметры находятся во взаимодействии, в результате которого

коэффициент К является обобщенной характеристикой входящих в него признаков.

Подбирают конкретные  $K_i$  и  $\alpha_i$  в каждом определенном случае на основе эмпирических наблюдений исходя из смыслового содержания отдельных переменных и цели применения формулы.

Предложенный М.Д. Бурштейном метод вычислений был использован для оценки степени соответствия шлиховой ассоциации минералов кимберлитов (пироп, пикроильменит, хромшпинелид) их ассоциации в условном коренном источнике. Приведенный далее способ подбора мер признаков  $K_i$  и их весов  $a_i$  справедлив только для этой конкретной задачи, но по аналогии можно осуществить такие же операции при решении любых других близких по форме проблем.

Количественные характеристики каждого признака должны удовлетворять условию  $0 < K$ ,  $\leq 1$ . Аналогичные ограничения существуют и для степеней значимости:  $0 < a_i \leq 1$ . Подбор  $K_i$  и  $a_i$  во всех случаях должен проводиться с учетом этих замечаний.

Для оценки шлиховых проб были использованы восемь признаков, каждый из которых закономерно изменяется с увеличением расстояния от коренного источника. Далее приведены алгоритмы вычислений для каждого из признаков, описанные по мере убывания их значимости. Скорость изменения величины каждого признака при удалении от кимберлитового тела различна. Быстрее всего изменяются концентрации минералов в единице объема пробы (уменьшаются по экспоненте) и гранулометрический спектр минералов (в связи с малой подвижностью крупных зерен минералов они не разносятся далеко от коренных источников). Этим признакам присвоен максимальный весовой коэффициент  $\alpha$ , равный 0.9, Минимальные коэффициенты (0.3 и 0.2) присвоены соответственно сохранности минералов (степень их изменения экзогенными процессами) и гранулометрической сортировке минеральной ассоциации, поскольку эти закономерности улавливаются с трудом. Другие признаки имеют промежуточные значения весов.

Концентрация кимберлитовых минералов в пробе оценивается относительно средней пробы в 100 зерен и рассчитывается по формуле:

 $K_i = \sum n/(\sum n + 100)$ ,

где  $\Sigma n$  — суммарное количество кимберлитовых минералов в пересчете на десятилитровую пробу.

Весовой коэффициент  $\alpha_i = 0.9$ .

Гранулометрия минералов при характеристике шлиховых проб описывается на основе порядковой шкалы, так как этот показатель представляет собой распределение зерен по классам крупности  $(-0.5 + 0.25$  мм,  $-1 + 0.5$  мм,  $-2 + 1$  мм,  $-4 + 2$  мм и т.д.). Гранулометрический коэффициент  $K_2 = 1/\sqrt{1 - \frac{1}{r^2}}$ , где  $r$  - середина грану-
лометрического класса (например, для класса -1+0,5 мм  $r = 0.75$  мм. для класса - 4+2  $r = 3$  и т.д.).

Поскольку для пробы наиболее показателен максимальный гранулометрический класс минералов, то по нему и определяют  $K_a$ , т.е. сначала определяют максимальный класс крупности зерен, а затем соответствующий ему параметр г подставляют в формулу и рассчитывают.  $\alpha_{\text{r}} = 0.9$ .

 $\hat{\mathcal{A}}$ оля тяжелых (рудных) минералов  $K^3 = n^2_{\text{d}N} \Sigma n$ , где  $n^2_{\text{d}N} - c$ уммарное количество пикроильменита и хромшпинелида в пробе;  $\Sigma n$  общее количество всех кимберлитовых минералов в пробе.  $a_3 = 0.6$ .

Доля малохромистых (оранжевые и красные) гранатов  $K_a$  =

 $=$   $\frac{n_{\rm ok}}{\Sigma n_{\rm ro}}$ , где  $n_{\rm ok}$  — количество оранжевых и красных гранатов;  $\Sigma n_{\rm ro}$  —

общее количество гранатов в пробе. Значимость этого признака  $\alpha_{\alpha}$  =  $= 0.4.$ 

Доля гранатов с дислокационным типом гипергенной коррозии  $K_{\rm s} = n_{\rm nuc}/\Sigma n_{\rm kop}$ , где  $n_{\rm nuc}$  — количество гранатов с дислокационной<br>коррозией;  $\Sigma n_{\rm kop}$  — общее количество корродированных гранатов.  $\alpha_{\epsilon} = 0.4$ .

количество агрегатных зерен пикроильменита;  $\Sigma n_a$  – общее количество зерен пикроильменита в пробе.  $\alpha_{6} = 0.4$ .

Степень механического износа (сохранность минералов)  $K<sub>n</sub> =$  $=\frac{n_{1+11}}{S_0}$ , где  $n_{1+11}$  – количество минералов первого и второго клас-

сов сохранности;  $\Sigma n -$  суммарное количество минералов в пробе.

Степень сортировки минеральной ассоциации отражает распределение минералов по классам крупности. Для ее определения суммируют число зерен минералов в двух соседних классах крупности, в которые попадает максимальное их количество, и рассчитывают по

формуле:  $K_{\bf g} = 1 - \frac{n_{\rm max}}{\sum_{n,m}}$ , где  $n_{\rm max}$  – суммарное количество зерен кимберлитовых минералов в двух соседних классах крупности, в которые попадает максимальное число зерен;  $\Sigma n$  – суммарное число

минералов в пробе;  $m -$  число классов крупности с распределенными минералами проб.

Вычитают из единицы в связи с тем, что благоприятными с точки зрения близости коренных источников являются пробы с малой степенью сортировки.  $\alpha_{\rm s} = 0.2$ .

Большинство из описанных показателей при определенных условиях обращаются в нуль. Если один из подставляемых в формулу (39)  $K_i = 0$ , то все выражение также обращается в нуль. Нулевые значения отдельных признаков характерны для бедных кимберлитовыми минералами проб. Однако считать, что результирующий К в этих случаях равен нулю не логично, поскольку минералы в пробе все-таки присутствуют. Поэтому признакам, в которых расчетные  $K_i$  = = 0, присваивают заведомо низкие, но ненулевые значения, равные  $0.001.$ 

Получив значения  $K_i$  для всех признаков, можно переходить к вычислению результирующего интегрального показателя (в нашем случае он условно называется коэффициент соответствия). Применительно к конкретной задаче сравнений ассоциаций минералов-спутников формула (39) принимает вид:

$$
K = (K_{i_{min}}^{\alpha_i})^{0.5} (K_1^{0.2} \cdot K_2^{0.3} \cdot K_3^{0.3} \cdot K_4^{0.4} \cdot K_5^{0.4} \times
$$
  
\n
$$
\times K_6^{0.6} \cdot K_7^{0.9} \cdot K_8^{0.9} \cdot 16
$$
 (40)

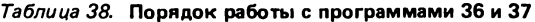

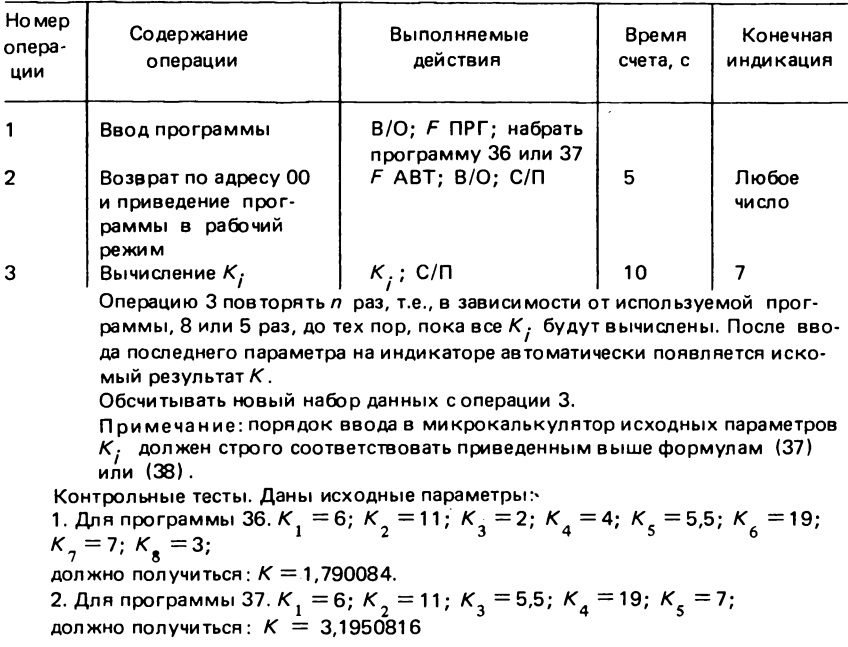

При неполной информации о пробах можно рассчитывать коэффициенты соответствия по сокращенному числу признаков. При этом важно, чтобы для обработки данных опробования определенного участка применялись вычисления по одной схеме. Анализ шлиховых ореолов ряда участков Мало-Ботуобинского района проводились по сокращенной пятикомпонентной формуле: 1

$$
K = (K^{a_j}_{i_{\text{min}}})^{0,5} (K^{0,2}_1 \cdot K^{0,3}_2 \cdot K^{0,6}_3 \cdot K^{0,9}_4 \cdot K^{0,9}_5)^{10}
$$
 (41)

В данном случае не учитывались признаки с весовыми коэффициентами  $\alpha_i$  = 0,4, т.е. доля малохромистых гранатов, доля гранатов с дислокационным типом коррозии и доля агрегатных зерен пикроильменита.

Массовые вычисления коэффициентов соответствия удобно проводить с помощью специальных программ. В программе 36 (табл. 38, прил. 1) их рассчитывают по формуле (40), а в программе 37 (табл. 38, прил. 1) - по формуле (41). Обе они специализированы, в отличие от всех остальных программ данного сборника и применимы только к решению конкретной задачи по изучению шлиховых ореолов минералов кимберлитов.

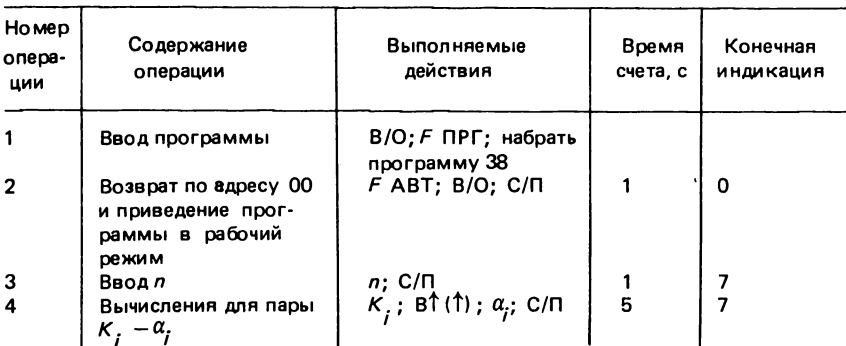

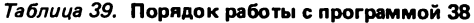

Операцию 4 позторять п раз, до тех пор, пока все пары не будут обсчитаны. После ввода последней из них калькулятор автоматически индицирует искомый К.

Вычислять данные для следующего набора с операции 3. Контрольный тест. Даны исходные параметры:  $n = 7$ ;  $K_1 = 6$ ;  $K_2 = 11$ ;  $K_{3} = 4$ ;  $K_{4} = 5.5$ ;  $K_{5} = 19$ ;  $K_{6} = 7$ ;  $K_{7} = 3$ ;  $\alpha_{1} = 0.2$ ;  $\alpha_{2} = 0.3$ ;  $\alpha_{3} = 0.4$ ;  $\alpha_{\rm A} = 0.4$ ;  $\alpha_{\rm S} = 0.6$ ;  $\alpha_{\rm A} = 0.9$ ;  $\alpha_{\rm A} = 0.9$ ; должно получиться:  $K = 2,6686706$ 

Полученные коэффициенты соответствия можно наносить на карты и в дальнейшем анализировать обычными методами изучения картографического материала - построив изолинии, с помощью тренданализа и т.п.

Формулу Бурштейна можно использовать для свертывания информации и при решении многих других задач, помимо описанной ранее. Подбирают  $K_i$  и  $\alpha_i$  специализированно в каждом конкретном случае. Это можно делать по аналогии с описанными выше алгоритмами. Интегральный показатель К для любого числа признаков  $K_i$  с различными значениями весов вычисляют по программе 38 (табл. 39, прил. 1), рассчитывая по формуле (39).

## ПРИМЕРЫ ИСПОЛЬЗОВАНИЯ ОТДЕЛЬНЫХ **СТАТИСТИЧЕСКИХ МЕТОДОВ** В ГЕОЛОГИЧЕСКИХ ИССЛЕДОВАНИЯХ

## АППРОКСИМАЦИЯ ПРОДОЛЬНЫХ ПРОФИЛЕЙ РАВНОВЕСИЯ РЕК ЯКУТИИ ЛИНЕЙНОЙ И ЛОГАРИФМИЧЕСКОЙ ФУНКЦИЯМИ

При решении данной задачи исходные данные считывались с топографических карт масштаба 1:100000. Измерителем или курвиметром определялось расстояние от устья водотоков до точек русла, абсолютную отметку которых можно определить (точки пересечения с горизонталями или высотные отметки). Результаты измерений для рек Сохсолох и Нэлби приведены в табл. 40.

По полученным данным были построены графики реальных профилей равновесия (рис. 9), где  $h$  - абсолютные отметки точек русла;  $L - \mu$ лина реки; / - расстояние от точек до устья;  $L - l - \text{paccron}$ . ние до истока.

Визуальный анализ графиков показывает, что в одном случае (I) точки профиля аппроксимируются линией, близкой к прямой, во втором (II) - вогнутой кривой, напоминающей логарифмическую функцию. Предположение о том, что данные типы уравнений точно описывают полученные зависимости между  $h$  и  $(L - l)$ , проверяли расчетными методами, используя программы 4 и 5.

В данном случае переменные h и  $(L - l)$  - величины не случайные. Законы эволюции профилей равновесия водотоков предопределяют между ними функциональную связь. Единственной точке на профиле соответствует только одно значение абсолютной отметки и расстояния от истока. Однако погрешности измерений и в этом случае позволяют определить значения переменных лишь с некоторой

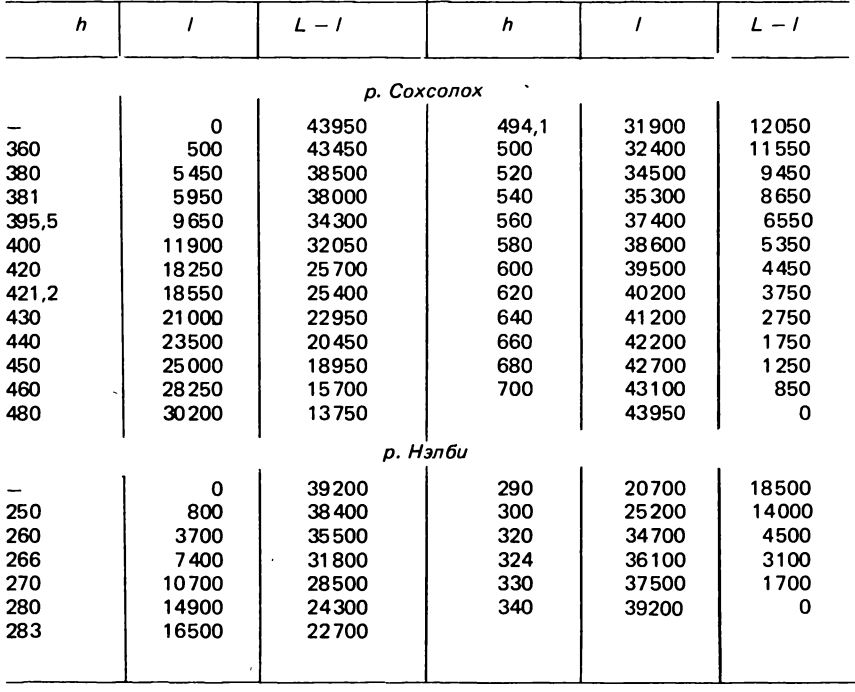

Таблица 40. Абсолютные отметки и расстояние от устья до точек на профилях равновесия рек Сохсолох и Нэлби, м

ограниченной точностью. Кроме того, форма продольного профиля никогда не бывает гладкой. Она всегда искажена перегибами и участками различной крутизны, а следовательно, не может точно описываться сравнительно простой функцией. Поэтому использование статистического метода наименьших квадратов для подбора параметров уравнений правомерно. При этом вычисленные коэффициенты корреляции - количественная мера пригодности данного типа уравнений для описания конкретной зависимости h от  $(L - I)$ .

Параметры линейного уравнения профиля равновесия р. Нэлби определяли по программе 4, а коэффициенты логарифмического уравнения, аппроксимирующего продольный профиль равновесия р. Сохсолох, по программе 5 (см. раздел "Корреляционный и регрессивный анализ"). При обсчете значений за X принимали h, а за Y -  $(L - l)$ . В результате вычислений получены параметры для р. Нэлби:  $b = 332.7$ ; a = -0,00215;  $K_{yy}$  = -0,995; h = 332,7-0,002 (L - l); для p. Coxconox:  $k = 1346$ ;  $p' = 209$ ;  $K_{xy} = -0.993$ ;  $h = 1346 - 209$  ig  $(L - l)$ . Очень высокие абсолютные значения коэффициентов корреляции ука-

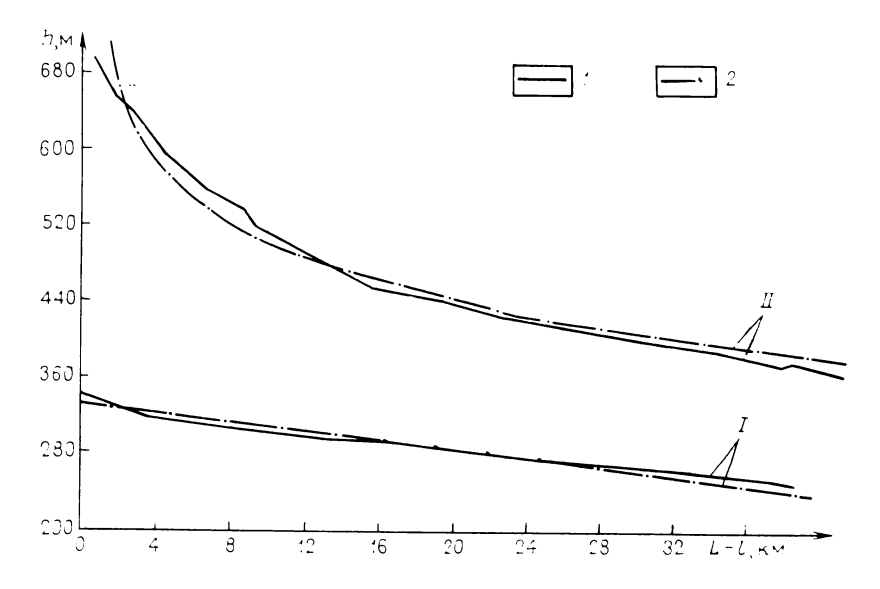

*Рис. 9. Аппроксимация продольных профилей равновесия реклогарифмической и линейной ф ункциям и:*

*1* — линия истинного профиля; *2* — аппроксимирующая кривая. /-р. Нэлби; //-р . Сохсолох

зывают на пригодность как линейной функции в первом случае, так и логарифмической во втором для описания продольных профилей равновесия рек (см. рис. 9).

Расчеты по описанной схеме были сделаны для нескольких десятков водотоков различной длины из Мало-Ботуобинского и Далдыно-Алакитского районов Якутии. Было выявлено, что для рек Далдыно-Алакитского района хорошая аппроксимирующая модель — логарифмические уравнения. Для рек Мало-Ботуобинского района в большинстве случаев — линейная зависимость между  $h$  и  $(L - l)$ .

Характер продольных профилей равновесия зависит от современного тектонического режима территории. Вогнутые профили соответствуют активной стадии эрозионной деятельности, линейные — близки к предельным и не обеспечивают значительной денудации. Устойчивые различия между водотоками двух исследованных районов указывают на разные условия захоронения кимберлитовых тел и позволяют районировать территорию Якутии по особенностям поисков коренных и россыпных месторождений.

#### *ЗАВИСИМОСТЬ ВЕЛИЧИНЫ ГИДРАВЛИЧЕСКОЙ КРУПНОСТИ КИМБЕРЛИТОВЫХ МИНЕРАЛОВ ОТ МАССЫ И РАЗМЕРОВ ЗЕРЕН*

Гидравлическая крупность (гидравлическая скорость) одна из важнейших величин, определяющих россыпеобразующие свойства минералов. Эта характеристика представляет собой скорость установившегося падения зерна минерала в водной среде под действием силы тяжести [11]. Существует сложная зависимость гидравлической крупности реальных зерен от их формы, размера, характера поверхности и ряда других показателей, поэтому определить ее для конкретных минеральных видов можно только прямым измерением.

Для уточнения динамики формирования ореолов рассеяния кимберлитовых минералов было предпринято измерение гидравлической крупности минералов-спутников алмаза: пиропа, пикроильменита и хромшпинелида. Из концентрата было отобрано по 300 зерен каждого минерала различных классов крупности (от +4 до —0,5+0,25). Каждое зерно измерили с помощью окуляра-микрометра и взвесили, оценили такие показатели, как уплощенность, удлиненность, трещиноватость, изометричность и др.

Скорость падения зерен определяли в стеклянном цилиндре в интервале 1 м. Прохождение начальной и конечной точек контролировали визуально. Время падения измеряли двумя секундомерами, за истинное принимали среднюю из двух величин.

Для выяснения степени влияния различных факторов на величину гидравлической крупности минералов-спутников использовали корреляционный и регрессионный анализы. Для каждого минерала строили бинарные диаграммы (рис. 10), где *V* — гидравлическая крупность пиропов; *Р —* масса зерен. Диаграмма построена по данным, приведенным в табл. 41. Ярко выраженный гиперболический тренд группирования точек позволяет предположить, что параметры *V и Р* связаны между собой степенной зависимостью.

Подбор параметров степенного уравнения, наилучшим образом аппроксимирующего точки на графике, проводили используя программу 6. При обсчете данных из табл. 41 за переменную *X* принимали значения *V ,* a *Y — Р.* В результате вычислений получены коэффициенты:  $k = 61.6$ ;  $p = 0.228$ ;  $K_{xy} = 0.890$  и уравнение регрессии  $V =$  $=61.6 P^{0.23}$ .

Подобные уравнения зависимостей величины гидравлической крупности от массы зерен были вычислены и для других кимберлитовых минералов:

пикроильменит *— V =* 69,2 <sup>p0,24</sup> (K <sub>v</sub> = 0,950) хромшпинелид — *V =* 71,3 <sup>p 0 , 2 3 (K <sub>x y</sub> = 0,890) .</sup>

Зависимость между гидравлической крупностью и площадью максимального сечения зерен *S* также гиперболическая. Подбор аппрок-

| <b>N°</b> | P      | v     | V. | P      | v     | <b>N°</b> | P      | v     |
|-----------|--------|-------|----|--------|-------|-----------|--------|-------|
| 1         | 0,0529 | 32,26 | 28 | 0,0081 | 26,32 | 55        | 0,0036 | 18,52 |
| 2         | 0.0572 | 32,26 | 29 | 0,0046 | 21,28 | 56        | 0,0041 | 18,18 |
| 3         | 0,0411 | 25,00 | 30 | 0.0143 | 26,32 | 57        | 0.0058 | 21,51 |
| 4         | 0,0475 | 37,04 | 31 | 0.0055 | 20,83 | 58        | 0,0069 | 17,39 |
| 5         | 0.0527 | 30,30 | 32 | 0,0088 | 24,10 | 59        | 0.0045 | 17.54 |
| 6         | 0,0285 | 25,32 | 33 | 0,0068 | 21,98 | 60        | 0,0120 | 21,28 |
| 7         | 0.0365 | 30.30 | 34 | 0.0063 | 22,22 | 61        | 0.0029 | 17,24 |
| 8         | 0,0474 | 28,17 | 35 | 0,0056 | 18,87 | 62        | 0,0087 | 21,05 |
| 9         | 0.0655 | 31,75 | 36 | 0.0076 | 19,42 | 63        | 0,0014 | 10,47 |
| 10        | 0,0762 | 36,36 | 37 | 0,0085 | 21,05 | 64        | 0,0027 | 15,87 |
| 11        | 0,0332 | 26,67 | 38 | 0.0039 | 17,19 | 65        | 0.0026 | 15,27 |
| 12        | 0.0611 | 33,90 | 39 | 0.0040 | 14,39 | 66        | 0.0009 | 10,93 |
| 13        | 0,0311 | 28,57 | 40 | 0,0029 | 13,42 | 67        | 0,0026 | 14,93 |
| 14        | 0,0769 | 31.25 | 41 | 0.0051 | 17,39 | 68        | 0.0013 | 12.05 |
| 15        | 0,0635 | 28,99 | 42 | 0.0044 | 15,75 | 69        | 0,0008 | 10,57 |
| 16        | 0,0382 | 22,47 | 43 | 0.0078 | 20,62 | 70        | 0,0010 | 12.66 |
| 17        | 0.0724 | 32,79 | 44 | 0.0076 | 14,71 | 71        | 0.0045 | 16,81 |
| 18        | 0.0368 | 31,25 | 45 | 0,0089 | 20,83 | 72        | 0,0019 | 15,15 |
| 19        | 0.0380 | 34,48 | 46 | 0,0062 | 21,74 | 73        | 0,0009 | 11,17 |
| 20        | 0.0419 | 29,40 | 47 | 0,0035 | 17.09 | 74        | 0,0045 | 16,39 |
| 21        | 0,0417 | 35,09 | 48 | 0,0050 | 14,82 | 75        | 0,0012 | 11,70 |
| 22        | 0.1318 | 34,48 | 49 | 0,0065 | 22,73 | 76        | 0,0036 | 16,26 |
| 23        | 0,0238 | 21.98 | 50 | 0.0080 | 21.05 | 77        | 0.0016 | 14,93 |
| 24        | 0.0416 | 27,40 | 51 | 0.0052 | 18,69 | 78        | 0.0028 | 17,54 |
| 25        | 0,0358 | 28,17 | 52 | 0,0104 | 22,22 | 79        | 0.0010 | 13,42 |
| 26        | 0.1370 | 40,00 | 53 | 0,0050 | 21,51 | 80        | 0,0014 | 14,71 |
| 27        | 0,0479 | 20,83 | 54 | 0,0041 | 18,87 | 81        | 0,0007 | 11,43 |
|           |        |       |    |        |       |           |        |       |

Таблица 41. Гидравлическая крупность (см/с) и масса зерен пиропа (г)

симирующих выражений в этом случае проводился по описанной выше схеме и дал следующие уравнения регрессии:

пироп —  $V = 14,1 S^{0,35}$  ( $K_{xy} = 0,920$ );<br>пикроильменит —  $V = 12,3 S^{0,36}$  ( $K_{xy} = 0,910$ );<br>хромшпинелид —  $V = 15,7 S^{0,33}$  ( $K_{xy} = 0,810$ ),

где S определяют как произведение длины на ширину зерна.

Установленные в результате эксперимента зависимости величины (см/с) минералов-спутников алмаза гидравлической крупности V от массы и размеров зерен оказались близкими к выражениям, выводимым из эмпирической формулы Гончарова-Караушева для турбулентного режима [11]  $V = 33.1\sqrt{d\rho}$ , где  $d -$  диаметр зерен минерала (см) ;  $\rho$  – плотность минерала (г/см<sup>3</sup>).

Полученные уравнения позволяют вычислить гидравлическую крупность кимберлитовых минералов для реальных зерен. С учетом точных 80

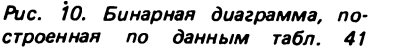

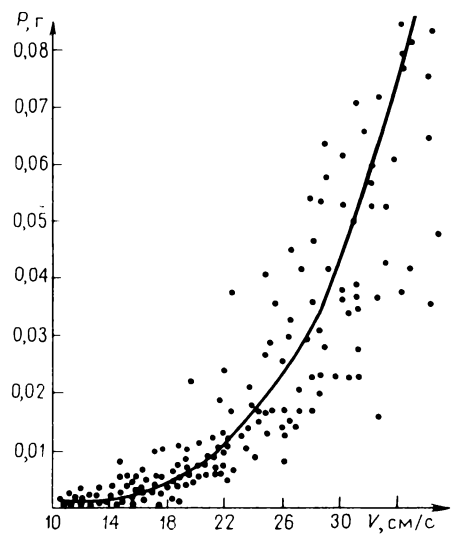

измерений оптимальными для расчетов являются следующие усредняющие формулы:

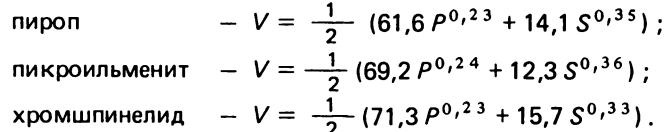

#### СРАВНЕНИЕ ХИМИЧЕСКИХ ОСОБЕННОСТЕЙ ГРАНАТОВ ИЗ РАЗЛИЧНЫХ КИМБЕРЛИТОВЫХ ТЕЛ ЯКУТИИ С ИСПОЛЬЗОВАНИЕМ ДВУХМЕРНЫХ ПАРАМЕТРИЧЕСКИХ **КРИТЕРИЕВ**

Массовые определения химизма минералов-спутников проводят на рентгеновском микроанализаторе (микрозонде). Наиболее интересными и информативными в генетическом и поисковом плане химическими составляющими пиропа считаются такие элементы, как хром и кальций, поэтому большинство частичных микрозондовых анализов этого кимберлитового минерала, имеющихся в настоящее время, представляют собой результаты определения содержаний оксидов именно этих элементов. Они как правило, представлены в виде таблиц, состоящих из двух граф (массовые содержания СаО и Сг, O, в %) и пстрок (п - число проанализированных зерен).

С генетической и поисковой точек зрения интересно знать, насколько сходны или различны по химическим особенностям пиропы различных кимберлитовых тел. Сравнения с помощью одномерных па-

раметрических критериев проводили многие исследователи, однако такой подход нередко приводит к противоречивым результатам; по содержанию одного из элементов гранаты двух трубок сходны, а другого - различны. При этом вопрос о сходстве химических особенностей пиропов в целом остается открытым. Более продуктивно в данном случае использование двухмерных параметрических критериев М  $\mathbf{M}$  $T^2$ .

На предварительном этапе исследований строились гистограммы содержаний СаО и Сг<sub>2</sub>О<sub>2</sub>, а также вычислялись коэффициенты асимметрии и эксцесса (см. программу 1, прил. 1). Полученные результаты показывают, что законы распределения этих элементов близки к нормальным. Это позволяет уверенно использовать методы параметрической статистики.

Химические особенности кимберлитовых гранатов сравнивали по следующей схеме.

1. Для каждой пробы рассчитывали по программами вектор сред-<br>них  $\overline{X}$  и ковариационную матрицу S:  $\overline{X} = \left\{ \overline{X}_{\overline{G}} \right\} \overline{X}_{\overline{G}a\stackrel{\circ}{x}}$  is S  $S = (s_{Ca}^2 \frac{cov}{s_{Cr}^2})$  СаСг. При вычислениях за переменную X принимали содержания СаО, а за  $Y - Cr_2O_3$ . Результаты вычислений для гранатов из восьми кимберлитовых тел одного из районов Якутии приведены в табл. 42.

2. Выборки пиропов разных тел сравнивали попарно с помощью критерия Хотеллинга  $T^2$  и М $\star$ ритерия. Для этого у всех возможных<br>пар вычисляли векторы разности средних  $\left\{\begin{array}{c} \overline{x}_1 - \overline{x}_2 \end{array}\right\} = \left\{\begin{array}{c} \overline{x}_{ca_1} - \overline{x}_{Ca_2} \end{array}$  $\overline{x}_{Cr}$ ,  $-\overline{x}_{Cr}$ }.

Затем использовали программы 11 и 12. Результаты расчетов приведены в правой верхней части табл. 43. В каждой отдельной клетке верхнее число  $-\chi^2$  – аппроксимации М-критерия, а нижнее –  $F$  – аппроксимации критерия  $T^2$ . Подчеркнуты значения, указывающие на отсутствие различий между средними и ковариационными матрицами при уровне значимости  $a = 0.05$ . Поскольку о сходстве можно говорить только при сходстве как векторов средних, так и ковариационных матриц, то легко видеть, что гранаты всех трубок значимо отличаются друг от друга по содержанию СаО и Сг<sub>2</sub>О<sub>2</sub>.

В левой части табл. 43 приведены значения обобщенного параметра Р. вычисленного по формуле  $P = \sqrt{M^2 + (T^2)^2}$ . Сравнение величин этого параметра позволяет судить об относительном сходстве между различными парами объектов. Анализ показывает, что наиболее близкими по химическим особенностям являются гранаты из трубок 6 и 2. К этой группе примыкают также пиропы из трубок 0, 1 и 7. Остальные тела образуют вторую, также достаточно компактную группу,

Таблица 42. Основные статистические характеристики химических особенностей пиропов из различных кимберлитовых тел одного из районов Якутии

| Труб-<br>ка    | $\boldsymbol{n}$ | Вектор средних      |                     | Ковариационная матрица |             |             |  |  |
|----------------|------------------|---------------------|---------------------|------------------------|-------------|-------------|--|--|
|                |                  | $\overline{x}_{Ca}$ | $\overline{x}_{Cr}$ | <sup>cov</sup> Ca, Cr  | $S^2$<br>Cа | $S^2$<br>Сr |  |  |
|                |                  |                     |                     |                        |             |             |  |  |
| 0              | 151              | 4,881               | 3,623               | 1,349                  | 0.665       | 4,513       |  |  |
| 1              | 343              | 5,143               | 3.703               | 2,507                  | 0.969       | 4,878       |  |  |
| $\overline{2}$ | 174              | 5.134               | 4,573               | 1,468                  | 0,581       | 6,133       |  |  |
| 3              | 235              | 5,037               | 6,891               | 1,297                  | 0,651       | 5,419       |  |  |
| 4              | 260              | 4,583               | 2.936               | 0.631                  | 0,569       | 5.343       |  |  |
| 5              | 296              | 4,906               | 3.348               | 0.665                  | 0,687       | 5,656       |  |  |
| 6              | 192              | 4,919               | 4,684               | 1,693                  | 0,708       | 4,621       |  |  |
| 7              | 305              | 5,064               | 4,569               | 0.897                  | 0.623       | 3,766       |  |  |
|                |                  |                     |                     |                        |             |             |  |  |

Таблица 43. Сравнение химических особенностей гранатов из различных кимберлитовых тел одного из районов Якутии с использованием двухмерных параметрических критериев

| Трубка                  | 0    | 1           | $\overline{\mathbf{2}}$ | 3                   | 4                   | 5                  | 6                                   | $\overline{\phantom{a}}$ |
|-------------------------|------|-------------|-------------------------|---------------------|---------------------|--------------------|-------------------------------------|--------------------------|
| 0                       |      | 13,5<br>1.2 | 4,3<br>6,1              | 1,4<br>36,1         | 21,2<br>4,8         | 21,7<br>0,7        | 2,0<br>9,2                          | 8,4<br>7,7               |
| 1                       | 13,6 |             | 12,1                    | 16,0                | 63,3                | 65,3               | 5,8                                 | 42,8                     |
| $\overline{\mathbf{c}}$ | 7,5  | 13,1        | 5,1                     | 37,4<br>1,4<br>11,6 | 8,4<br>26,4<br>20,2 | 1,6<br>26,5<br>9,0 | $\frac{10,5}{4,1}$<br>$\frac{1}{3}$ | 7,7<br>21,1<br>0.1       |
| 3                       | 36,1 | 40,7        | 11,7                    |                     | 18,8<br>55,6        | 18,8<br>42,6       | 3,7<br>10,7                         | 11,6<br>15,4             |
| 4                       | 21,7 | 63,9        | 33,2                    | 58,7                |                     | 0,3<br>5,6         | 35,5<br>22,2                        | 9,5<br>24,1              |
| 5                       | 21,7 | 65,3        | 28,0                    | 46,6                | 5,6                 |                    | 36,6<br>13,8                        | 10,3<br>11,5             |
| 6                       | 9,4  | 12,0        | 4,3                     | 11,3                | 41,9                | 39,1               |                                     | 19,0<br>1,0              |
| 7                       | 11,4 | 43,5        | 21,1                    | 19,3                | 25,9                | 15,4               | 19,0                                |                          |

#### ТАКСОНОМИЧЕСКОЕ РАЗБИЕНИЕ МАССИВА ХИМИЧЕСКИХ АНАЛИЗОВ ЗЕРЕН ПИКРОИЛЬМЕНИТА С ПОМОЩЬЮ КРИТЕРИЯ РОДИОНОВА

Содержание основных химических элементов в пикроильмените варьирует в довольно широких пределах. В одной протолочной пробе, взятой из любого кимберлитового тела, или в шлихе из ореола рассеяния обычно присутствуют зерна как с низким содержанием MgO и  $TiO_2$ , так и с высоким. Гистограммы распределений MgO, TiO<sub>2</sub>,  $Cr_{1}O_{2}$ , FeO, Fe<sub>2</sub>O<sub>3</sub> имеют весьма сложный полимодальный облик и плохо описываются нормальным законом распределения.

В практике шлиховых минералогических исследований пробы пикроильменита предварительно разделяют при комнатной температуре на ферримагнитные и парамагнитные фракции. В некоторых случаях по магнитным свойствам выделяют и более дробные классы. Ферримагнитная при комнатной температуре фракция зерен характеризуется низким содержанием MgO (менее 6 %), TiO, и высоким - трехвалентных оксидов. Парамагнитные пикроильмениты, напротив, высокомагнезиальны и содержат небольшое количество  $Cr_1O_3$  и  $Fe_2O_3$ . Граница между фракциями по содержанию MgO проходит приблизительно на уровне 6 %.

Можно ли выделить в каждой из магнитных фракций более дробные части, однородные с точки зрения физических и химических особенностей - помогают узнать формальные статистические методы таксономии (классификации), одним из которых является критерий Родионова.

В табл. 44 в первых четырех графах представлены результаты частичного микрозондового анализа зерен пикроильменита трубок одного из районов Якутии. Анализы упорядочены по содержанию MgO (в порядке возрастания). Ферримагнитных зерен в этой пробе практически нет.

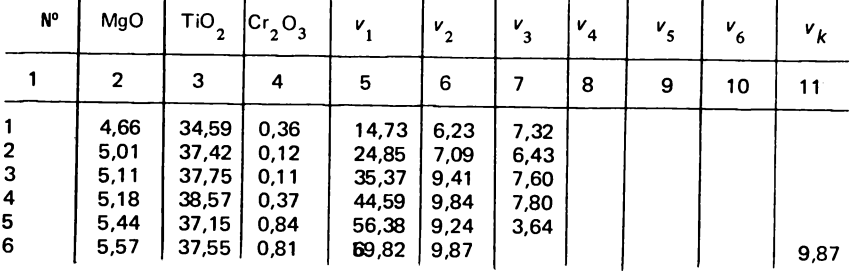

Таблица 44. Разбиение массива химических особенностей пикроильменита на однородные множества с помощью критерия Родионова

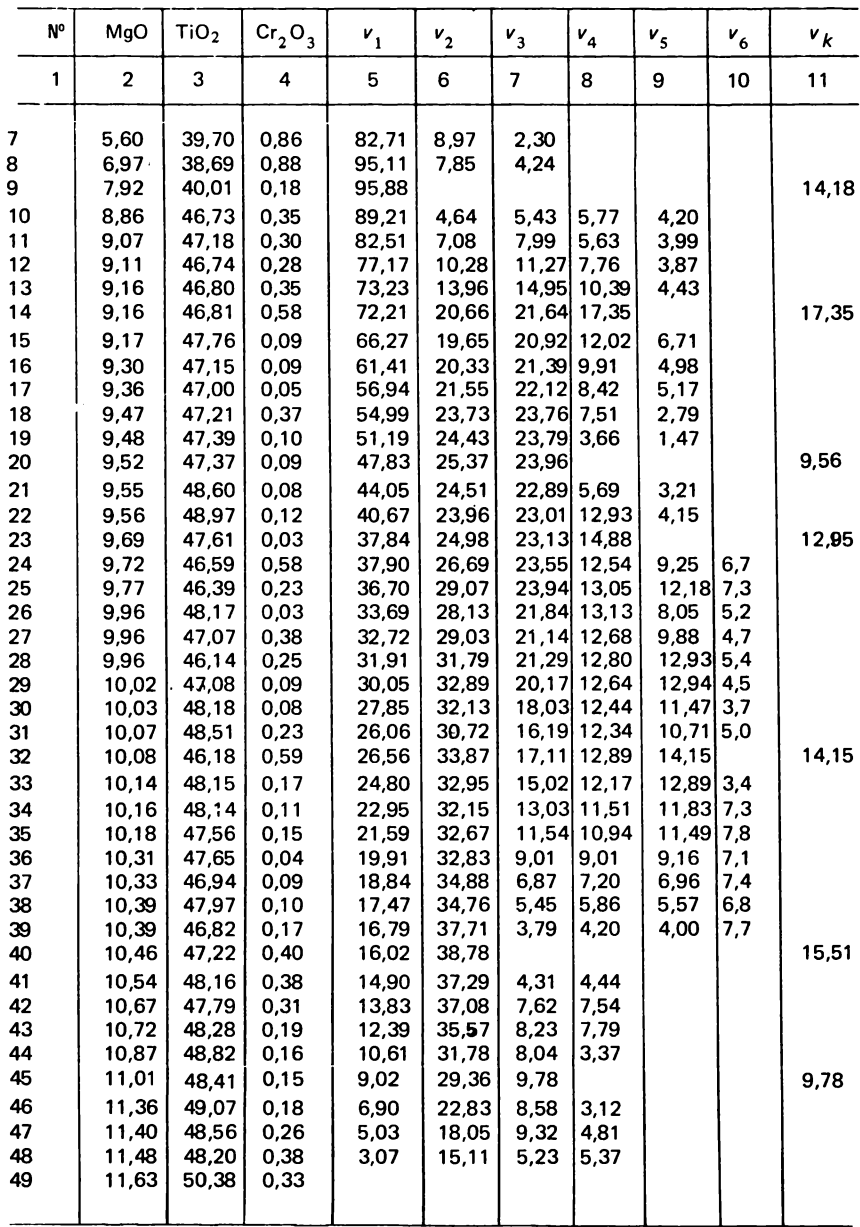

Необходимость упорядочить исходный массив данных по какомулибо признаку возникает в связи со спецификой критерия Родионова. Это приходится делать в случаях, когда переменные не являются линейноупорядоченными естественным образом (как, например, данные каротажных измерений). Теоретического обоснования этот искусственный метод не получил, однако автор критерия в работах приводит примеры такой линеаризации при решении задач классификации. Повидимому, подобный подход несколько снижает эффективность критерия Родионова при выделении статистически однородных подгрупп, так как нивелирует контрастность границ за счет переменной, по которой упорядочивают. В последующих работах Д.А. Родионова приведен метод классификации, свободный от упорядочивания по какому-либо признаку, но в наших условиях на микрокалькуляторах применить его невозможно в связи с очень большим объемом вычислений, требуюших использования ЭВМ.

Пои разбиении использовали программы 29, 30, 31 и 32. В силу дихотомичности процесса выделения границ вычисления были циклическими. Каждый цикл начинался с применения программы 29, по которой определяли значение критерия v, для первого элемента исследуемого интервала, а также вспомогательные промежуточные параметры  $A_i$ ,  $B_j$  и  $R_i$  (см. табл. 45). Затем по программе 32, используя эти параметры, определяли величины критерия *v* для всех остальных элементов данного интервала, кроме последнего. Так, например, на первом этапе исследуемый интервал составил весь массив данных (от 1 до 49). По программе 29 определили, что значение  $v$ , для первой строки составляет 14.73 (см. табл. 44). Вычисленные для этого интервала промежуточные параметры записаны в первой строке табл. 45. Дальнейшие вычисления по программе 32 в соответствии с инструкцией (см. раздел "Анализ упорядоченных последовательностей данных") дали весь ряд значений v, составивший пятую графу табл. 44. Максимальное значение критерия для этой графы - 95,88, следовательно, первая из выделяемых границ проходит между 9 и 10 строками таблицы.

Полученные после первого деления две половины массива в дальнейшем рассматривают как самостоятельные интервалы и для каждого из них цикл вычислений повторяют. Каждый раз выделение границы делали по максимальному значению критерия  $v_k$  в данном интервале. Вычисления прекращали, если все значения  $v_k$ е интервале были  $= 7,81 - B$  этом случае выделенные подразделения меньше  $\chi^2_{0.05 \cdot 3}$ можно считать статистически однородными.

Вычисления по описанной схеме требуют применения попеременно двух программ. В связи с этим намного удобнее работать с двумя программируемыми микрокалькуляторами. Это позволяет избежать

86

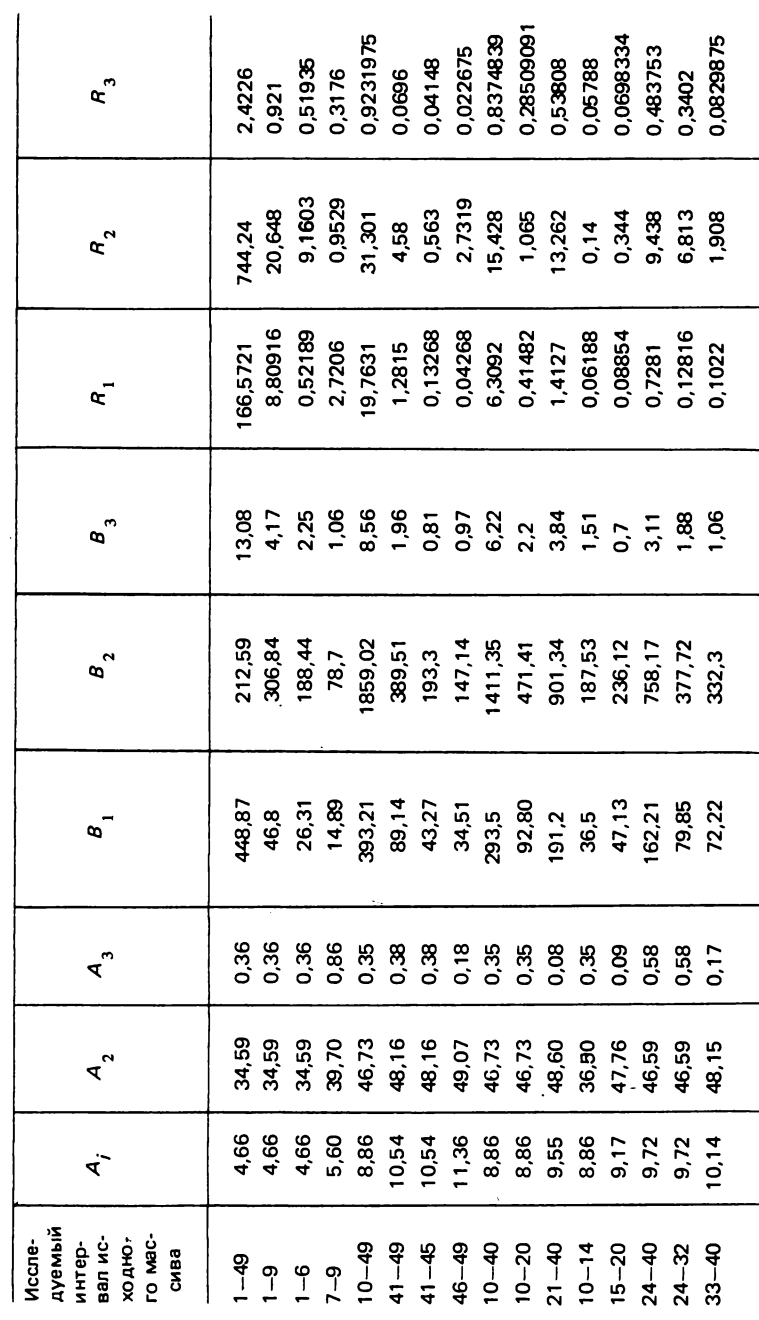

Таблица 45. Значения промежуточных параметров для различных интервалов

большой потери времени, необходимого для многократного набора и проверки одних и тех же программ.

В процессе выделения границ по критерию Родионова возможно появление ложных подразделов. Проверка выделенных интервалов проводилась по программе 34. Все полученные границы оказались истинными - значения уточненных граничных критериев приведены в последней графе табл. 44. По программе 35 все они были проверены на равноценность. При уровне значимости  $\alpha = 0.05$  статистических различий между границами не существует.

Таким образом, в результате применения критерия Родионова для классификации массива химических анализов пикроильменита было установлено, что парамагнитная при комнатной температуре фракция зерен статистически неоднородна по химическому составу. Восемь достаточно контрастных границ разбили исходный массив на девять интервалов.

Представим небольшой набор алгоритмов из математической геологии. Однако, даже используя только эти программы, можно успешно и оперативно решать значительное число прикладных задач, постоянно возникающих при изучении геологических объектов. Кратко опишем указа-НИЯ ВОЗМОЖНОСТИ ИСПОЛЬЗОВАНИЯ ПРОГРАММ. ВОШЕДШИХ В КНИГУ.

Так, программа 1 позволяет оценить близость распределения исследуемой характеристики к нормальному и логнормальному закону (в зависимости от выполнения или невыполнения этого условия строится схема дальнейших статистических исследований: заменить одномерный числовой массив, включающий большое число цифр, двумя параметрами, адекватно отражающими его особенности - средним и дисперсией (в дальнейшем эти параметры могут использоваться для сравнения различных геологических объектов, вынесения на карту и т.д.).

Программы 2 и 3 позволяют заменить двухмерные и трехмерные цифровые массивы большой длины компактными параметрическими моделями, состоящими из ковариационных матриц и векторов средних. Оценить степень тесноты взаимосвязей между парами переменных.

С помощью программы 4 можно оценить степень тесноты связи между переменными и получить уравнение регрессии, связывающее два параметра (программа позволяет легко перевести диаграмму, точки которой группируются в вытянутое облако, в уравнение). Это самые распространенные задачи в геологии, так как в силу сложности и многофакторности рассматриваемых в ее рамках процессов, они редко поддаются описанию функциональными зависимостями.

Программы 5 и 6 дают возможность подбирать аналитическое выражение, описывающее точки на диаграмме, имеющие гиперболический тренд группирования и оценить степень пригодности логарифмического и степенного уравнений (нелинейные зависимости между характеристиками геологических объектов также широко распространены).

Применяя программу 7 можно проверить справедливость гипотезы о том, что коэффициент корреляции объективно отражает связь между рассматриваемыми величинами при данном уровне значимости.

С помощью программ 8 и 9 подбираем аналитическое выражение, описывающее точки на диаграмме, имеющих параболический тренд группирования.

Программы 10-19 применяются для сравнения геологических объектов по какому-нибудь одному признаку (10), по паре (11 и 12), по трем (13 - 17), имеющих изменчивость (сравнение корректно, если признаки распределения по закону, близкому к нормальному), а также по одному признаку (18 и 19), характеризующемуся изменчивостью (сравнение корректно независимо от типов распределения признаков).

Используя программы 20 и 21, можно оценить степень тесноты взаимосвязи между двумя признаками в условиях, когда они характеризуются сложными (особенно полимодельными) законами распределений (такая ситуация при изучении геологических объектов встречается часто).

Программы 22 - 25 позволяют упорядочные (по временной или пространственной привязке) последовательности данных к равномерному виду, сгладить и отфильтровать резкоаномальные значения (такого рода операции, как правило, являются подготовительными перед последующим анализом последовательностей).

По программе 26 выявляют периодичность и повторяемость отдельных участков последовательностей при перемещении вдоль упордочивающей координаты. Такие задачи очень актуальны при изучении геологических разрезов (по данным каротажа скважин, оценки изменчивости литологических характеристик) и пространственной изменчивости геологических полей.

Программу 27 используют для оценки зависимости двух последовательностей, упорядоченных по одному принципу, друг от друга, а 28 для разложения равномерной упорядоченной последовательности на гармонические составляющие и оценки периодичности исследуемой характеристики с целью объяснения динамики управляющего процесса.

С помощью программ  $29-35$  разбивают одномерные и многомерные упорядоченные последовательности на статистически однородные "блоки". Находят контрастные границы по комплексу связанных признаков с помощью формальных критериев. Такие задачи актуальны при расчленении "немых" стратифицированных толщ, а также при решении проблем классификации и таксономизации больших совокупностей объектов.

Программы 36 - 38 в отличие от всех остальных специализированы, т.е. предназначены для решения узкой задачи комплексного минералогического картирования вторичных шлиховых ореолов индикаторных ким берлитовых минералов. Однако они могут служить отправным пунктом при решении анологичных задач, когда требуется замена комплекса характеристик одним интегральным показателем.

Опыт работы с программами показывает, что использование программируемых микрокалькуляторов для обработки цифровой информации в отличие от крупных быстродействующих ЭВМ, где пользователь практически лишен возможности наблюдать процесс счета поэтапно, лучше разобраться в смысловой нагрузке формальных математических процедур. Это способствует более глубокому осмыслению решаемой задачи корректировать схему решения. Другими словами, в системе "исследователькалькулятор" обратная связь выражена более четко.

#### *СПИСОК ЛИТЕРА ТУРЫ*

1. *Бондаренко В.Н.* Статистические решения некоторых задач геологии. М., Недра, 1970.

2. *Вентцель Е.С.* Теория вероятностей. М., Наука, 1969.

3. *Вычислительные* математика и техника в разведочной геофизике. Справочник геофизика. М., Недра, 1982.

4. *Девис Д ж .* Статистика и анализ геологических данных. М., Мир, 1977.

5. *Дрейпер H., Смит Г.* Прикладной регрессионный анализ. М., Статистика, 1973.

6. Дьяконов В.П. Справочник по расчетам на микрокалькуляторах. М., Наука, 1985.

7. *Крамбейн У., Грейбилл Ф.* Статистические модели в геологии. М., Мир, 1969.

8. Миллер Р., Кан Дж. Статистический анализ в геологических науках. М., Мир, 1965.

9. *Митропольский А .К.* Техника статистических вычислений. М., Наука, 1971.

10. *Родионов Д.А.* Статистические решения в геологии. М., Недра, 1981.

11. *Словарь* по геологии россыпей/H.H. Арманд, В.Д. Белоусов, Л.З. Быховский и др. М., Недра, 1985.

12. *Шторм Р.* Теория вероятностей. Математическая статистика. Статистический контроль качества. М., Мир, 1970.

## ПРИЛОЖЕНИЕ 1

#### ПРОГРАММЫ ДЛЯ МИКРОКАЛЬКУЛЯТОРОВ "ЭЛЕКТРОНИКА МК-54" И "ЭЛЕКТРОНИКА БЗ-З4"

#### Программа 1. Вычисление оценок основных статистических параметров одномерной выборки

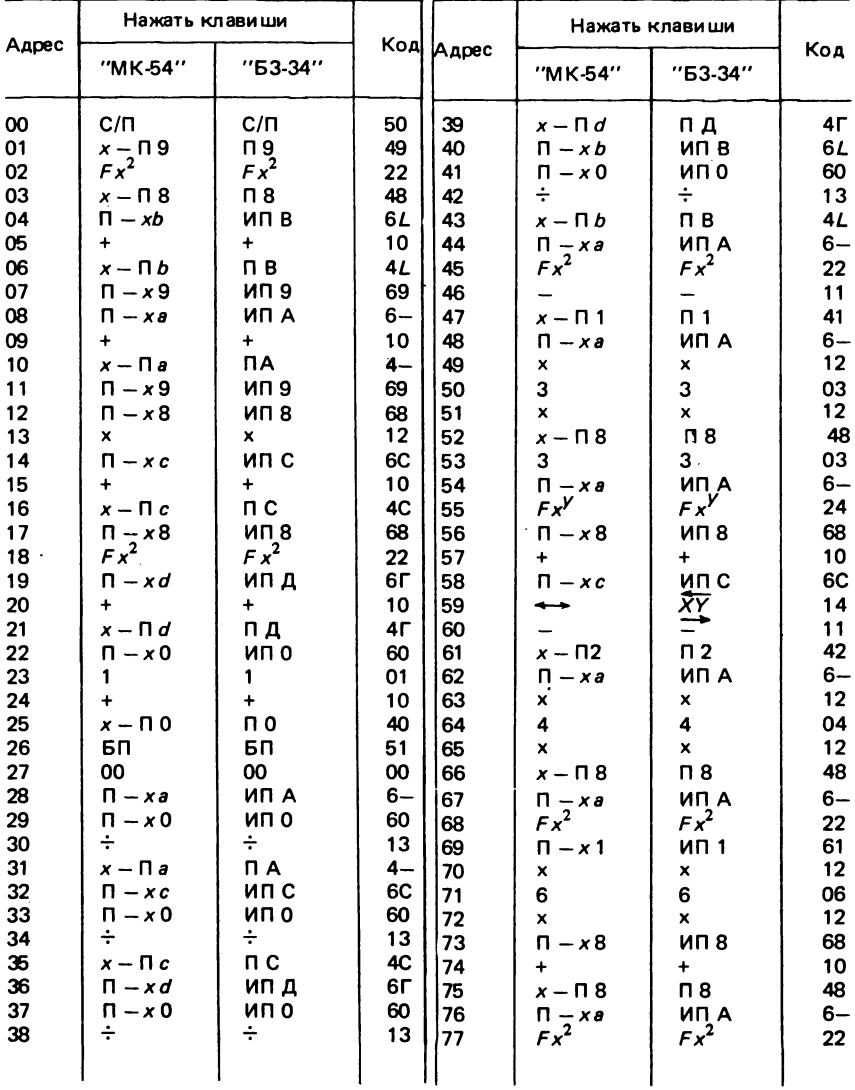

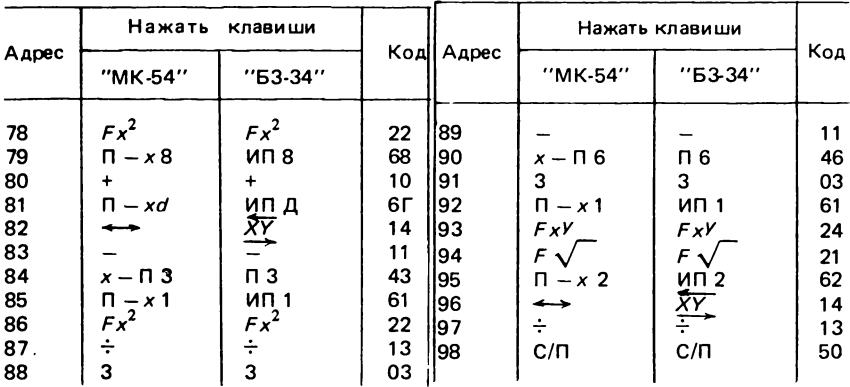

 $\overline{\phantom{a}}$ 

## Программа 2. Вычисление средних, дисперсий и ковариаций двухмерного информационного массива

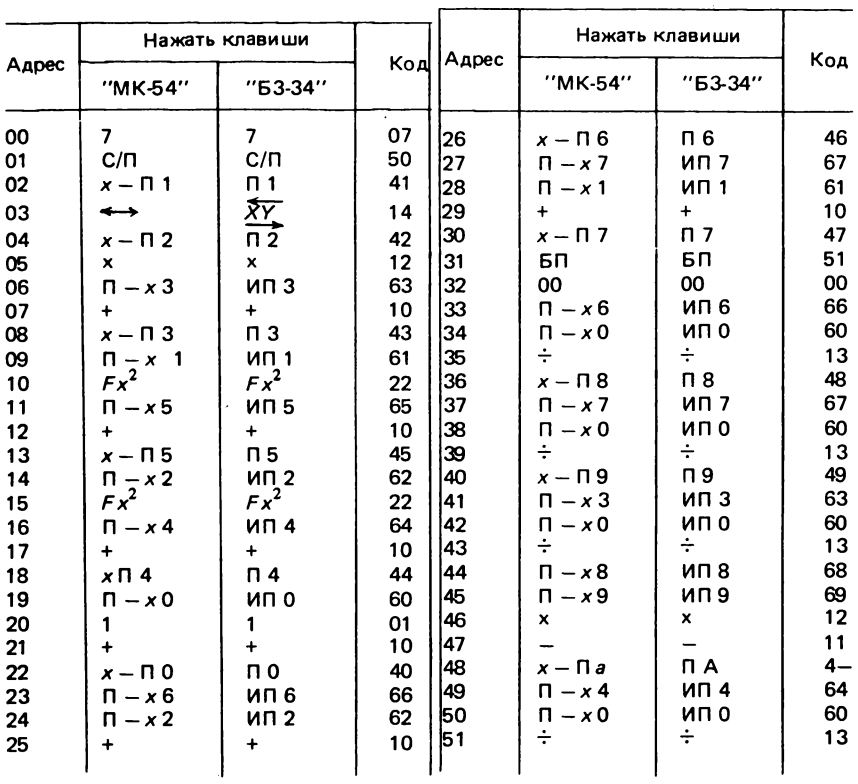

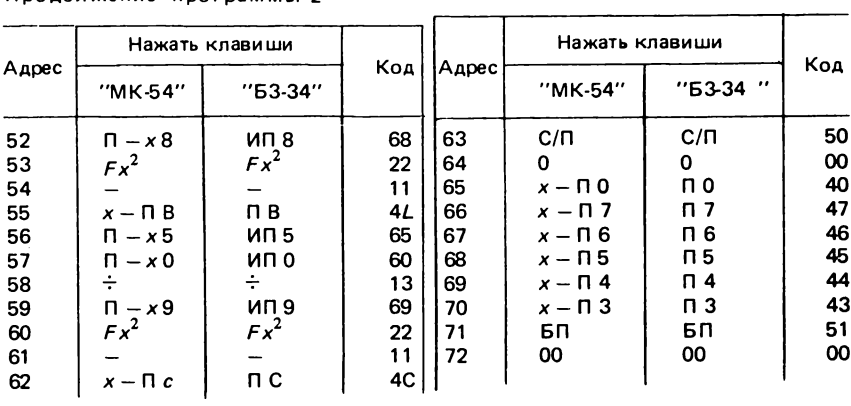

Программа 3. Вычисление средних арифметических, оценок дисперсий и ковариаций трехмерной выборки

| Адрес | Нажать клавиши     |                  |     |       | Нажать клавиши                                |             |      |
|-------|--------------------|------------------|-----|-------|-----------------------------------------------|-------------|------|
|       | "MK-54"            | $"53-34"$        | Код | Адрес | "MK-54"                                       | $"53-34"$   | Код  |
| 00    | 7                  | $\overline{ }$   | 07  | 27    | $x - \Box$ 7                                  | n 7         | 47   |
| 01    | $C/\Pi$            | $C/\Pi$          | 50  | 28    | $\Pi - x8$                                    | ип 8        | 68   |
| 02    | $x - \square$ 1    | $\Pi$ 1          | 41  | 29    | $\Pi - x2$                                    | ИП 2        | 62   |
| 03    | F                  | F                | 25  | 30    | $+$                                           | $\ddotmark$ | 10   |
| 04    | $x - \Pi$ 2        | $\Pi$ 2          | 42  | 31    | $x - \Pi$ 8                                   | П8          | 48   |
| 05    | F                  | F                | 25  | 32    | $\Pi - x9$                                    | <b>UU 9</b> | 69   |
| 06    | $x - \Pi$ 3        | п з              | 43  | 33    | $\Pi$ - $x$ 1                                 | <b>UN1</b>  | 61   |
| 07    | $\Pi$ - $\times$ 2 | ип 2             | 62  | 34    | $+$                                           | $\ddot{}$   | 10   |
| 08    | x                  | ×                | 12  | 35    | $x - \Pi$ 9                                   | П9          | 49   |
| 09    | $\Pi - x4$         | ИП 4             | 64  | 36    | $\frac{\prod_{i=1}^{n} x_i^2}{\int f(x_i^2)}$ | ип з        | 63   |
| 10    | $\ddot{}$          | $\ddotmark$      | 10  | 37    |                                               | $Fx^2$      | 22   |
| 11    | $x - \Pi$ 4        | $\mathsf{\Pi}$ 4 | 44  | 38    | $\Pi$ - x a                                   | ИП А        | $6-$ |
| 12    | $\Pi$ - $\times$ 3 | ип з             | 63  | 39    | $+$                                           | $\ddot{}$   | 10   |
| 13    | $\Pi$ - $x$ 1      | <b>ULL</b> 1     | 61  | 40    | $x - \Pi a$                                   | ПA          | $4-$ |
| 14    | x                  | $\mathbf{x}$     | 12  | 41    | $\Pi$ – $\times$ 2                            | <b>UU 2</b> | 62   |
| 15    | $\Pi - x5$         | ИП 5             | 65  | 42    | $Fx^2$                                        | $Fx^2$      | 22   |
| 16    | $+$                | $\ddot{}$        | 10  | 43    | $\Pi$ - $\times b$                            | ИП В        | 6L   |
| 17    | $x - \Pi 5$        | $\mathsf{n}5$    | 45  | 44    | $\ddot{}$                                     | $\ddotmark$ | 10   |
| 18    | $\Pi$ - $\times$ 1 | <b>UU 1</b>      | 61  | 45    | $x - \Box b$                                  | ПB.         | 4L   |
| 19    | $\Pi - x2$         | ИП 2             | 62  | 46    | $\Pi - x1$                                    | <b>UU 1</b> | 61   |
| 20    | $\mathbf{x}$       | x                | 12  | 47    | $Fx^2$                                        | $Fx^2$      | 22   |
| 21    | $\Pi - x6$         | Π6               | 66  | 48    | $\Pi - xc$                                    | ип с        | 6C   |
| 22    | $\ddot{}$          | $\ddotmark$      | 10  | 49    | $+$                                           | $+$         | 10   |
| 23    | $x - \Pi 6$        | Π6               | 46  | 50    | $x - \Pi c$                                   | n c         | 4C   |
| 24    | $\Pi$ - $\times$ 7 | ип 7             | 67  | 51    | $\Pi - x0$                                    | <b>UU 0</b> | 60   |
| 25    | $\Pi$ - $\times$ 3 | ип з             | 63  | 52    | 1                                             | 1           | 01   |
| 26    | ٠                  | $\ddot{}$        | 10  | 53    | $\ddot{}$                                     | ÷           | 10   |
|       |                    |                  |     |       |                                               |             |      |

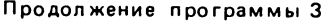

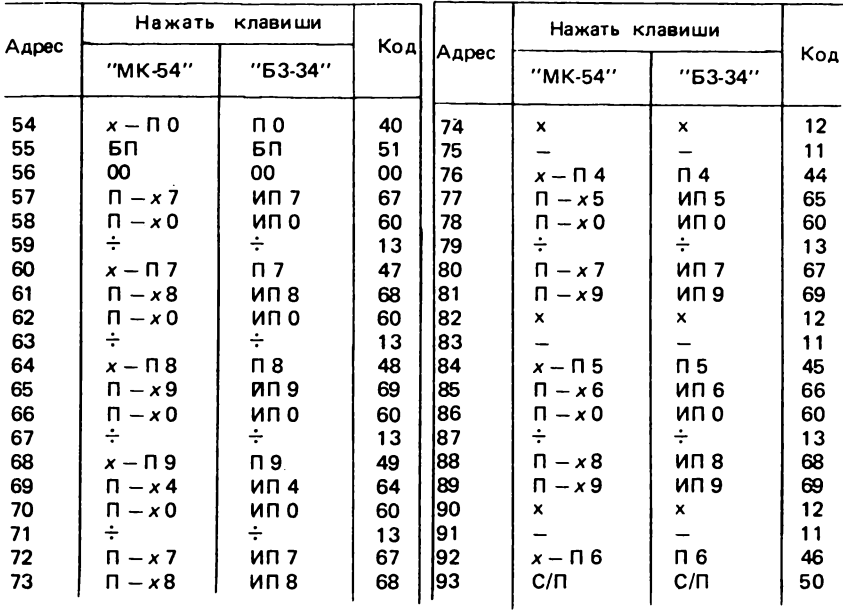

Программа 4. Вычисление оценок парного козффициента корреляции и параметров уравнения линейной регрессии

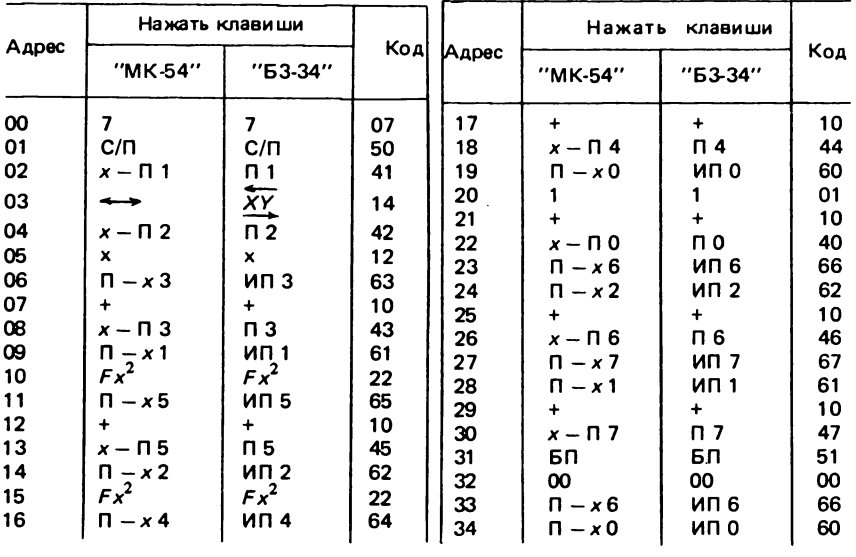

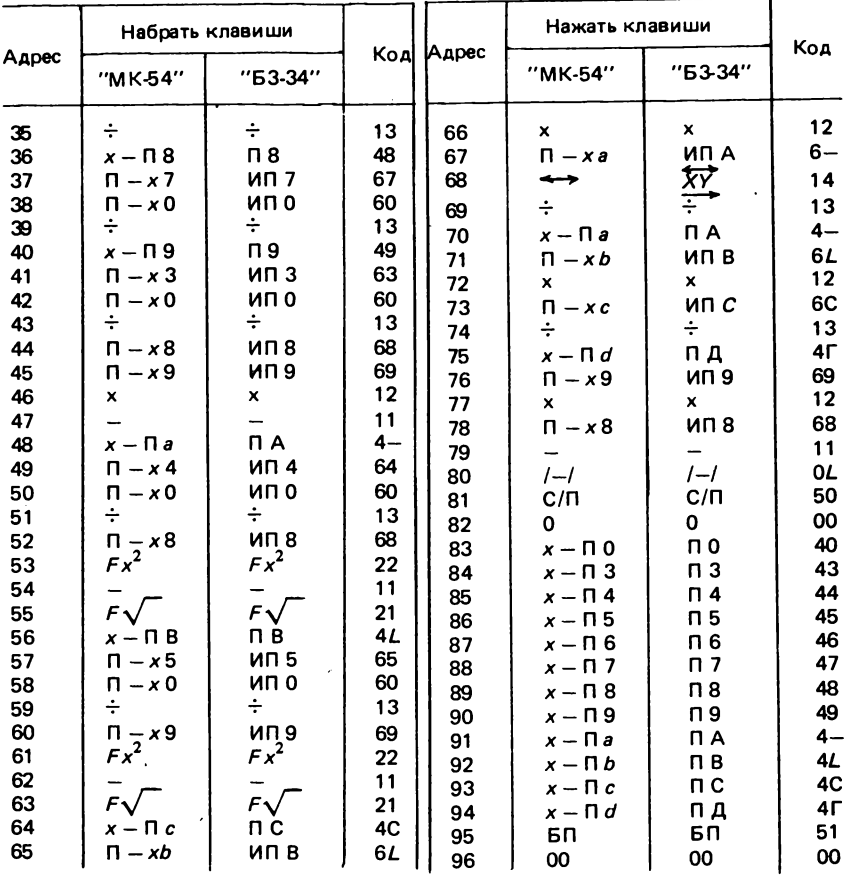

Программа 5. Вычисление оценок параметров логарифмического уравнения регрессии

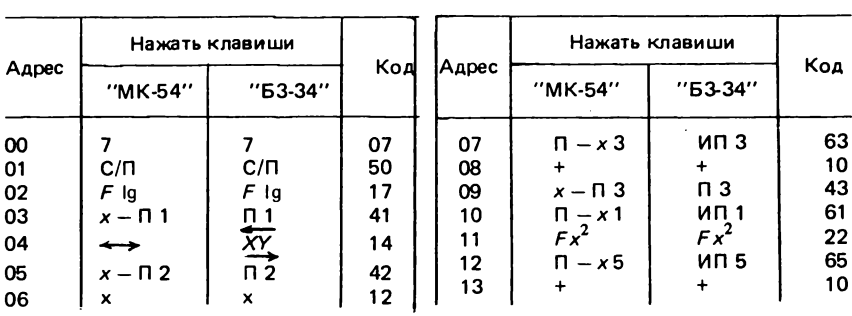

95

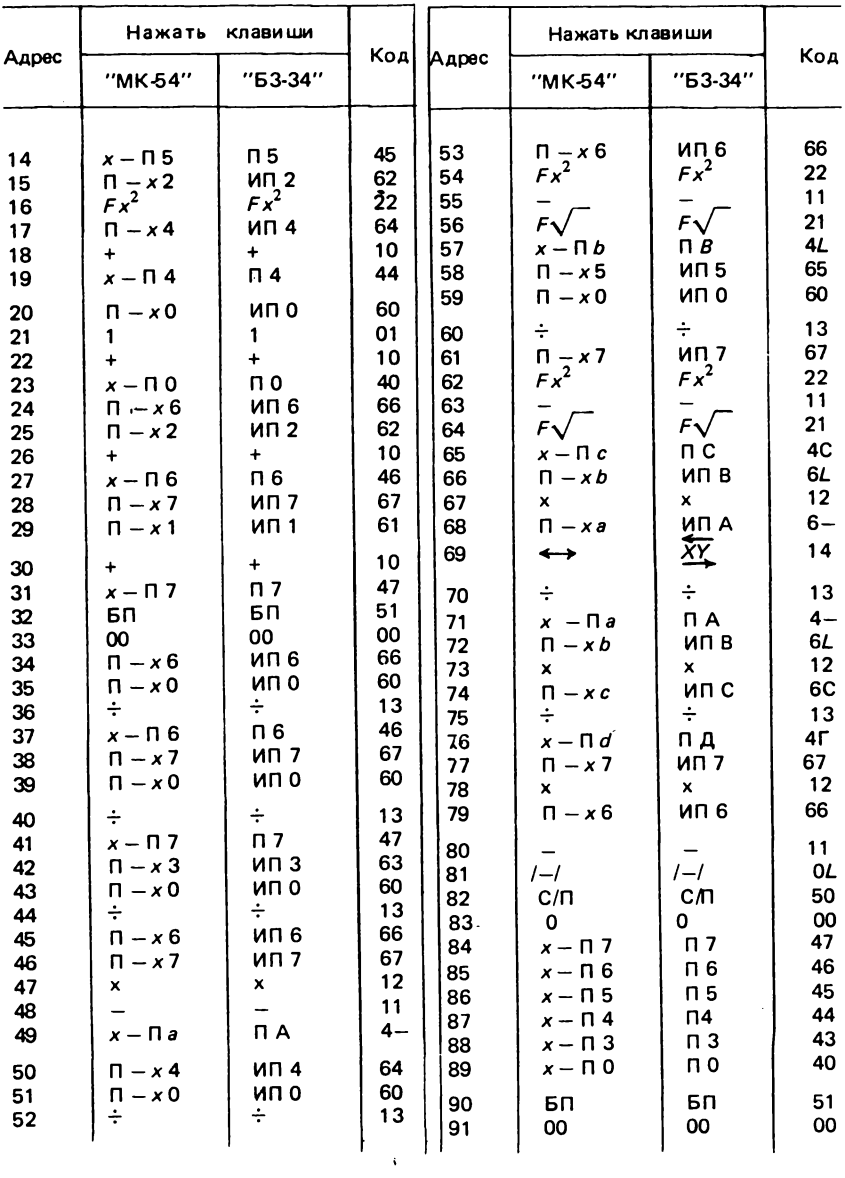

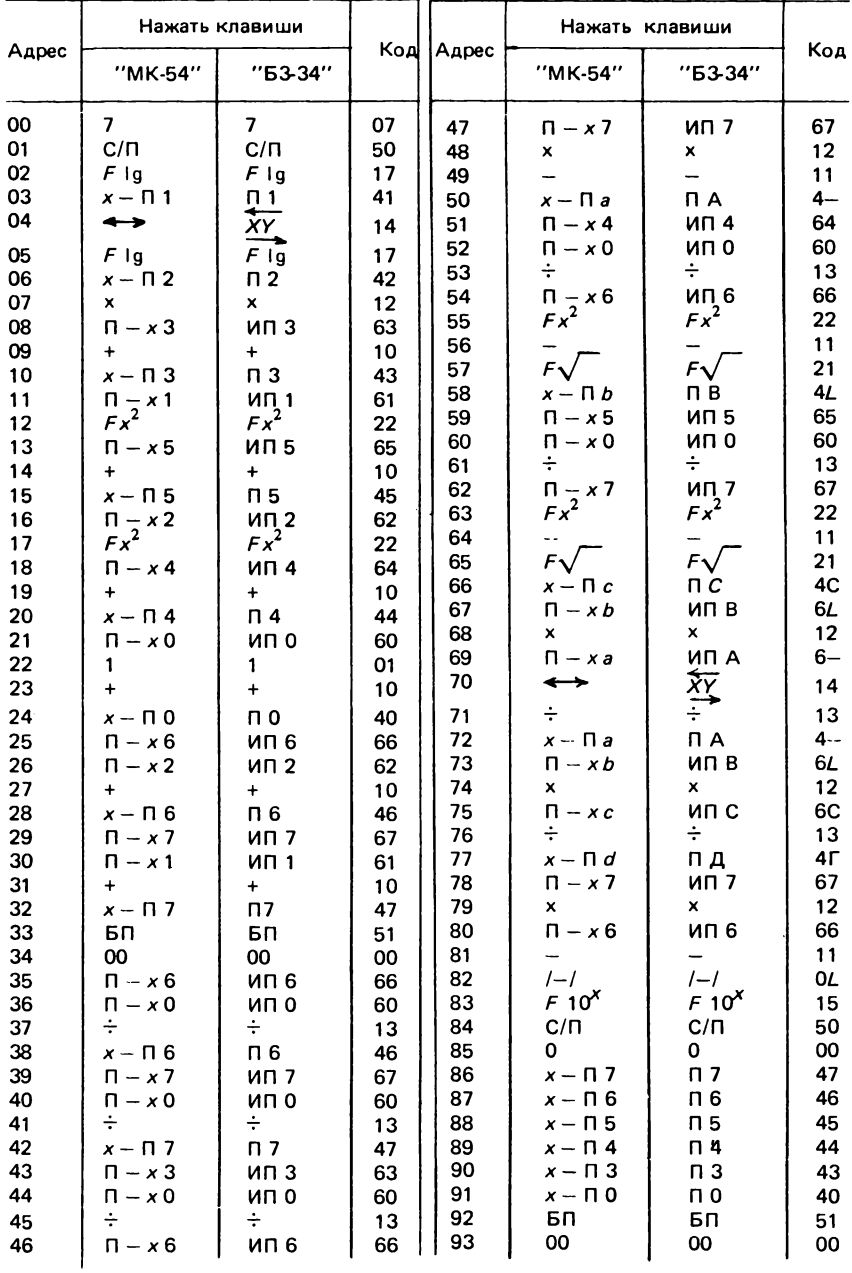

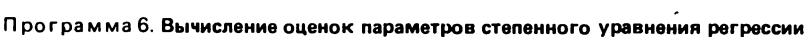

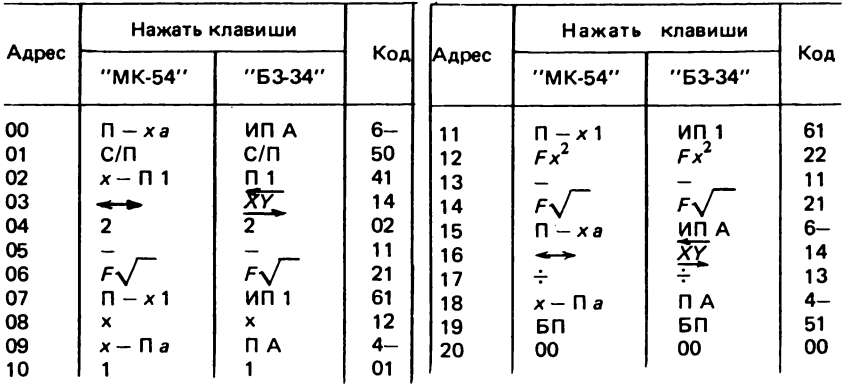

### Программа 7. Проверка гипотезы о равенстве коэффициента корреляции нулю

## Программа 8. Вычисление оценок параметров аппроксимирующего многочлена второго порядка

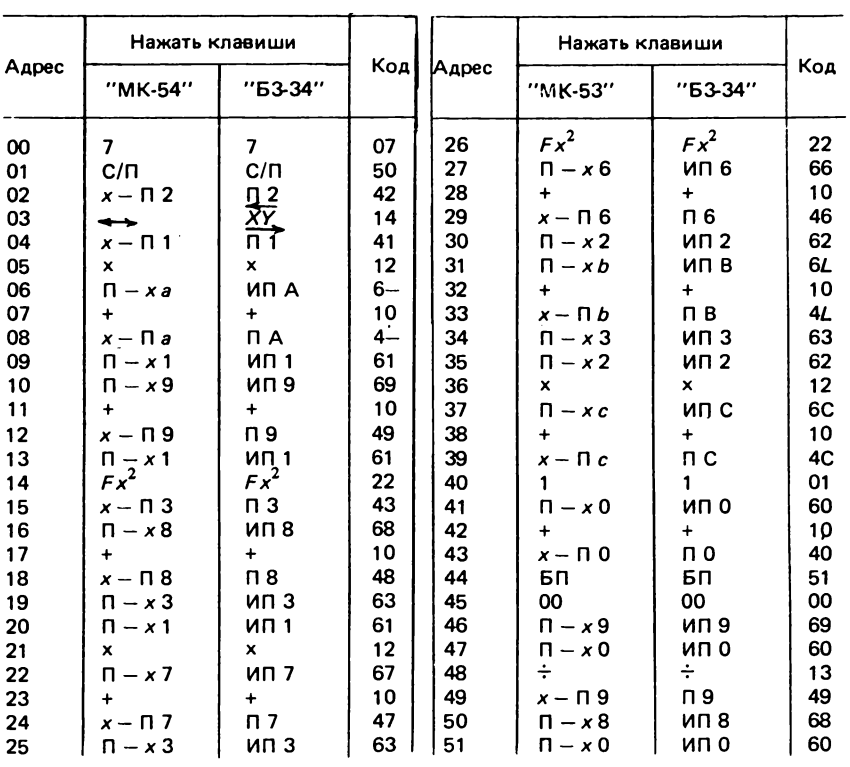

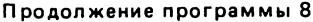

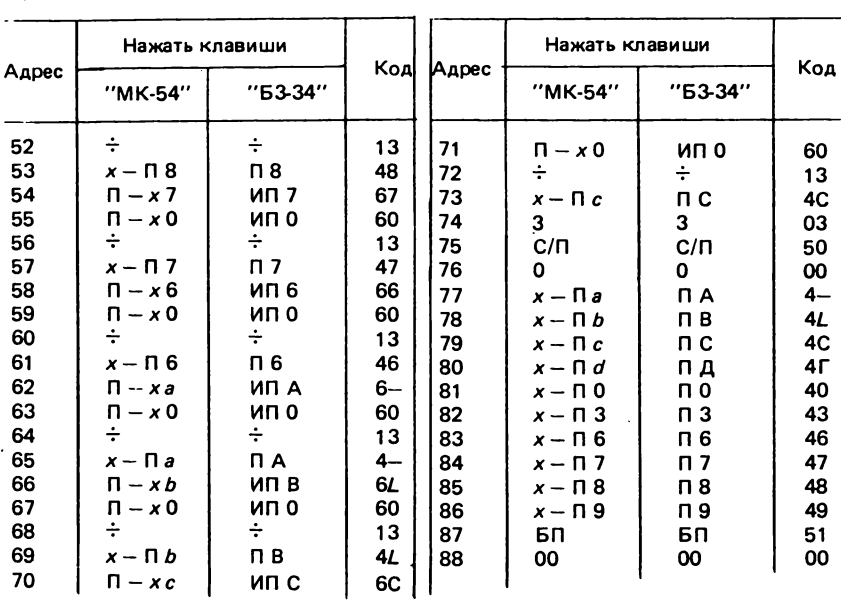

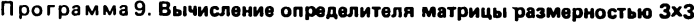

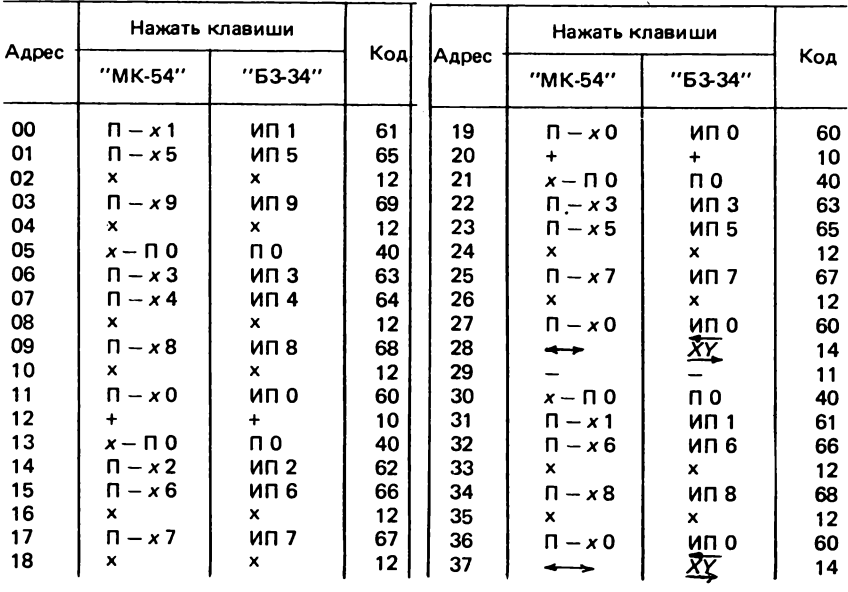

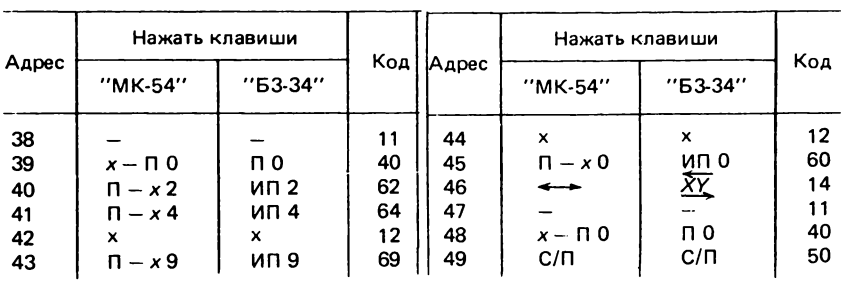

#### Программа 10. Проверка гипотезы о равенстве двух средних значений с помощью критерия Стьюдента

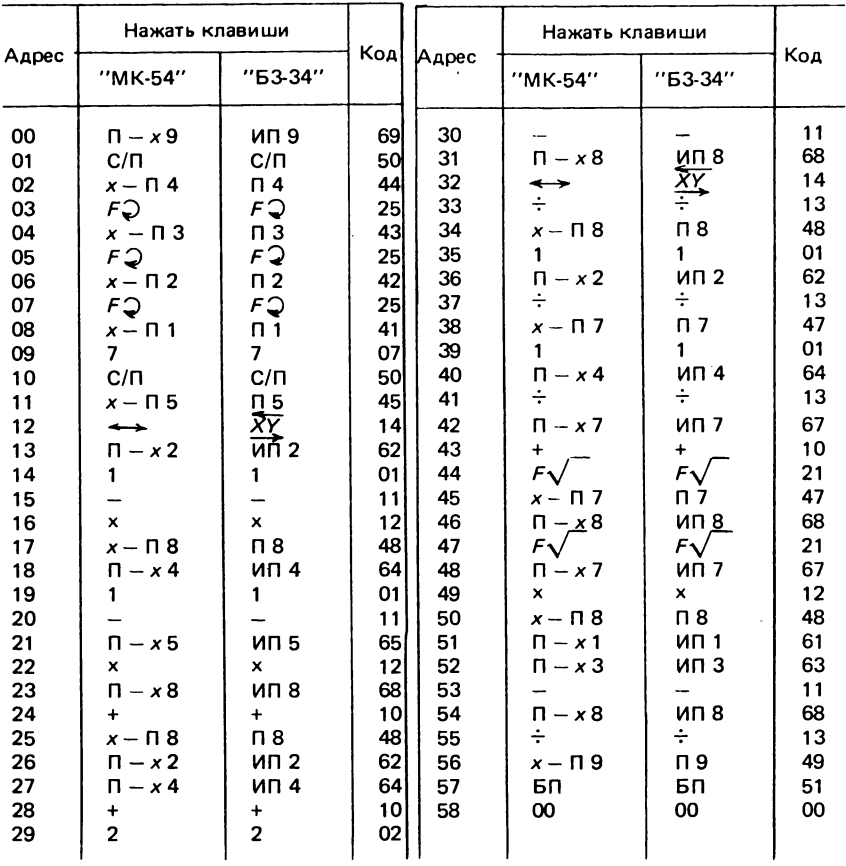

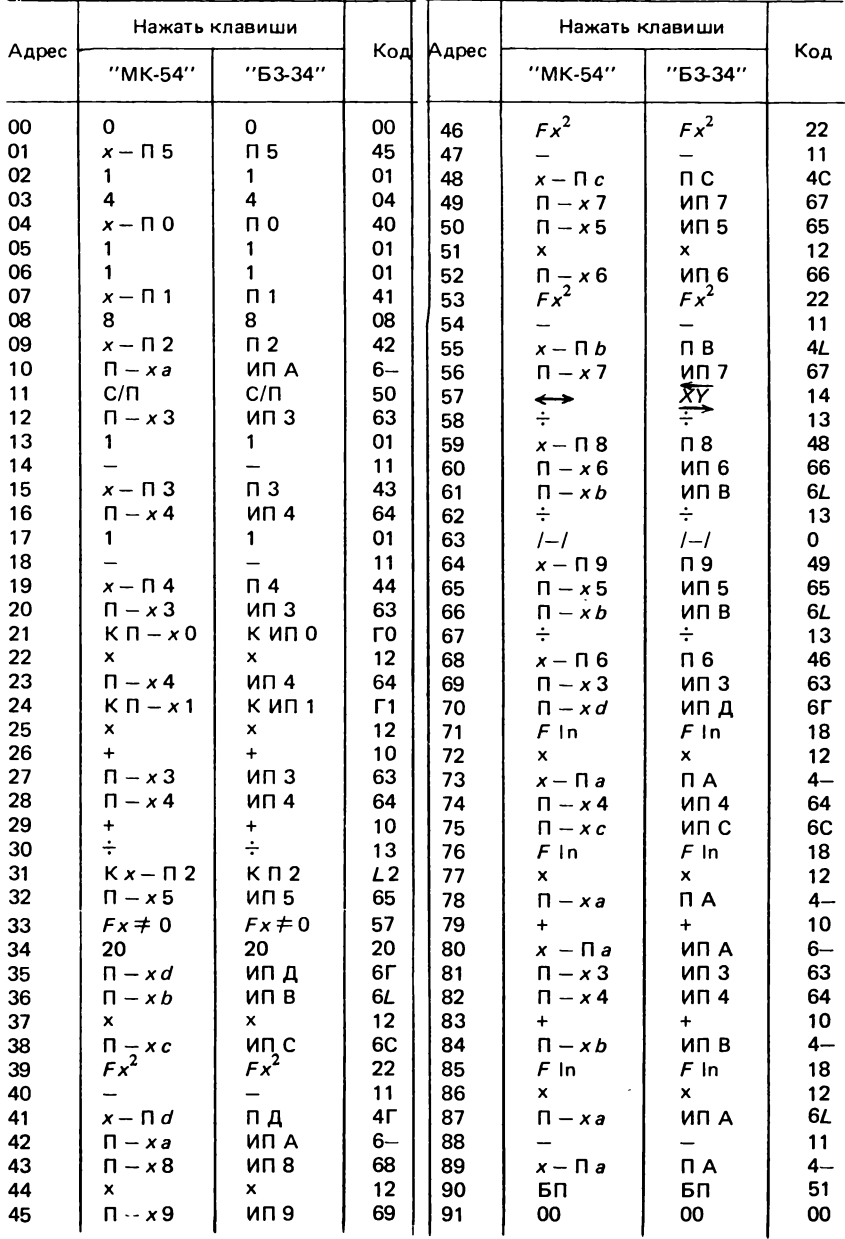

# Программа 11. Проверка гипотезы о равенстве двух конариационных<br>матриц размерностью 2×2 с помощью М-критерия

|                                                                                                    | Нажать клавиши                                                                                                    |                                                                                                    |                                                                                                    | Нажать клавиши                                                                                                    |                                                                                                    |                                                                                                    |                                                                                                    |
|----------------------------------------------------------------------------------------------------|----------------------------------------------------------------------------------------------------|----------------------------------------------------------------------------------------------------|----------------------------------------------------------------------------------------------------|----------------------------------------------------------------------------------------------------|----------------------------------------------------------------------------------------------------|----------------------------------------------------------------------------------------------------|----------------------------------------------------------------------------------------------------|
| Адрес                                                                                                    | "MK-54"                                                                                                    | "Б3-34"                                                                                                    |                                                                                                    | Koal Aapec                                                                                                    | "MK-54"                                                                                                    | "БЗ-34"                                                                                                    | Код                                                                                                    |
| 00<br>01<br>02<br>03<br>04<br>05<br>06<br>07<br>08<br>09<br>10<br>11<br>12<br>13<br>14<br>15<br>16<br>17<br>18<br>19<br>20<br>21<br>22<br>23<br>24<br>25<br>26<br>27<br>28<br>29<br>30<br>31<br>32<br>33<br>34<br>35<br>36<br>37<br>38<br>39<br>40<br>41<br>42<br>43<br>44 | x - N 1<br>$\rightarrow$<br>$x - \Box 2$<br>c/n<br>$x - \Pi$ 0<br>1<br>$\Pi - x2$<br>1<br>$\ddot{}$<br>÷<br>$x - \Box c$<br>1<br>$\Pi - x 1$<br>1<br>$\ddot{}$<br>÷<br>$\Pi - xc$<br>$\ddot{}$<br>$x - \Box c$<br>$\Pi$ $ x$ 1<br>$\Pi - x2$<br>+<br>х — П З<br>2<br>1<br>÷<br>$\Pi - xc$<br>1<br>3<br>×<br>1<br>8<br>÷<br>1<br>$\Pi - x_0$<br>×<br>C/N<br>х — П 6<br>FQ | Q 1<br><u> χτ</u><br>ក2<br>$C/\Pi$<br>п0<br>1<br>ип 2<br>1<br>$\ddotmark$<br>÷<br>пc<br>1<br>ИП 1<br>1<br>4<br>÷<br>ип с<br>$\ddot{}$<br>пс<br>ИП 1<br>ИП 2<br>$\ddot{}$<br>П3<br>2<br>1<br><u> ጃሂ</u><br>ип с<br>ΧY<br>1<br>3<br>×<br>1<br>8<br><u>ΧΥ</u><br>ип о<br>×<br>$C/\Pi$<br>п£<br>FΟ | 41<br>14<br>42<br>50<br>40<br>01<br>62<br>01<br>10<br>13<br>4C<br>01<br>61<br>01<br>10<br>13<br>6C<br>10<br>4C<br>61<br>62<br>10<br>43<br>02<br>11<br>01<br>14<br>13<br>6C<br>14<br>11<br>01<br>03<br>12<br>01<br>08<br>13<br>01<br>14<br>11<br>60<br>12<br>50<br>46<br>25 | 45<br>46<br>47<br>48<br>49<br>50<br>51<br>52<br>53<br>54<br>55<br>56<br>57<br>58<br>59<br>60<br>61<br>62<br>63<br>64<br>65<br>66<br>67<br>68<br>69<br>70<br>71<br>72<br>73<br>74<br>75<br>76<br>77<br>78<br>79<br>80<br>81<br>82<br>83<br>84<br>85<br>86<br>87<br>88<br>89 | $x - \Pi$ 9<br>FQ<br>$x - \Pi$ 8<br>C/N<br>$x - \Box 5$<br>$\overline{\phantom{a}}$<br>$x - \Pi$ 4<br>$\Pi - x8$<br>×<br>$\Pi - x5$<br>$\Pi - x9$<br>x<br>$\ddot{}$<br>$x - \Pi$ 7<br>$\Pi - x9$<br>$\Pi - x4$<br>×<br>$\Pi - x6$<br>$\Pi - x5$<br>×<br>$\ddot{}$<br>$\Pi - x5$<br>×<br>$\Pi$ – $\times$ 7<br>$\Pi - x4$<br>×<br>$+$<br>$\Pi - x1$<br>x.<br>$\Pi - x 2$<br>x.<br>$\Pi - x3$<br>÷<br><i>х</i> — Па<br>$\Pi - x3$<br>3<br>x<br>2<br>÷<br>$\Pi - x3$<br>2<br>-<br>÷<br>$C/\Pi$ | n 9<br>FQ<br>П8<br>C/П<br><b>n</b> 5<br>XΥ<br>$\overline{n}$<br>ИП 8<br>×<br>ип 5<br>ип 9<br>×<br>$+$<br>n 7<br>ип 9<br>ИП 4<br>×<br>ип 6<br>ип 5<br>x<br>+<br>ип 5<br>×<br>ип 7<br>ип 4<br>×<br>$\ddot{}$<br><b>UN 1</b><br>×<br>ИП 2<br>×<br>ип з<br>÷<br>ПA.<br>ип з<br>3<br>x<br>2<br>÷<br>ип з<br>2<br>÷<br>$C/\Pi$ | 49<br>25<br>48<br>50<br>45<br>14<br>44<br>68<br>12<br>65<br>69<br>12<br>10<br>47<br>69<br>64<br>12<br>66<br>65<br>12<br>10<br>65<br>12<br>67<br>64<br>12<br>10<br>61<br>12<br>62<br>12<br>63<br>13<br>$4-$<br>63<br>03<br>11<br>12<br>02<br>13<br>63<br>02<br>11<br>13<br>50 |

Программа 12. Проверка гипотезы о равенстве двух двухмерных средних с помощью критерия Хотеллинга

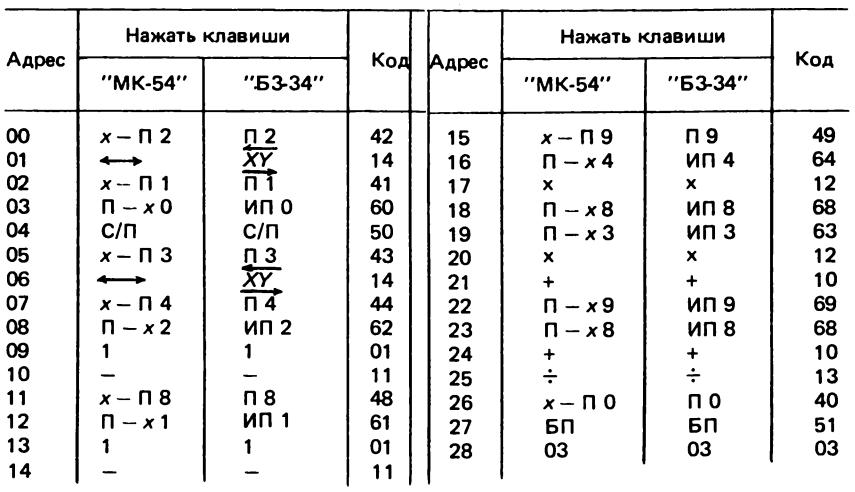

#### Программа 13. Вычисление элементов обобщенной Ковариационной матрицы

## Программа 14. Обращение симметрической матрицы размерностью 3×3

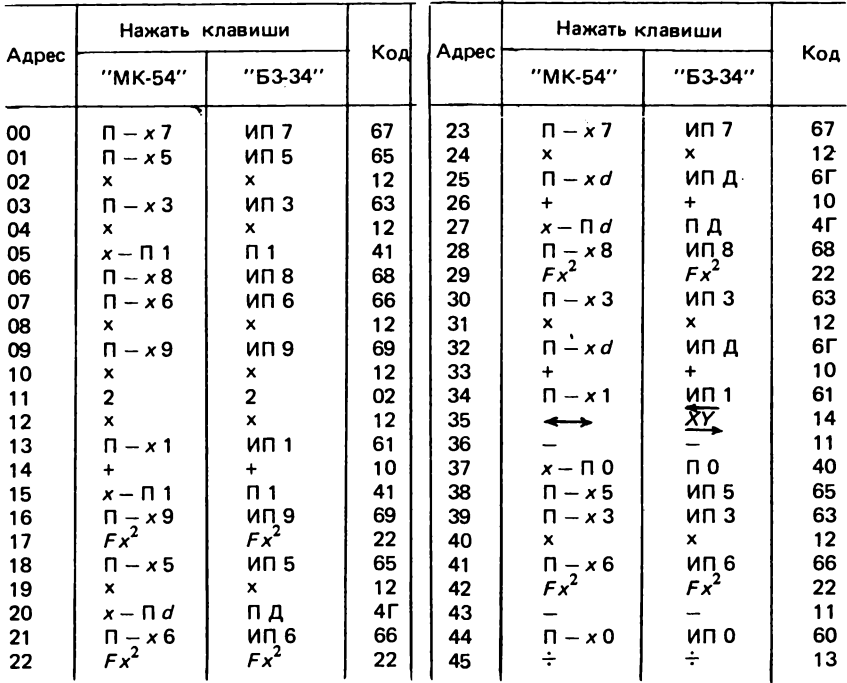

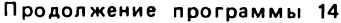

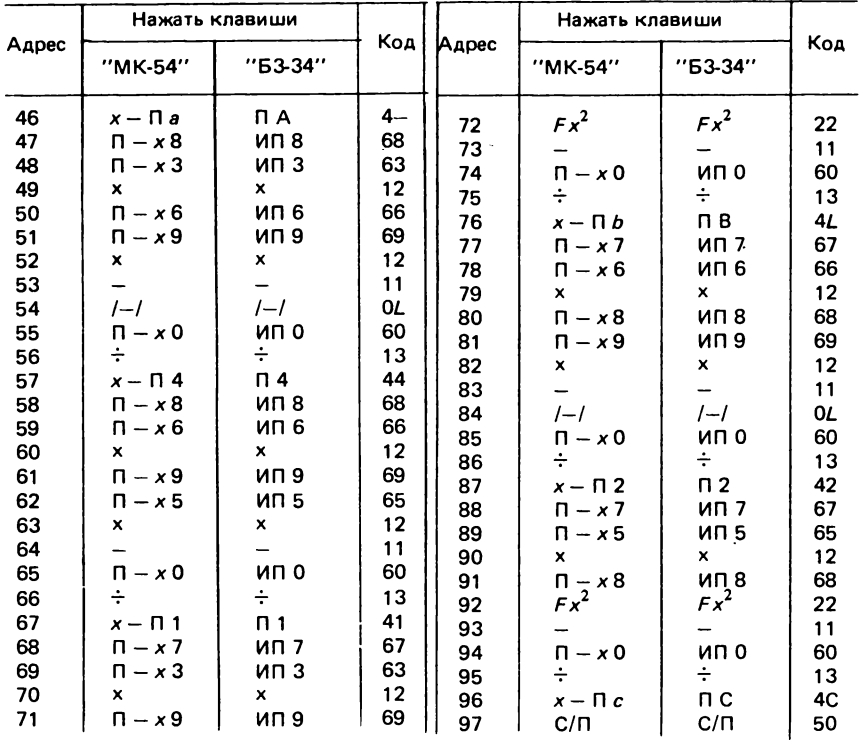

#### Программа 15. Вычисление определителей симметрической матрицы размерностью 3×3

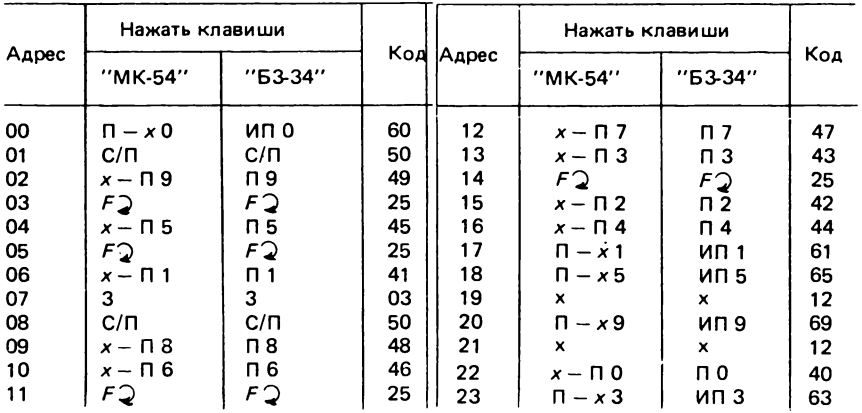

104

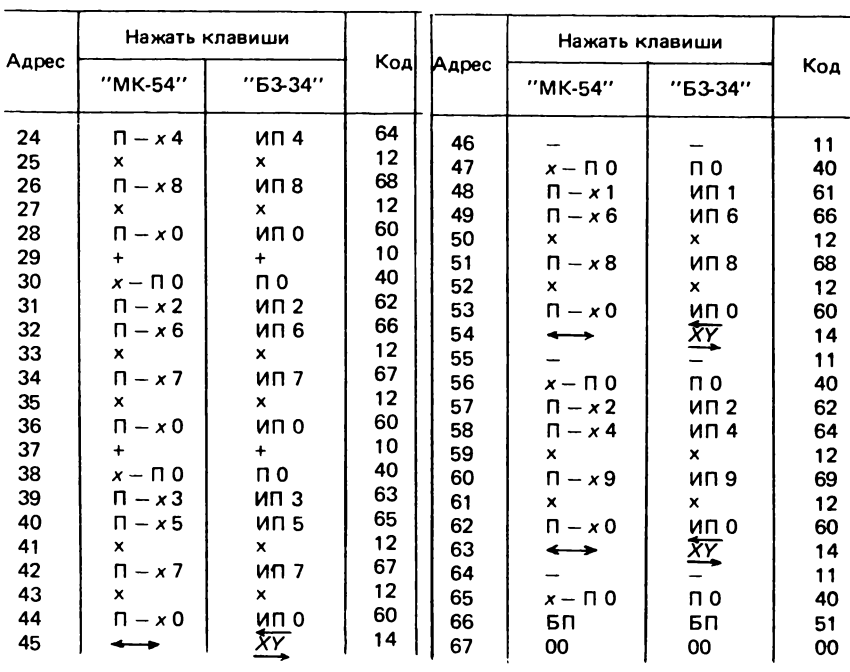

#### П рограмм а 16. Проверка гипотезы о равенстве двух ковариационных матриц размерностью 3x3 с помощью М-критерия

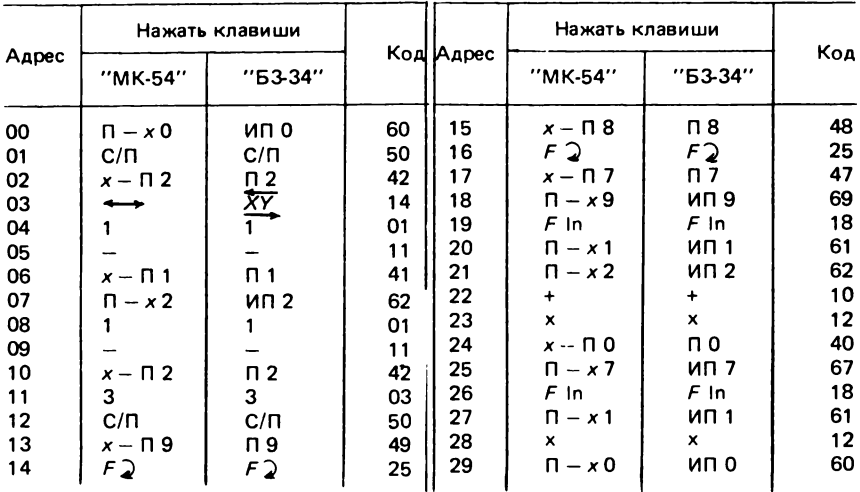

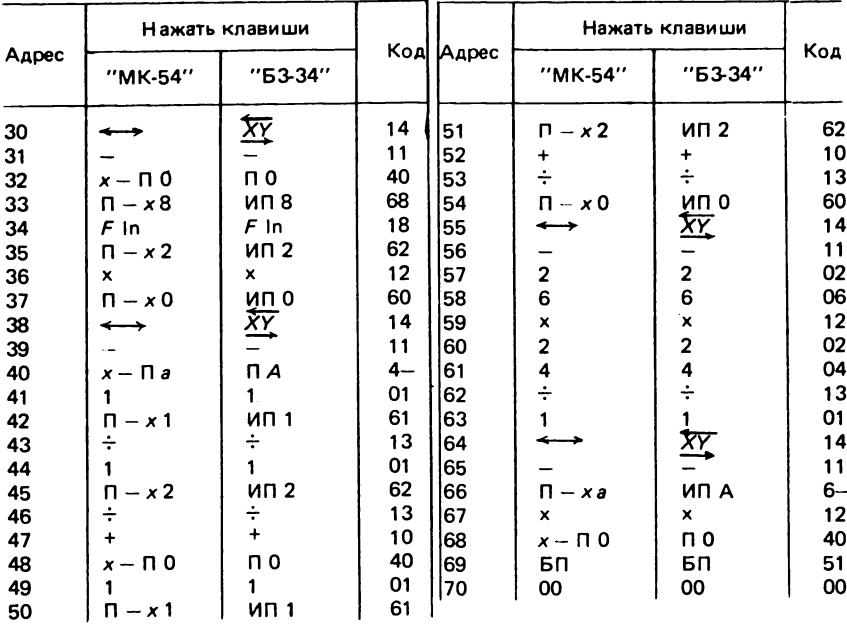

#### Программа 17. Проверка гипотезы о равенстве двух трехмерных средних с помощью критерия Хотеллинга

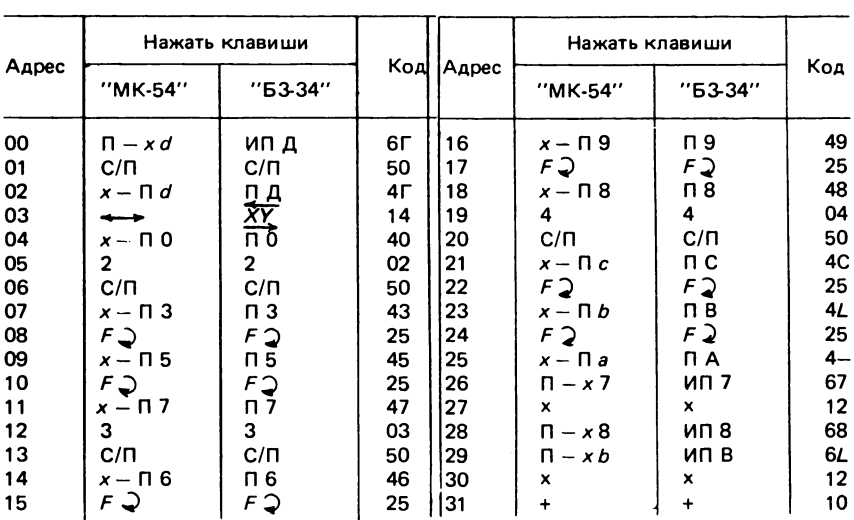

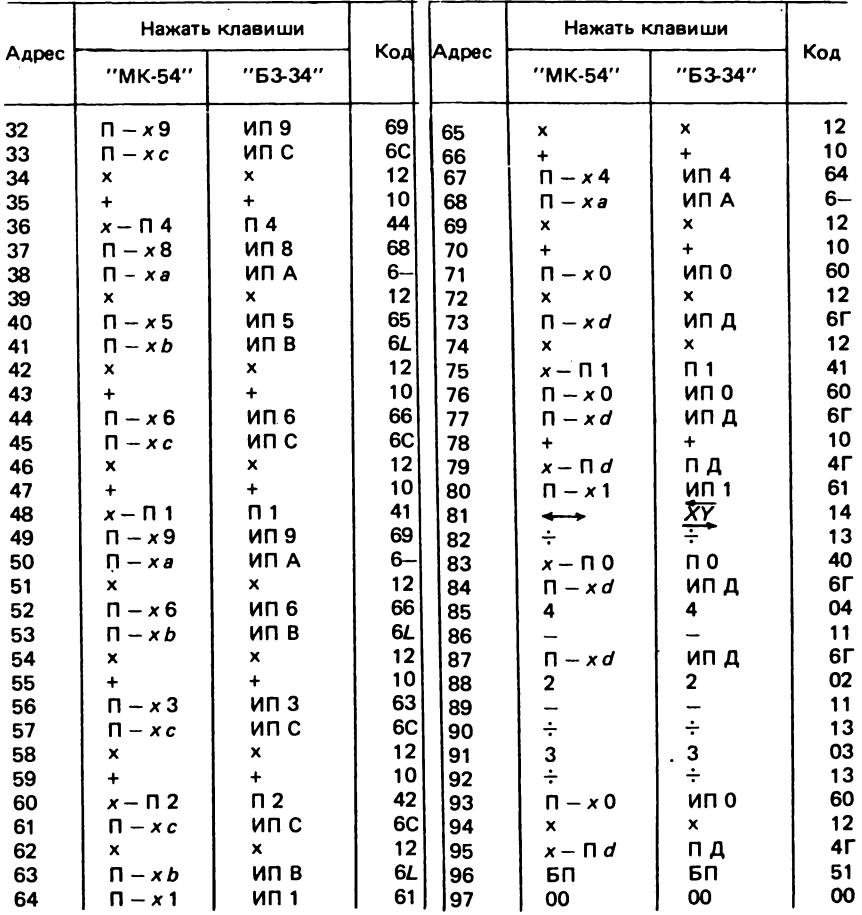

# Программа 18. <mark>Проверка гипотезы о статистическом равенстве</mark><br>двух выборок с помощью критерия Уилкоксона (Манна—Уитни)

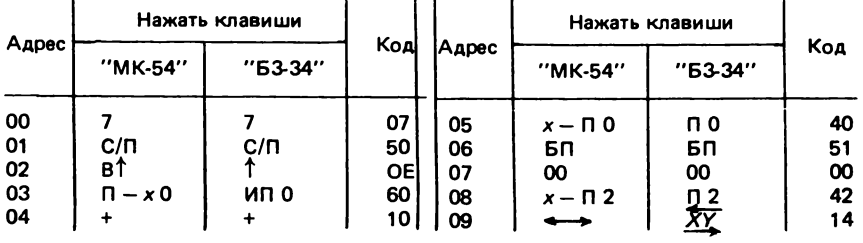

..

107

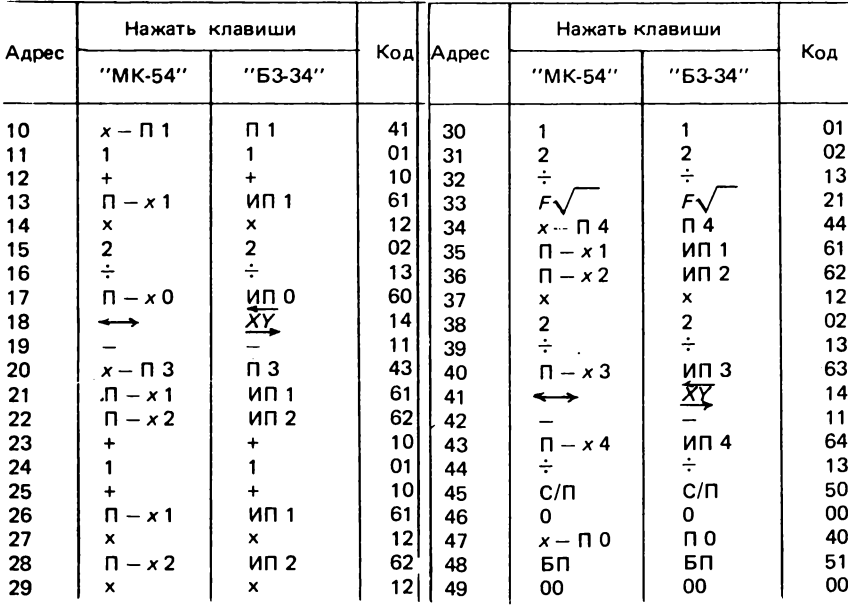

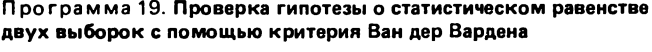

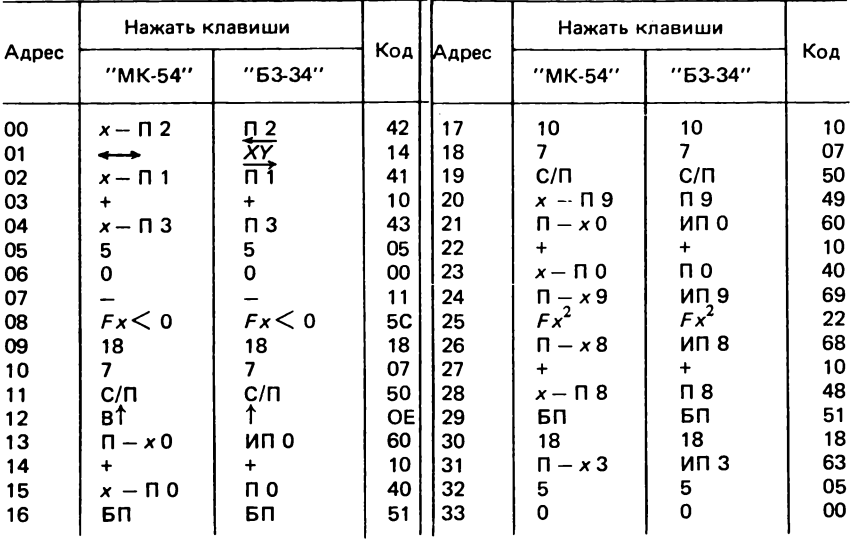
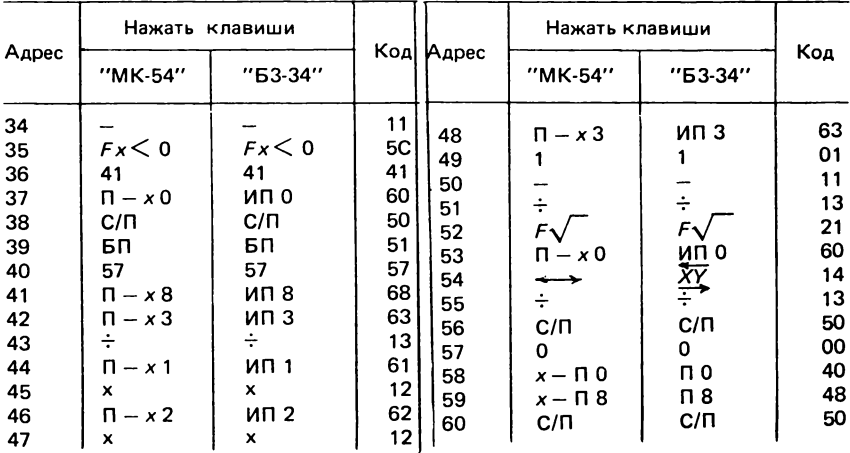

## Программа 20. Вычисление рангового коэффициента корреляции Спирмена

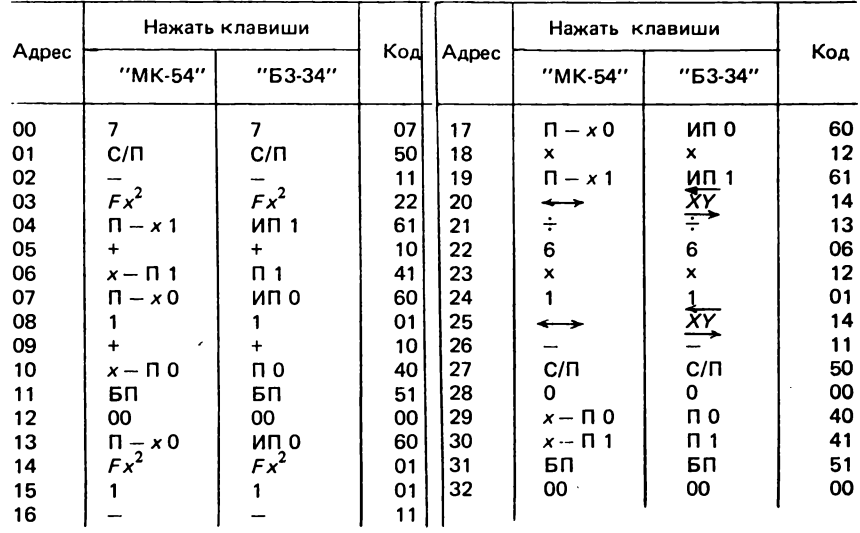

|                                                                                                    | Нажать клавиши                                                                                                    |                                                                                                    |                                                                                                    |                                                                                                    | Нажать клавиши                                                                                                    |                                                                                                    | Код                                                                                                    |
|----------------------------------------------------------------------------------------------------|----------------------------------------------------------------------------------------------------|----------------------------------------------------------------------------------------------------|----------------------------------------------------------------------------------------------------|----------------------------------------------------------------------------------------------------|----------------------------------------------------------------------------------------------------|----------------------------------------------------------------------------------------------------|----------------------------------------------------------------------------------------------------|
| Адрес                                                                                                    | "MK-54"                                                                                                    | $"63-34"$                                                                                                    | Код                                                                                                    | Адрес                                                                                                    | "MK-54"                                                                                                    | $"53-34"$                                                                                                    |                                                                                                    |
| 00<br>01<br>02<br>03<br>04<br>05                                                                                     | 7<br>$C/\Pi$<br>$\Pi - x1$<br>+<br>$x - \Pi$ 1                                                                                                    | 7<br>$C/\Pi$<br>ИП 1<br>$\ddot{}$<br>n 1                                                                                    | 07<br>50<br>11<br>61<br>10<br>41                                                                                     | 26<br>27<br>28<br>29<br>30<br>31                                                                                     | $\Pi - x0$<br>x<br>9<br>×<br>$x - \Pi$ 4<br>$\Pi - x0$                                                                                                    | NU 0<br>×<br>9<br>×<br>$\Pi$ 4<br>ип о                                                                                                    | 60<br>12<br>09<br>12<br>44<br>60                                                                                       |
| 06<br>07<br>08<br>09<br>10<br>11<br>12<br>13<br>14<br>15<br>16<br>17<br>18<br>19<br>20<br>21<br>22<br>23<br>24<br>25 | $\Pi - x0$<br>1<br>$x - \Box 0$<br>БП<br>00<br>$\Pi - x0$<br>1<br>$\Pi - x0$<br>×<br>$\overline{2}$<br>÷<br>$\Pi$ $\sim$ 1<br>÷<br>$x - \Pi$ 3<br>$\Pi - x0$<br>1 | ип о<br>1<br>$\ddotmark$<br>П0<br>БΠ<br>00<br>ип о<br>1<br>ип о<br>×<br>$\frac{2}{4}$<br><b>ИП1</b><br>奕<br>П3<br>NU 0<br>1 | 60<br>01<br>10<br>40<br>51<br>00<br>60<br>01<br>11<br>60<br>12<br>02<br>13<br>61<br>14<br>13<br>43<br>60<br>01<br>11 | 32<br>33<br>34<br>35<br>36<br>37<br>38<br>39<br>40<br>41<br>42<br>43<br>44<br>45<br>46<br>47<br>48<br>49<br>50<br>51 | $\overline{a}$<br>×<br>5<br>$\ddot{}$<br>4<br>×<br>$\Pi - x4$<br>÷<br>$F\sqrt{}$<br>$\Pi - x3$<br>÷<br>$x - \Box a$<br>$\Pi - x3$<br>$C/\Pi$<br>0<br>$x - \Pi$ 0<br>$x - \Box$ 1<br>БП<br>00 | 2<br>×<br>5<br>$\ddotmark$<br>4<br>×<br>ИП 4<br>÷<br>$F\sqrt{}$<br>ип з<br>巠<br>$\mathsf{\Pi} \mathsf{A}$<br>ип з<br>C/N<br>0<br>n 0<br>$\mathsf{\Pi}$ 1<br>БП<br>00 | 02<br>12<br>05<br>10<br>04<br>12<br>64<br>13<br>21<br>63<br>14<br>13<br>$4-$<br>63<br>50<br>00<br>40<br>41<br>51<br>00 |
|                                                                                                    |                                                                                                    |                                                                                                    |                                                                                                    |                                                                                                    |                                                                                                    |                                                                                                    |                                                                                                    |

Программа 21. Вычисление рангового коэффициента корреляции Кенделла

Программа 22. Сглаживание ряда трехчленным фильтром

| Адрес | Нажать клавиши |             |     |       | Нажать клавиши |                |     |
|-------|----------------|-------------|-----|-------|----------------|----------------|-----|
|       | "MK-54"        | "63-34"     | Код | Адрес | "MK-54"        | "63-34"        | Код |
| 00    | $\Pi - x0$     | <b>ULIO</b> | 60  | 08    |                | ÷              | 13  |
| 01    | $C/\Pi$        | c/n         | 50  | 09    | $x - \Pi$ 0    | по             | 40  |
| 02    | $x - \Pi$ 3    | ПЗ          | 43  | 10    | $\Pi - x2$     | ип 2           | 62  |
| 03    | $\Pi - x 1$    | ип 1        | 61  | 11    | $x - \Pi$ 1    | n <sub>1</sub> | 41  |
| 04    |                |             | 10  | 12    | $\Pi - x3$     | ип з           | 63  |
| 05    | $n - x2$       | ИП 2        | 62  | 13    | $x - \Pi$ 2    | П2             | 42  |
| 06    | ۰              | ٠           | 10  | 14    | БП             | БП             | 51  |
| 07    | 3              | 3           | 03  | 15    | 00             | $\infty$       | 00  |
|       |                |             |     |       |                |                |     |

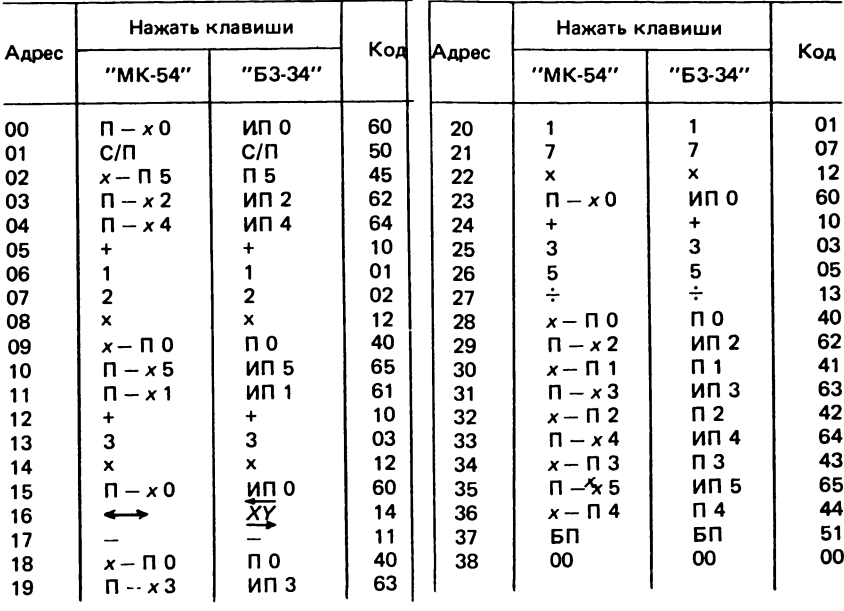

## Программа 23. Сглаживание ряда фильтром Шеппарда

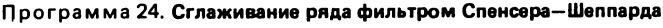

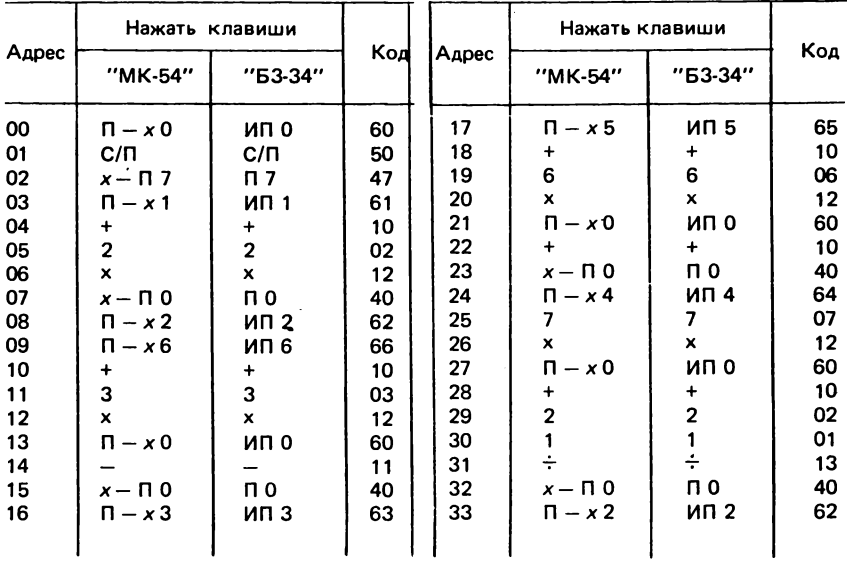

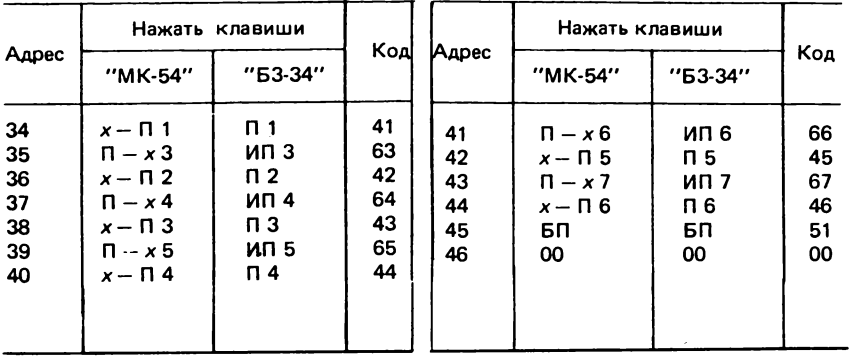

# Программа 25. Сглаживание ряда девятичленным фильтром

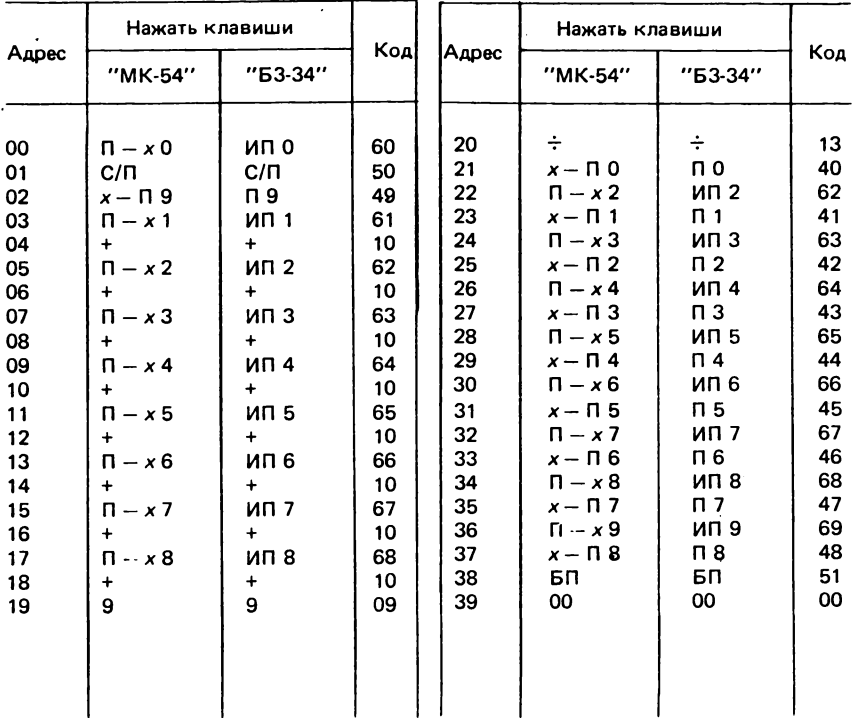

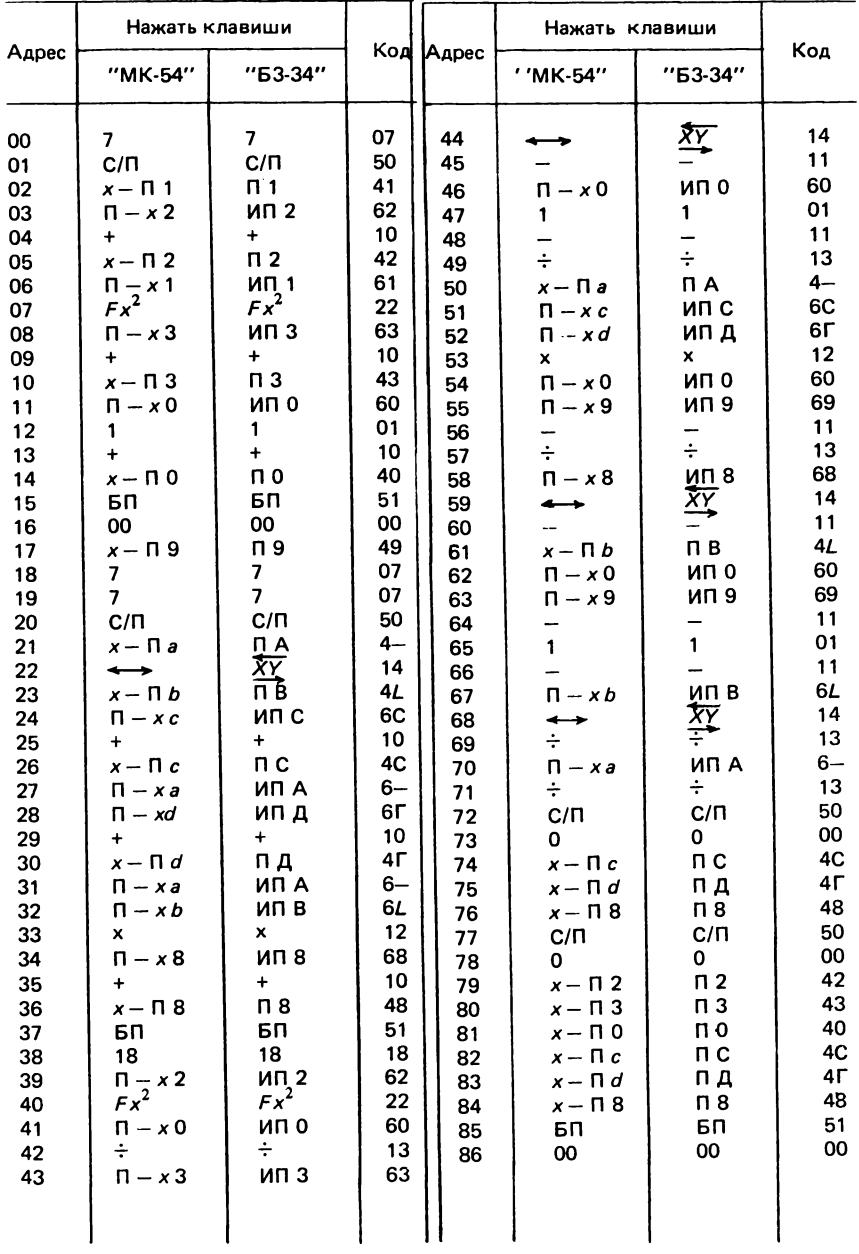

# Программа 26, Вычисление оценок коэффициентов автокорреляции

|                                                                                                    | Нажать клавиши                                                                                                    |                                                                                                    |                                                                                                    |                                                                                                    | Нажать клавиши                                                                                                    |                                                                                                    |                                                                                                    |
|----------------------------------------------------------------------------------------------------|----------------------------------------------------------------------------------------------------|----------------------------------------------------------------------------------------------------|----------------------------------------------------------------------------------------------------|----------------------------------------------------------------------------------------------------|----------------------------------------------------------------------------------------------------|----------------------------------------------------------------------------------------------------|----------------------------------------------------------------------------------------------------|
|                                                                                                    | "MK-54"                                                                                                    | "БЗ-34"                                                                                                    |                                                                                                    |                                                                                                    | "MK-54"                                                                                                    | "БЗ-34"                                                                                                    |                                                                                                    |
| Адрес<br>00<br>01<br>02<br>03<br>04<br>05<br>06<br>07<br>08<br>09<br>10<br>11<br>12<br>13<br>14<br>15<br>16<br>17<br>18<br>19<br>20<br>21<br>22<br>23<br>24<br>25<br>26<br>27<br>28<br>29<br>30<br>31<br>32 | $\Pi - x0$<br>C/N<br>$x - \Pi$ 1<br>$\rightarrow$<br>$x - \Pi$ 2<br>$\Pi - x4$<br>$+$<br>$x - \Pi$ 4<br>$\Pi - x 1$<br>$\Pi - x3$<br>$+$<br>$x - \Pi$ 3<br>$\Pi - x1$<br>$Fx^2$<br>$\Pi - x5$<br>$+$<br>$x - \Pi$ 5<br>$\frac{\Pi - x}{\sqrt{2}}$<br>$\Pi - x6$<br>$\ddot{}$<br>x — П 6<br>$\Pi - x1$<br>$\Pi - x 2$<br>×<br>$\Pi - x7$<br>$\ddot{}$<br>$x - \Box$ 7<br>$\Pi - x0$<br>1<br>$\ddotmark$<br>$x - \Pi$ 0<br>БП | ип о<br>c/n<br>$\Pi$ 1<br>χv<br>ΠĨ<br>ИП 4<br>$\ddot{}$<br>$\Pi$ 4<br>ИП 1<br>ип з<br>$\ddot{}$<br>п з<br>ИП 1<br>$Fx^2$<br>ип 5<br>$+$<br>$\Pi$ 5<br><b>ип 2</b><br>$Fx^2$<br>ип 6<br>$\ddot{}$<br>п6<br>ИП 1<br>ИП 2<br>×<br>ип 7<br>$\ddot{}$<br>n <sub>7</sub><br>ип o<br>1<br>$\ddot{}$<br>п о<br>БΠ | 60<br>50<br>41<br>14<br>42<br>64<br>10<br>44<br>61<br>63<br>10<br>43<br>61<br>22<br>65<br>10<br>45<br>62<br>22<br>66<br>10<br>46<br>61<br>62<br>12<br>67<br>10<br>47<br>60<br>01<br>10<br>40<br>51 | <b>Koal Aapec</b><br>36<br>37<br>38<br>39<br>40<br>41<br>42<br>43<br>44<br>45<br>46<br>47<br>48<br>49<br>50<br>51<br>52<br>53<br>54<br>55<br>56<br>57<br>58<br>59<br>60<br>61<br>62<br>63<br>64<br>65<br>66<br>67<br>68 | ×<br>$\frac{\prod_{i=1}^{n} x_i^2}{\int f(x_i^2)}$<br>$F\sqrt{ }$<br>х — П 9<br>$\Pi - x0$<br>$\Pi - x6$<br>×.<br>$\Pi$ – $\times$ 4<br>$Fx^2$<br>$F\sqrt{ }$<br>$x - \Pi$ 8<br>$\Pi - x0$<br>$\Pi$ - $\times$ 7<br>×<br>$\Pi - x3$<br>$\Pi$ - $\times$ 4<br>x<br>$\Pi - x8$<br>÷<br>$\Pi - x9$<br>÷<br>$x - \Pi a$<br>0<br>$x - \Pi$ 3<br>$x - \Box 4$<br>$x - \Pi$ 6<br>$x - \Pi$ 5<br>$x - 17$<br>$x - \Pi$ 0 | ×.<br>ип з<br>$Fx^2$<br>$F_{\mathcal{N}}$<br>П9<br>ип о<br>ип 6<br>x<br>ИП 4<br>$Fx^2$<br>FV<br>П8<br>ип о<br>ип 7<br>×<br>ип з<br>ИП 4<br>×<br>ип 8<br>÷<br>ип 9<br>÷<br>ПA<br>0<br>п з<br>$\Pi$ 4<br>п6<br>п 5<br>n 7<br>$\mathsf{n}\,$ 0 | Код<br>12<br>63<br>22<br>11<br>21<br>49<br>60<br>66<br>12<br>64<br>22<br>11<br>21<br>48<br>60<br>67<br>12<br>63<br>64<br>12<br>11<br>68<br>13<br>69<br>13<br>$4-$<br>00<br>43<br>44<br>46<br>45<br>47<br>40 |
| 33<br>34<br>35                                                                                                    | OO<br>$\Pi - x0$<br>$\Pi - x5$                                                                                                    | 00<br>ип о<br>ип 5                                                                                                    | 00<br>60<br>65                                                                                                    | 69<br>70                                                                                                    | $\Pi - x a$<br>$C/\Pi$                                                                                                    | ИП А<br>$C/\Pi$                                                                                                    | 6—<br>50                                                                                                    |

Программа 27. Вычисление оценок коэффициентов взаимной корреляции

| Адрес                                                                                                    | Нажать клавиши                                                                                                    |                                                                                                    | Код                                                                                                    |                                                                                                    |                                                                                                    | Нажать клавиши                                                                                                    |                                                                                                    |
|----------------------------------------------------------------------------------------------------|----------------------------------------------------------------------------------------------------|----------------------------------------------------------------------------------------------------|----------------------------------------------------------------------------------------------------|----------------------------------------------------------------------------------------------------|----------------------------------------------------------------------------------------------------|----------------------------------------------------------------------------------------------------|----------------------------------------------------------------------------------------------------|
|                                                                                                    | "MK-54"                                                                                                    | "БЗ-34"                                                                                                    |                                                                                                    | Адрес                                                                                                    | "MK-54"                                                                                                    | "БЗ-34"                                                                                                    | Код                                                                                                    |
| 00<br>01<br>02<br>03<br>04<br>05<br>06<br>07<br>08<br>09<br>10<br>11<br>12<br>13<br>14<br>15<br>16<br>17<br>18<br>19<br>20<br>21<br>22<br>23<br>24<br>25<br>26<br>27<br>28<br>29<br>30<br>31<br>32<br>33<br>34<br>35<br>36<br>37<br>38<br>39<br>40<br>41<br>42<br>43<br>44<br>45 | x — П b<br>↞<br>$x - \Pi$ 0<br>8<br>$x - \Pi a$<br>7<br>$C/\Pi$<br>$x - \Pi d$<br>$\rightarrow$<br>$F\pi$<br>×<br>$\overline{\mathbf{2}}$<br>×<br>$\Pi - x0$<br>÷<br>$x - \Pi c$<br>$\Pi - x c$<br>$\Pi - xb$<br>x<br>$F \cos$<br>$\Pi - x d$<br>$\boldsymbol{\mathsf{x}}$<br>КП $- xa$<br>+<br>$Kx - \Pi a$<br>$\Pi - x a$<br>1<br>х — Па<br>$\Pi - x c$<br>$\Pi$ - $x b$<br>×<br>$F \sin$<br>$\Pi - x d$<br>×<br>$K \Pi - x a$<br>$\ddot{+}$<br>$Kx - \Pi a$<br>$\Pi - xb$<br>1<br>$\ddot{}$<br>$x - \Pi b$<br>$\Pi - xa$<br>1<br>х — Па | ПB<br>XΥ<br>пõ<br>8<br>ПA<br>7<br>$C/\Pi$<br>ņд<br><u>XY</u><br>Fπ<br>x<br>$\overline{c}$<br>x<br>ип о<br>÷<br>пc<br>ип с<br>ип в<br>×<br>$F$ cos<br>ип д<br>×<br>КИПА<br>$+$<br>КПА<br>ИП А<br>1<br>$\mathsf{\Pi} \mathsf{A}$<br>ип с<br>ип в<br>×<br>$F \sin$<br>ип д<br>×<br>КИПА<br>$\ddot{}$<br>КПА<br>ип в<br>1<br>+<br>ΠВ<br>ИП А<br>1<br>ПA | 4L<br>14<br>40<br>08<br>$4-$<br>07<br>50<br>4Γ<br>14<br>20<br>12<br>02<br>12<br>60<br>13<br>4C<br>6C<br>6L<br>12<br>1Г<br>6Г<br>12<br>$\Gamma$ —<br>10<br>$\mathsf{L}-$<br>6-<br>01<br>11<br>$4-$<br>6C<br>6L<br>12<br>1C<br>6Г<br>12<br>$\Gamma-$<br>10<br>L —<br>6L<br>01<br>10<br>4L<br>$6-$<br>01<br>11<br>4- | 47<br>48<br>49<br>50<br>51<br>52<br>53<br>54<br>55<br>56<br>57<br>58<br>59<br>60<br>61<br>62<br>63<br>64<br>65<br>66<br>67<br>68<br>69<br>70<br>71<br>72<br>73<br>74<br>75<br>76<br>77<br>78<br>79<br>80<br>81<br>82<br>83<br>84<br>85<br>86<br>87<br>88<br>89<br>90<br>91<br>92 | 16<br>$\Pi$ - $\times b$<br>4<br>$x - \Pi b$<br>БП<br>03<br>4<br>$\Pi - x_0$<br>$Fx^2$<br>÷<br>х — П 9<br>$\frac{\prod_{i=1}^{n} x_i}{\prod_{i=1}^{n} x_i}$<br>$\frac{\prod_{i=1}^{n} x_i^2}{\int f(x_i^2)}$<br>$\ddot{}$<br>$\Pi - x9$<br>x.<br>$x - \Box 1$<br>$\prod_{x \neq x} x^3$<br>$\frac{\prod_{i=1}^{n} x_i}{\prod_{i=1}^{n} x_i}$<br>$+$<br>$\Pi - x9$<br>x.<br>$x - \Pi$ 2<br>$\frac{\Pi - x}{\sqrt{2}}$ 5.<br>$\frac{\Pi - x_0}{\sqrt{F}}$<br>$\ddot{}$<br>$\Pi - x9$<br>×<br>х — П З<br>$\frac{\Pi - x}{\sqrt{2}}$<br>$\frac{\Pi - x}{\sqrt{2}}$ 8<br>+<br>$\Pi - x9$<br>x<br>$x - \Pi$ 4<br>$\Pi - x 1$<br>$C/\Pi$ | 16<br>ип в<br>4<br>ПB<br>БП<br>03<br>4<br>ип о<br>$Fx^2$<br>÷<br>П9<br><b>ИП1</b><br>$Fx^2$<br>ИП $\,$ 2<br>$Fx^2$<br>$\ddot{}$<br>ип 9<br>×<br>$\Pi$ 1<br>ип з<br>$Fx^2$<br><b>UL4</b><br>$Fx^2$<br>$\ddot{}$<br>ип 9<br>×<br>$\Pi$ 2<br>ИП 5<br>$Fx^2$<br><b>ИП 6</b><br>$Fx^2$<br>+<br>ИП 9<br>×<br>П3<br>ИП <sub>1</sub><br>$Fx^2$<br>ип 8<br>$Fx^2$<br>$+$<br>ИП 9<br>×<br>n 4<br>ИП 1<br>c/n | 16<br>6L<br>04<br>11<br>4L<br>51<br>03<br>04<br>60<br>22<br>13<br>49<br>61<br>22<br>62<br>22<br>10<br>69<br>12<br>41<br>63<br>22<br>64<br>22<br>10<br>69<br>12<br>42<br>65<br>22<br>66<br>22<br>10<br>69<br>12<br>43<br>67<br>22<br>68<br>22<br>10<br>69<br>12<br>44<br>61<br>50 |

Программа 28. Расчет энергетических спектров рядов данных по коэффициентам Фурье

Программа 29. Проверка гипотезы об однородности линейно-<br>упорядоченного набора наблюдений (критерий Родионова)

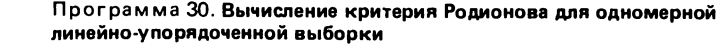

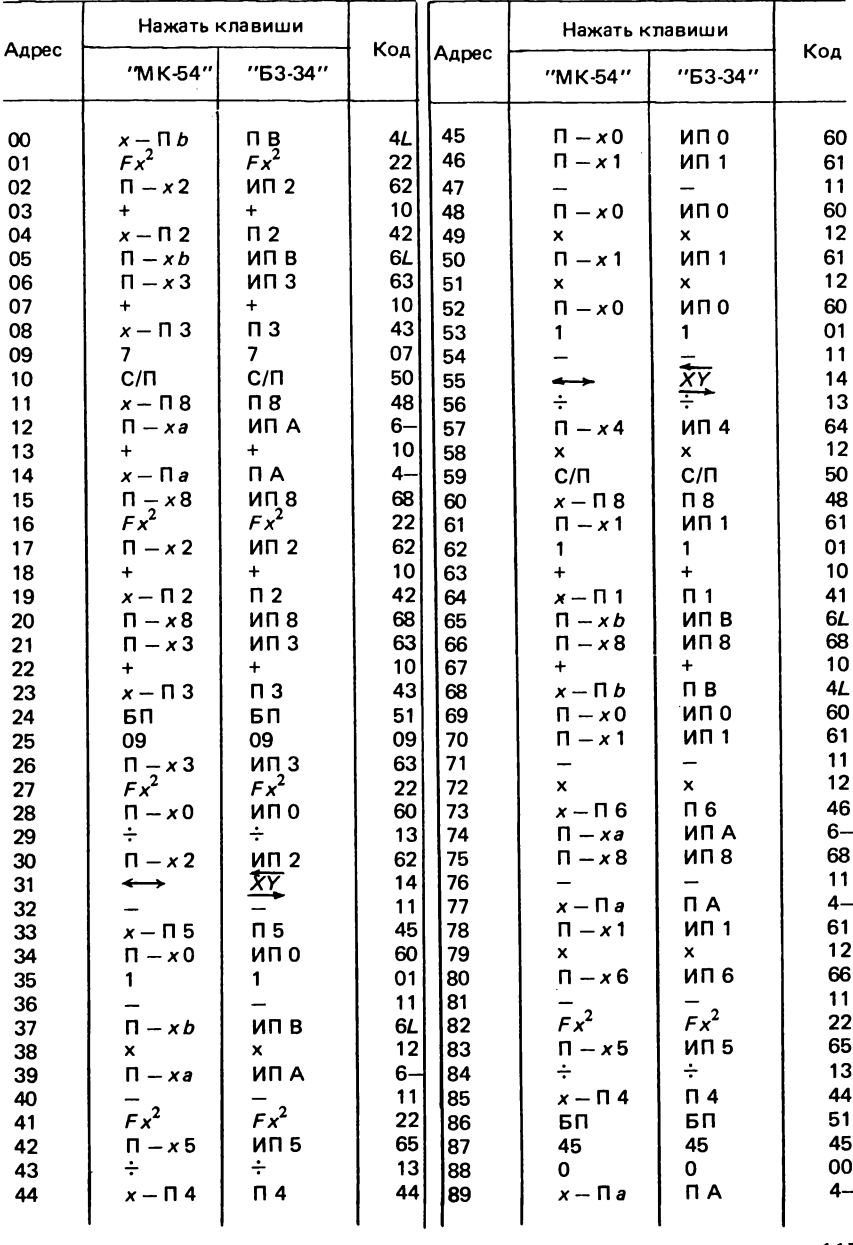

|                      | Нажать клавиши                                            |                                       |                  |                      | Нажать клавиши                                       |                             |                      |
|----------------------|-----------------------------------------------------------|---------------------------------------|------------------|----------------------|------------------------------------------------------|-----------------------------|----------------------|
| Адрес                | "MK-54"                                                   | "63-34"                               |                  | Коді   Адрес         | "MK-54"                                              | $"53-34"$                   | Код                  |
| 90<br>91<br>92<br>93 | $x - \Box b$<br>$x - \Pi$ 2<br>$x - \Pi$ 3<br>$x - \Pi$ 4 | п в<br>$\mathsf{\Pi} 2$<br>п з<br>П 4 | 42<br>431<br>441 | 94<br>95<br>96<br>97 | $x - \Pi$ 5<br>$x - \Pi 6$<br>$x - \Pi$ 8<br>$C/\Pi$ | п 5<br>П6<br>п 8<br>$C/\Pi$ | 45<br>46<br>48<br>50 |

Программа 31. Вычисление критерия Родионова для двухмерной линейно-упорядоченной выборки

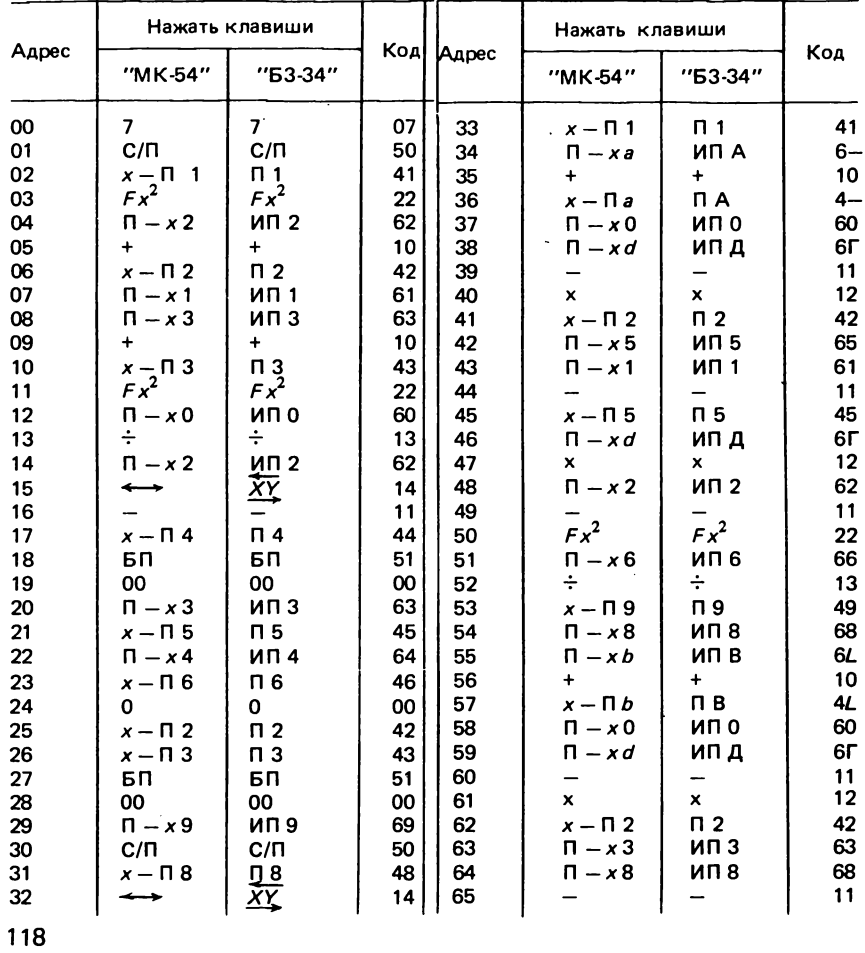

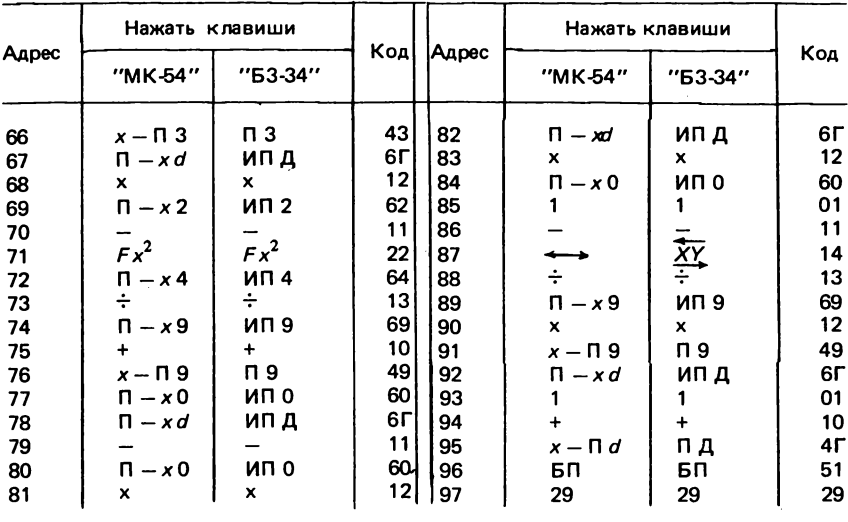

#### Программа 32. Вычисление критерия Родионова для трехмерной линейно-упорядоченной выборки

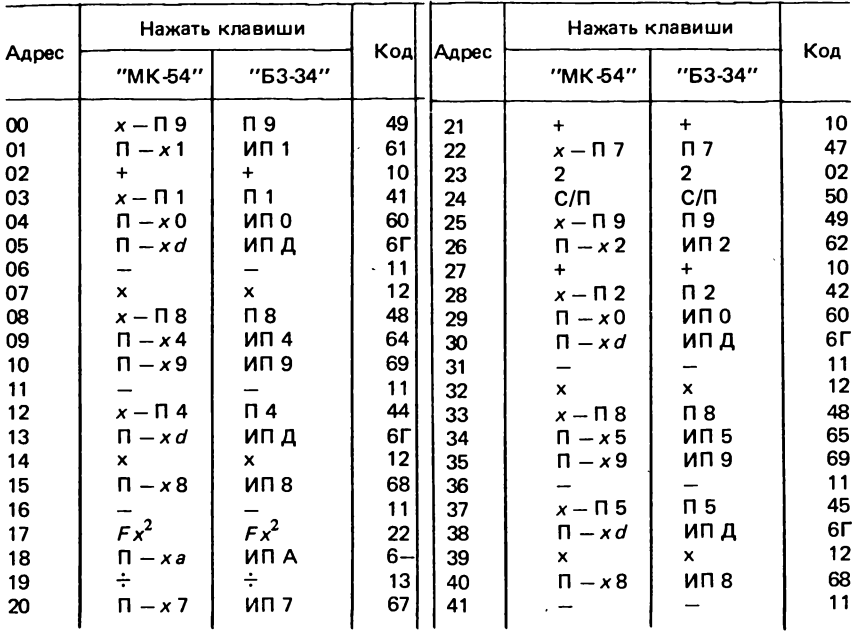

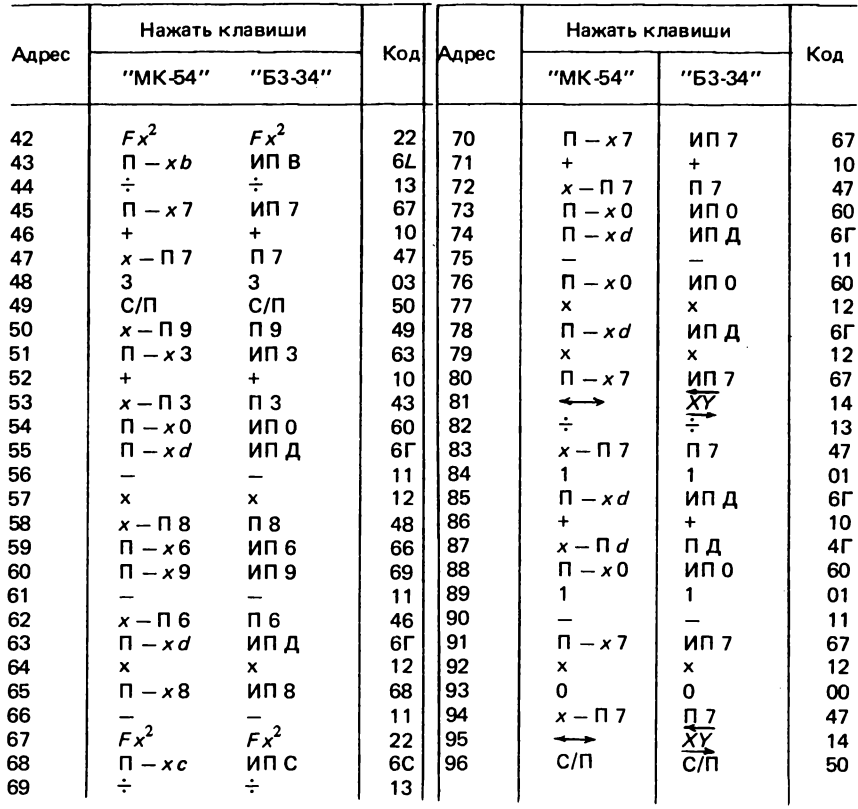

#### Программа 33. Вычисление критерия Родионова для семимерной линейно-упорядоченной выборки

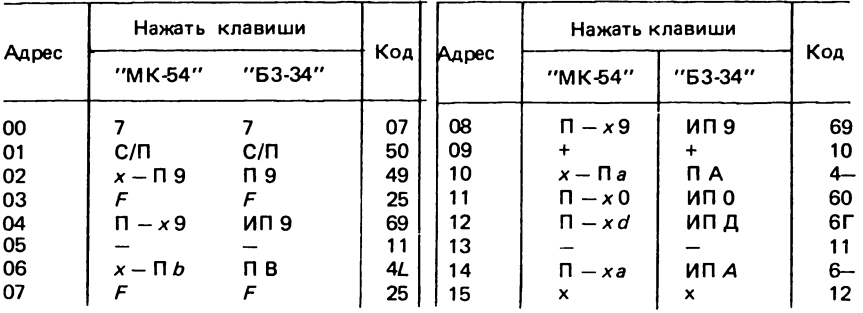

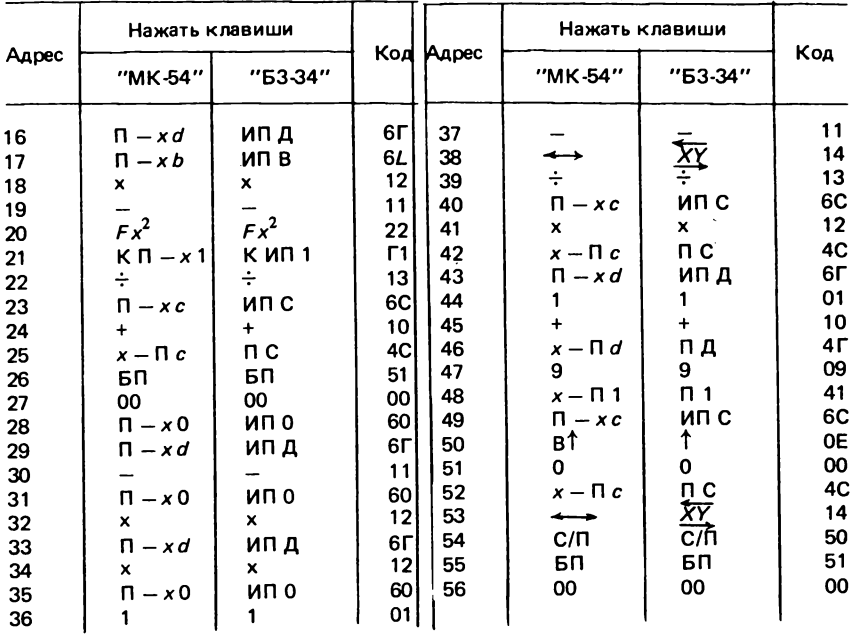

#### Программа 34. Устранение ложных границ из выделенных по критерию Родионова

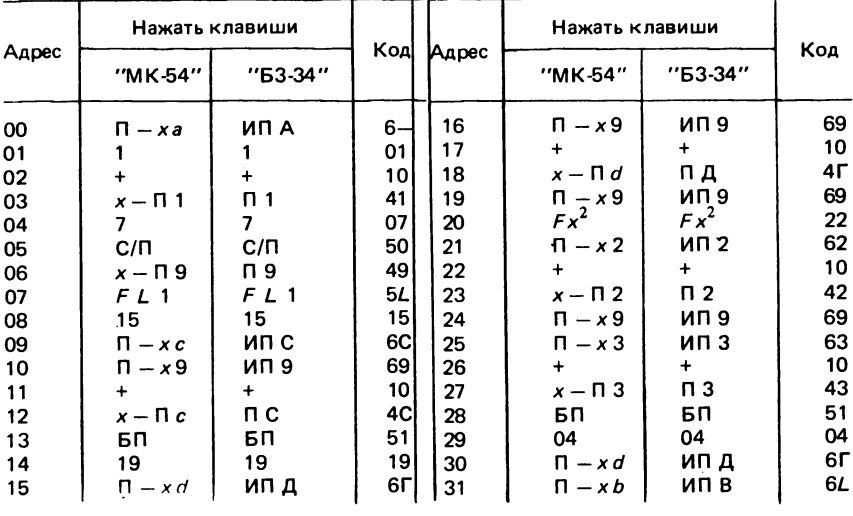

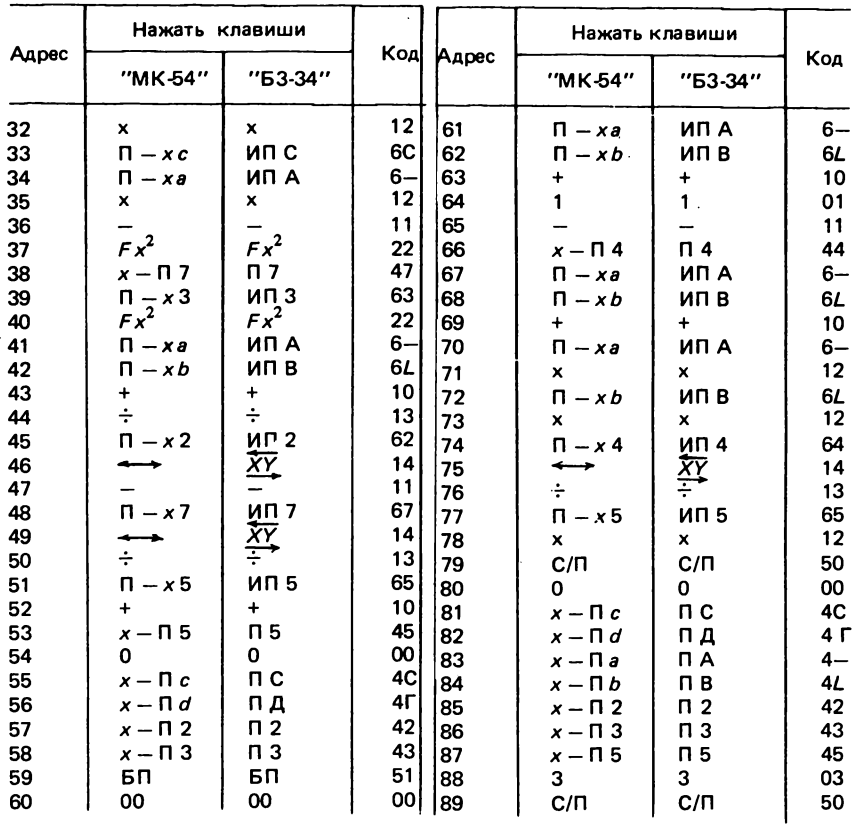

## Программа 35. Проверка гипотезы о равнозначности границ, выделенных по критерию Родионова

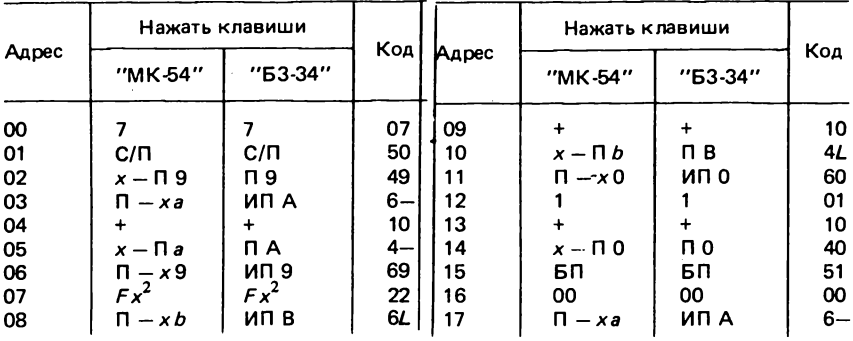

122

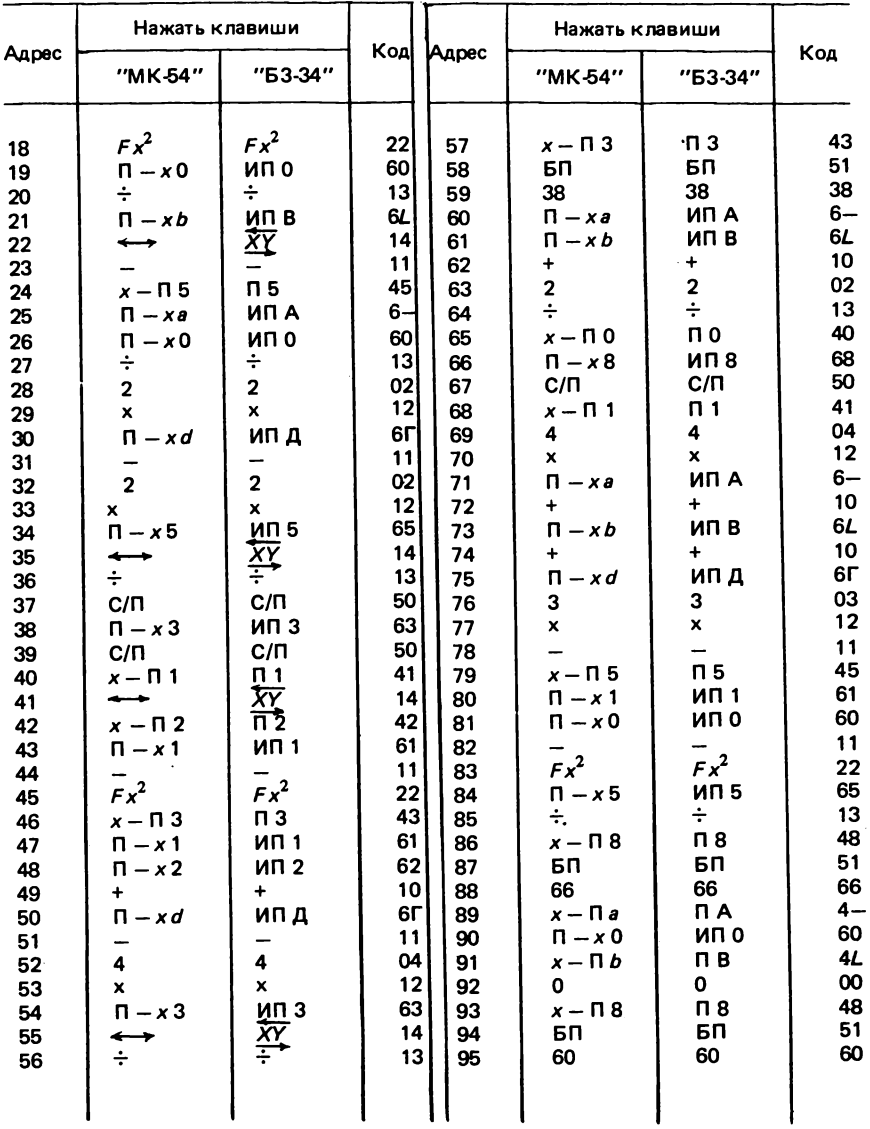

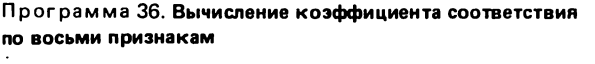

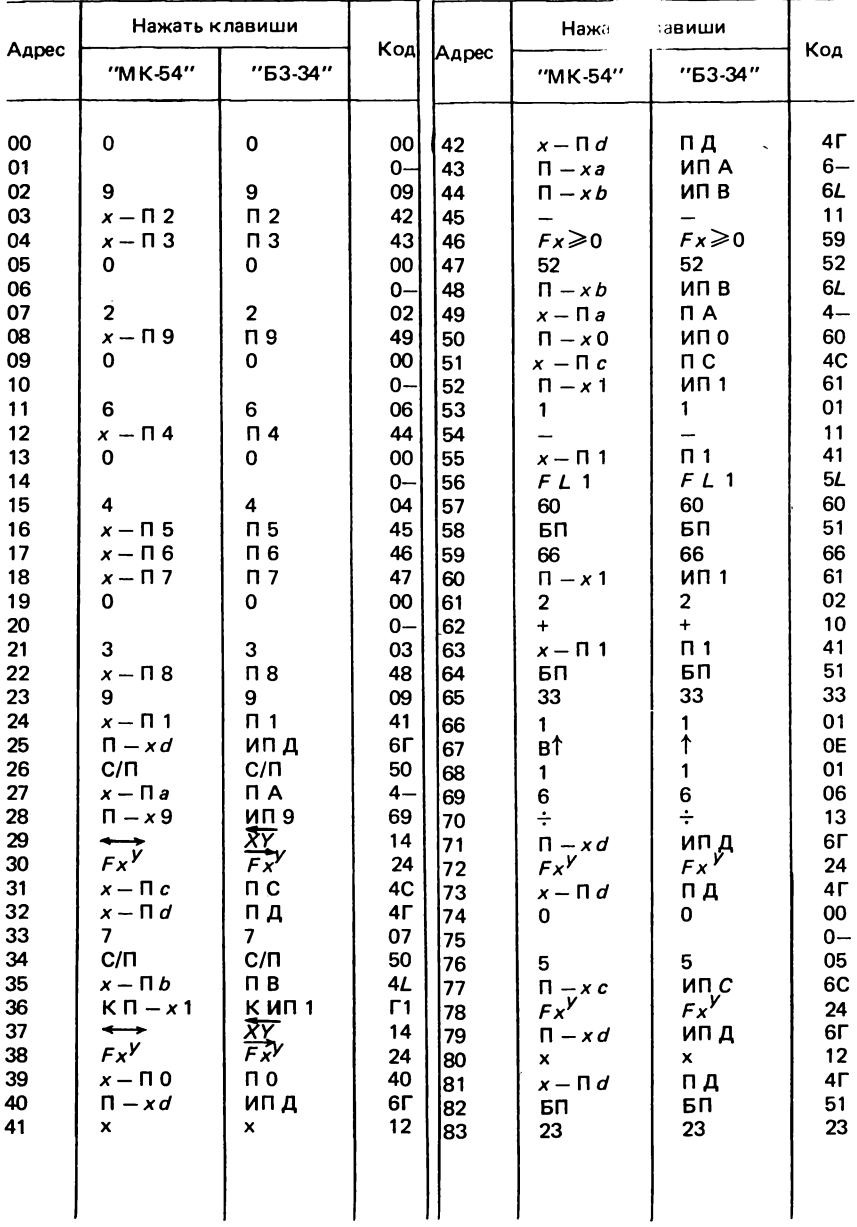

## Программа 37. Вычисление коэффициента соответствия по пяти признакам

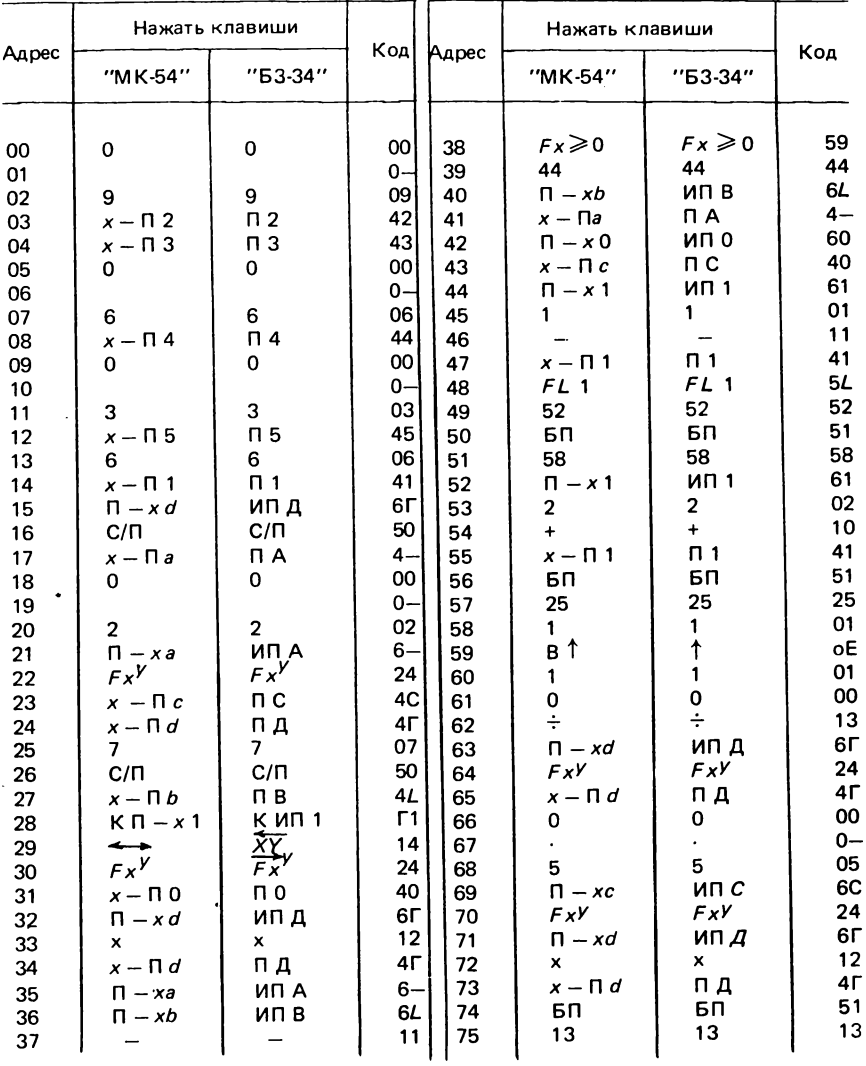

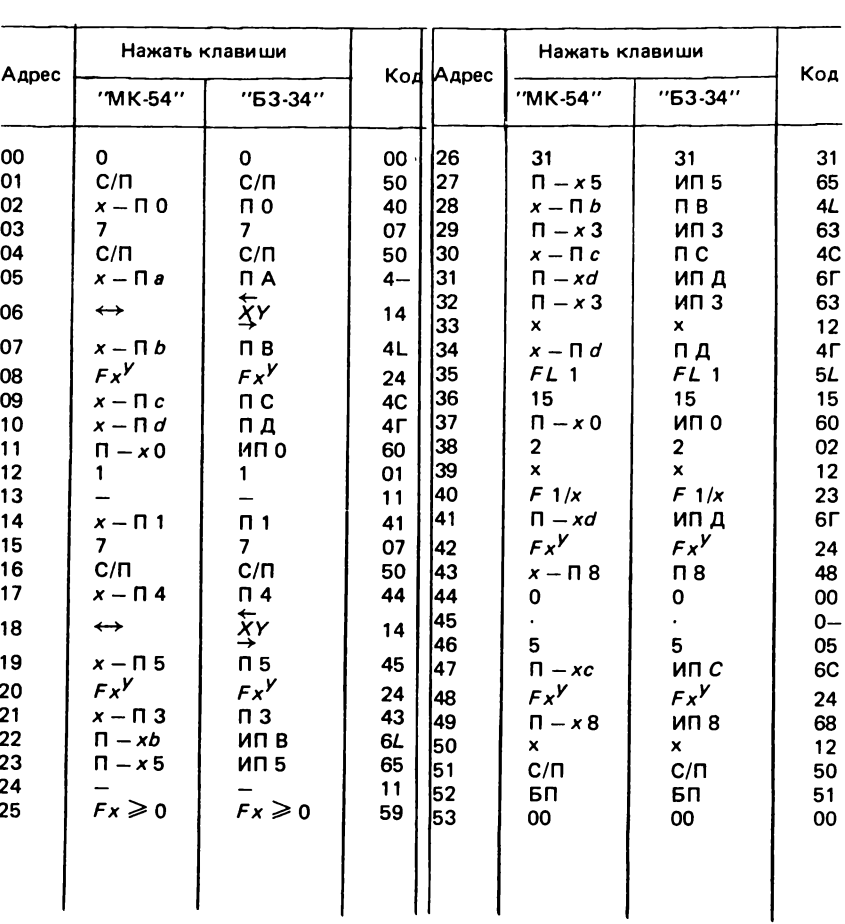

—

## Программа 38. Вымисление интегрального показателя по формуле Бурштейна

ПРИЛОЖЕНИЕ 2

Таблица I. Вспомогательные таблицы математической статистики. «Значения  $\mathsf{F}_{0,05; \; \mathcal{V}_1; \; \mathcal{V}_2}$  для различных  $\mathcal{V}_1$  и  $\mathcal{V}_2$  (по  $[12])$ 

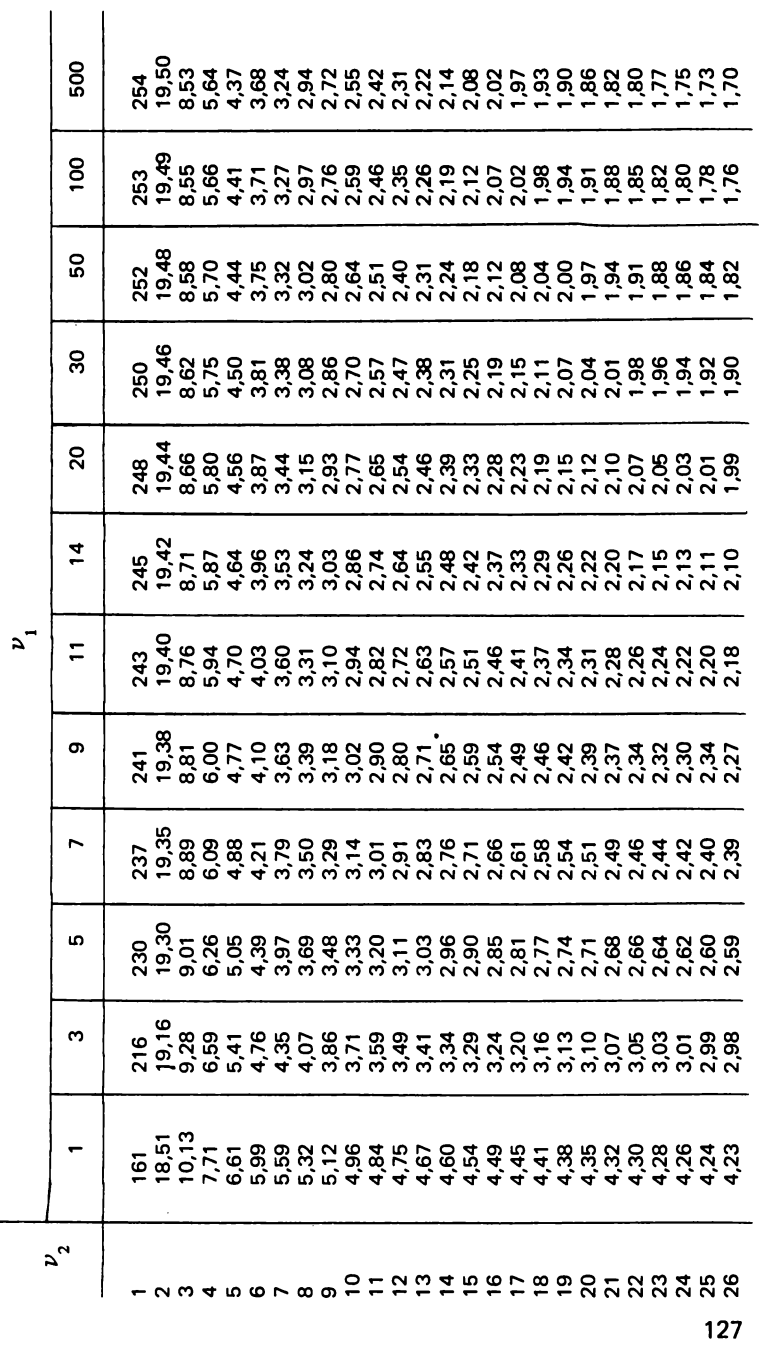

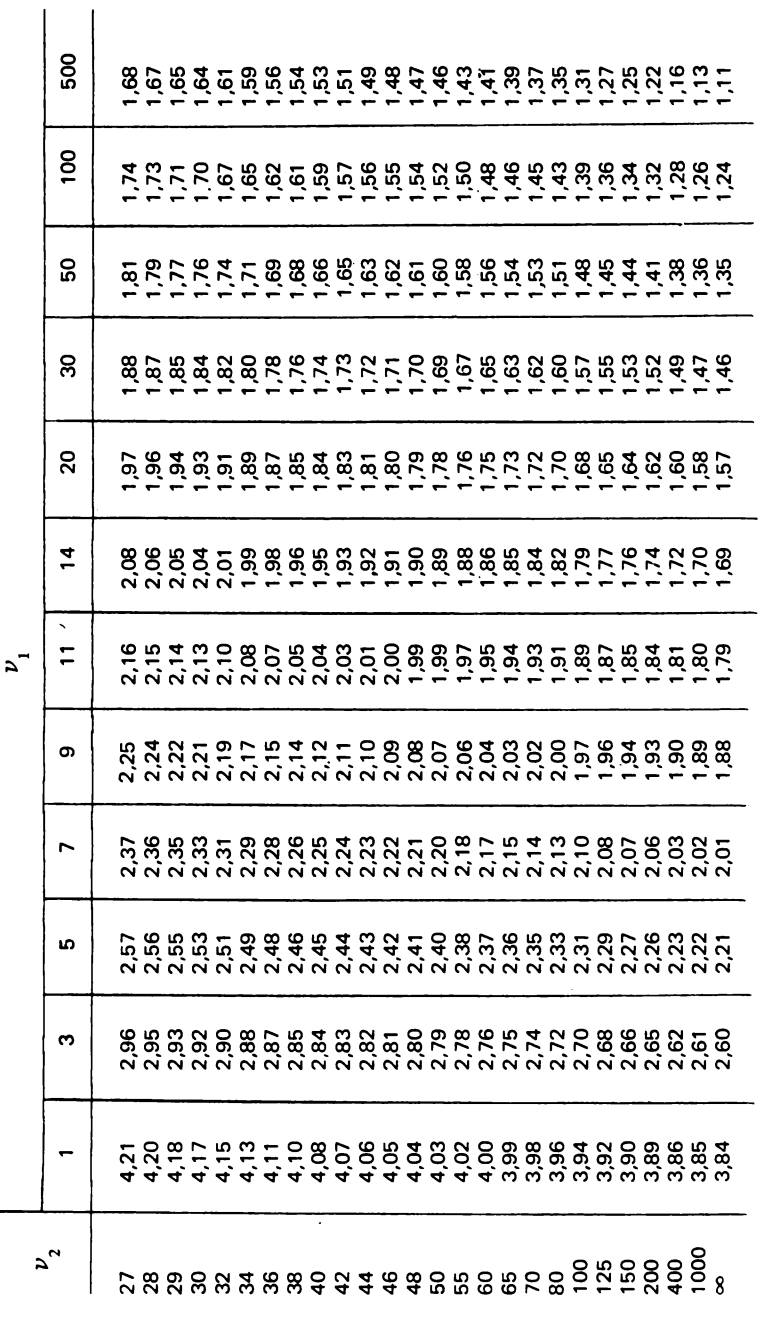

— Продолжение табл. I<br>Ф

| Число<br>степеней                                                                                                    | Уровень значимости α                                                                                                    |                                                                                                    |                                                                                                    |                                                                                                    |                                                                                                    |                                                                                                    |  |  |
|----------------------------------------------------------------------------------------------------|----------------------------------------------------------------------------------------------------|----------------------------------------------------------------------------------------------------|----------------------------------------------------------------------------------------------------|----------------------------------------------------------------------------------------------------|----------------------------------------------------------------------------------------------------|----------------------------------------------------------------------------------------------------|--|--|
| свободы $\nu$                                                                                                    | 0,05                                                                                                    | 0,025                                                                                                    | 0,01                                                                                                    | 0,005                                                                                                    | 0,001                                                                                                    | 0,0005                                                                                                    |  |  |
| 1<br>$\overline{\mathbf{c}}$<br>3<br>4<br>5<br>6<br>7<br>8<br>9<br>10<br>11<br>12<br>13<br>14<br>15<br>16<br>17<br>,18<br>19<br>20<br>21<br>22<br>23<br>24<br>25<br>26<br>27<br>28<br>29<br>30<br>40<br>60<br>120<br>œ | 6,31<br>2,92<br>2,35<br>2,13<br>2,01<br>1,94<br>1,89<br>1,86<br>1,83<br>1,81<br>1,80<br>1,78<br>1,77<br>1,76<br>1,75<br>1,75<br>1,74<br>1,73<br>1,73<br>1,73<br>1.72<br>1,72<br>1,71<br>1,71<br>1,71<br>1,71<br>1,71<br>1,70<br>1,70<br>1,70<br>1,68<br>1,67<br>1,66<br>1,64 | 12,7<br>4,30<br>3,18<br>2,78<br>2,57<br>2,45<br>2,36<br>2,31<br>2,26<br>2.23<br>2,20<br>2,18<br>2,16<br>2,14<br>2,13<br>2,12<br>2,11<br>2,10<br>2,09<br>2,09<br>2,08<br>2,07<br>2,07<br>2,06<br>2,06<br>2,06<br>2,05<br>2,05<br>2,05<br>2,04<br>2,02<br>2,00<br>1,98<br>1,96 | 31,82<br>6,97<br>4,54<br>3,75<br>3,37<br>3,14<br>3,00<br>2,90<br>2,82<br>2,76<br>2,72<br>2,68<br>2,65<br>2,62<br>2,60<br>2,58<br>2,57<br>2,55<br>2,54<br>2,53<br>2,52<br>2,51<br>2,50<br>2,49<br>2,49<br>2,48<br>2,47<br>2,46<br>2,46<br>2,46<br>2,42<br>2,39<br>2,36<br>2,33 | 63.7<br>9,92<br>5,84<br>4,60<br>4,03<br>3,71<br>3,50<br>3,36<br>3,25<br>3,17<br>3,11<br>3,05<br>3,01<br>2,98<br>2,95<br>2,92<br>2,90<br>2,88<br>2,86<br>2,85<br>2,83<br>2,82<br>2,81<br>2,80<br>2,79<br>2,78<br>2,77<br>2,76<br>2,76<br>2,75<br>2,70<br>2,66<br>2,62<br>2,58 | 318,3<br>22,33<br>10,22<br>7,17<br>5,89<br>5,21<br>4,79<br>4,50<br>4,30<br>4,14<br>4,03<br>3,93<br>3,85<br>3,79<br>3,73<br>3,69<br>3,65<br>3,61<br>3,58<br>3,55<br>3,53<br>3,51<br>3,49<br>3,47<br>3,45<br>3,44<br>3,42<br>3,40<br>3,40<br>3,39<br>3,31<br>3,23<br>3,17<br>3,09 | 637,0<br>31,6<br>12,9<br>8,61<br>6,86<br>5,96<br>5,40<br>5,04<br>4,78<br>4,59<br>4,44<br>4,32<br>4,22<br>4,14<br>4,07<br>4,01<br>3,96<br>3,92<br>3,88<br>3,85<br>3,82<br>3,79<br>3,77<br>3,74<br>3,72<br>3,71<br>3,69<br>3,66<br>3,66<br>3,65<br>3,55<br>3,46<br>3,37<br>3,29 |  |  |
|                                                                                                    |                                                                                                    |                                                                                                    |                                                                                                    |                                                                                                    |                                                                                                    |                                                                                                    |  |  |

Таблица II, Значения  $t_{\alpha}$  для различных  $\alpha$  и  $\nu$  (по  $[12]$ )

| Число<br>степеней | Уровень значимости α |         |        |      |       |      |  |  |
|-------------------|----------------------|---------|--------|------|-------|------|--|--|
| свободы $\nu$     | 0,99                 | 0,975   | 0,95   | 0,05 | 0,025 | 0,01 |  |  |
| 1                 | 0.00016              | 0.00098 | 0,0039 | 3,8  | 5.0   | 6,6  |  |  |
| 2                 | 0,020                | 0,051   | 0,103  | 6,0  | 7,4   | 9,2  |  |  |
| 3                 | 0,115                | 0,216   | 0,352  | 7,8  | 9,4   | 11,3 |  |  |
| 4                 | 0,297                | 0.484   | 0,711  | 9,5  | 11,1  | 13,3 |  |  |
| 5                 | 0,554                | 0,831   | 1,15   | 11,1 | 12,8  | 15,1 |  |  |
| 6                 | 0,872                | 1,24    | 1,64   | 12,6 | 14,4  | 16,8 |  |  |
| $7^{\circ}$       | 1,24                 | 1,69    | 2,17   | 14,1 | 16,0  | 18,5 |  |  |
| 8                 | 1,65                 | 2,18    | 2,73   | 15,5 | 17,5  | 20,1 |  |  |
| 9                 | 2,09                 | 2,70    | 3,33   | 16,9 | 19,0  | 21,7 |  |  |
| 10                | 2,56                 | 3,25    | 3,94   | 18,3 | 20,5  | 23,2 |  |  |
| 11                | 3,05                 | 3,82    | 4,57   | 19,7 | 21,9  | 24,7 |  |  |
| 12                | 3,57                 | 4,40    | 5,23   | 21,0 | 23,3  | 26,2 |  |  |
| 13                | 4,11                 | 5,01    | 5,89   | 22,4 | 24,7  | 27,7 |  |  |
| 14                | 4.66                 | 5.63    | 6,57   | 23,7 | 26,1  | 29,1 |  |  |
| 15                | 5,23                 | 6,26    | 7,26   | 25,0 | 27,5  | 30,6 |  |  |
| 16                | 5,81                 | 6,91    | 7.96   | 26,3 | 28,8  | 32,0 |  |  |
| 17                | 6,41                 | 7,56    | 8,67   | 27,6 | 30,2  | 33,4 |  |  |
| 18                | 7,01                 | 8,23    | 9.39   | 28,9 | 31,5  | 34,8 |  |  |
| 19                | 7,63                 | 8,91    | 10,1   | 30,1 | 32,9  | 36,2 |  |  |
| 20                | 8,26                 | 9,59    | 10,9   | 31,4 | 34,2  | 37,6 |  |  |
| 21                | 8,90                 | 10,3    | 11,6   | 32,7 | 35,5  | 38,9 |  |  |
| 22                | 9,54                 | 11,0    | 12,3   | 33,9 | 36,8  | 40,3 |  |  |
| 23                | 10,2                 | 11,7    | 13,1   | 35.2 | 38,1  | 41,6 |  |  |
| 24                | 10,9                 | 12,4    | 13,8   | 36,4 | 39,4  | 43,0 |  |  |
| 25                | 11,5                 | 13,1    | 14,6   | 37,7 | 40,6  | 44,3 |  |  |
| 26                | 12,2                 | 13,8    | 15,4   | 38,9 | 41,9  | 45,6 |  |  |
| 27                | 12,9                 | 14,6    | 16,2   | 40,1 | 43,2  | 47,0 |  |  |
| 28                | 13,6                 | 15,3    | 16,9   | 41,3 | 44,5  | 48,3 |  |  |
| 29                | 14,3                 | 16,0    | 17,7   | 42,6 | 45,7  | 49,6 |  |  |
| 30                | 15,0                 | 16,8    | 18,5   | 43,8 | 47,0  | 50,9 |  |  |
|                   |                      |         |        |      |       |      |  |  |

Таблица III, Значения  $\chi^2_{\alpha\nu}$  для различных  $\alpha$  и  $\nu$  (по  $\,$ [12])

# Таблица IV。Значения  $P_{\alpha}'$  для различных  $\alpha$  (по  $[12]$ )

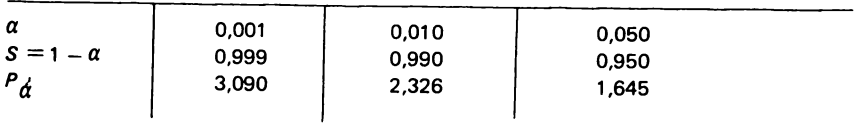

 $\tau$ аблица V, Функция распределения  $\psi_\star$  нормированного нормального распределения (по  $[12]$ )

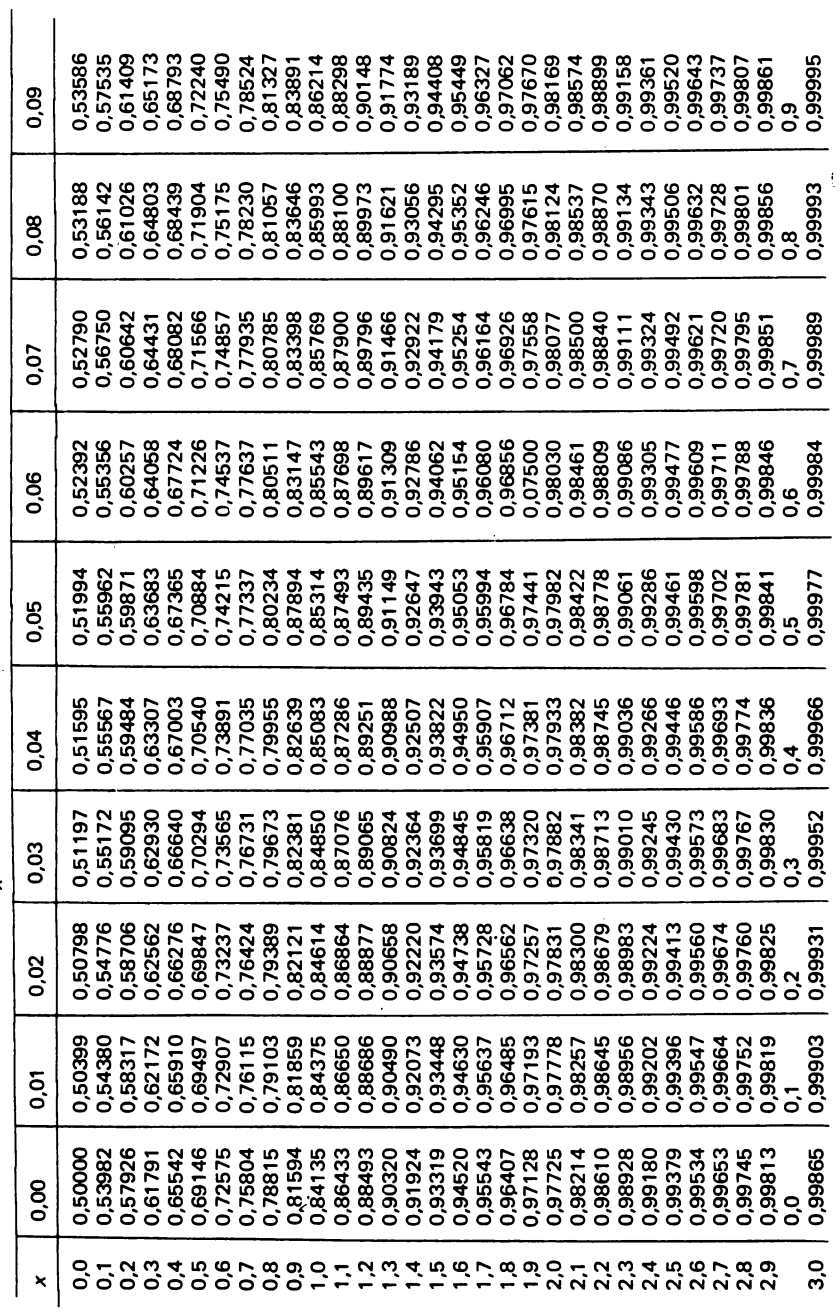

Таблица VI, Значения  $\tilde{\Xi}_{\alpha}^{\vphantom{\dagger}}$ для различных  $\alpha$  при двустороннем ограничении (по  $[12]$ )

| α            | 0.001 | 0.0027 | 0.010 | 0.0455 | 0,050 |
|--------------|-------|--------|-------|--------|-------|
| $S=1-\alpha$ | 0.999 | 0,9973 | 0.990 | 0,9545 | 0.950 |
| $E_{\alpha}$ | 3.291 | 3.000  | 2,576 | 2,000  | 1,960 |

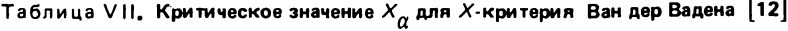

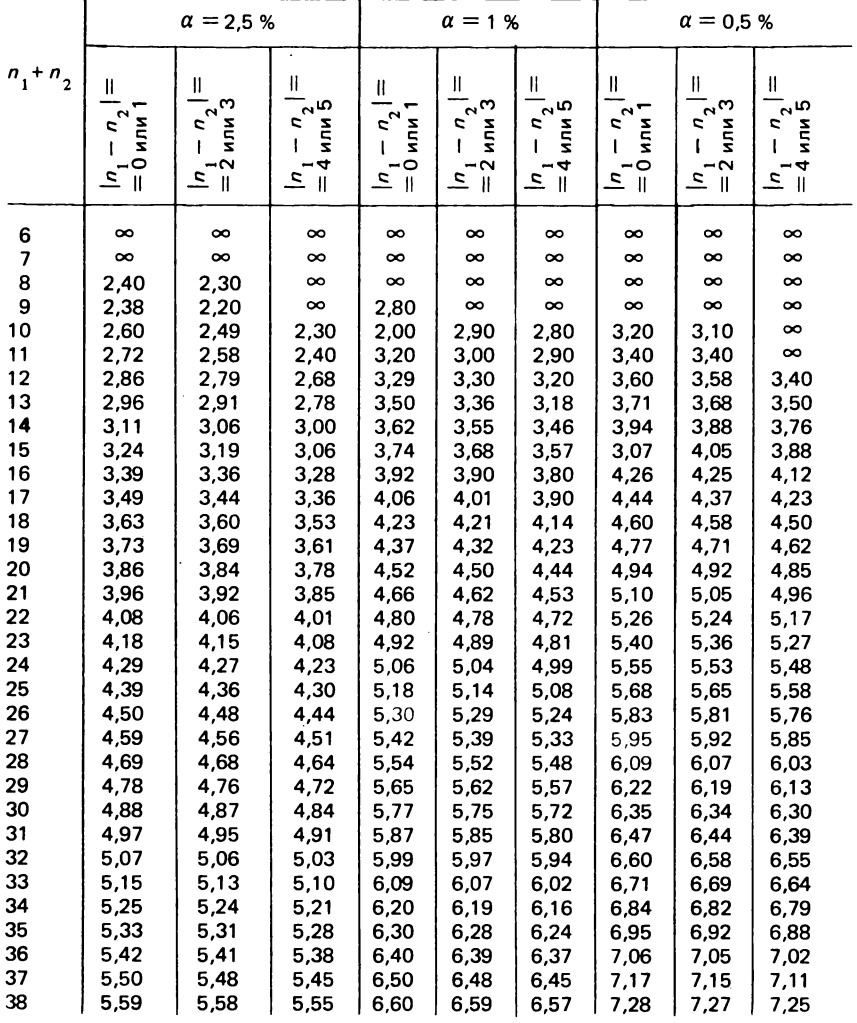

# Продолжение табл. VII.

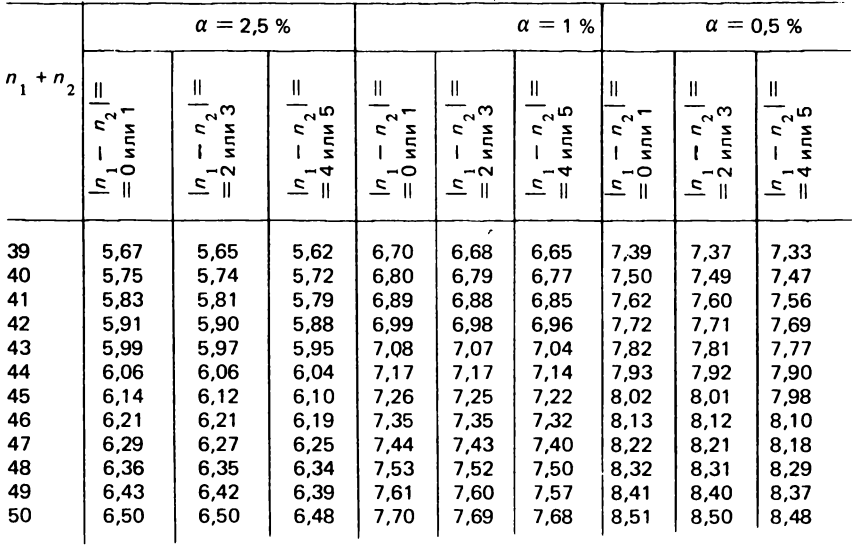

# СОДЕРЖАНИЕ

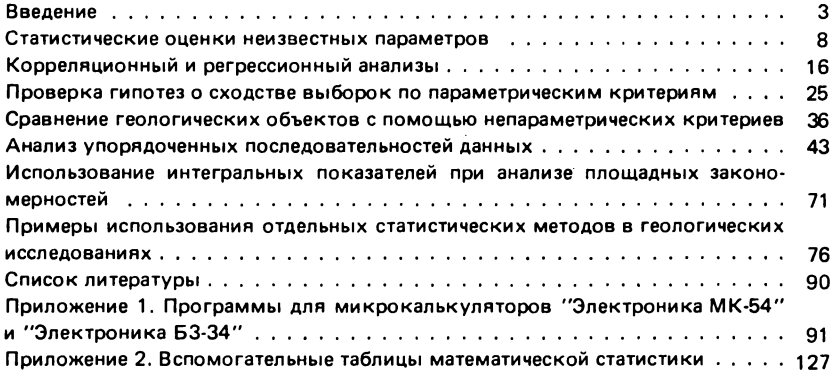

## ПРОИЗВОДСТВЕННОЕ ИЗДАНИЕ

## ОБРАБОТКА ГЕОЛОГИЧЕСКОЙ ИНФОРМАЦИИ НА МИКРОКАЛЬКУЛЯТОРАХ

Редактор издательства *Н.К. Дворникова* Обложка худож ника *К.В. Голикова* Художественный редактор *Г.Н. Юрчевская* Технический редактор *Л.Д. Агапонова* Корректор *И.Н. Таранева* Оператор *Л.Н. Жучкова*

ИБ № 7636

Подписано в печать 06.10.87. Т-02060. Формат 60x88 1 /16. Бумага офсетная № 2. Набор выполнен на наборно-пишущей машине. Гарнитура "Универс". Печать офсетная. Усл.печ.л. 8,33. Усл.кр.-отт. 8,70. Уч.-изд.л. 9,89. Тираж 9500 экз. Заказ 6344/1 734—1. Цена 50 коп.

Ордена "Знак Почета" издательство "Недра", 125047 Москва, пл. Белорусского вокзала, 3.

Ордена Октябрьской Революции и ордена Трудового Красного Знамени МПО "Первая Образцовая типография имени A.A. Жданова "Союзполиграфпрома при Государственном комитете СССР по делам издательств, полиграфии и книжной торговли.

113054, Москва, Валовая, 28.

# ИЗДАТЕЛЬСТВО "НЕДРА" ГОТОВИТ К ВЫПУСКУ В 1989 ГОДУ НОВЫЕ КНИГИ

## Гуревич А.Е.

#### ЛОГИКА ГЕОЛОГИЧЕСКОГО ТВОРЧЕСТВА. 10 л. 50 к.

Рассказано об основных методологических положениях, приемах, идеях с позиции их практического использования. На конкретных примерах показаны полезность методологических приемов, эффективность и необходимость их применения. Изложены цель, место и способы применения методологических приемов на всех стадиях геологических исследований: при постановке задачи, организации и проведении эмпирического исследования, трактовке данных и получении конечных выводов.

Для геологов всех специализаций, студентов геологических вузов и факультетов, широкого круга специалистов других профилей, интересующихся методологией, старшеклассников.

План 1989 г., № 39.

#### Кноринг Л.Д., Деч В.Н.

#### ГЕОЛОГУ О МАТЕМАТИКЕ. СОВЕТЫ ПО ПРАКТИЧЕСКОМУ ПРИМЕНЕНИЮ. 14 л. 70 к.

Классифицированы, упорядочены и сведены в единую систему основные направления математических исследований в геологии. Основное внимание уделено не формальному математическому аппарату, а построению математических моделей и их интерпретации. Показано, как нужно избегать ошибок при использовании математических методов, знать ограничения, накладываемые на тот или иной метод, видеть "подводные камни", осложняющие использование соответствующих приемов и способов в той или иной ситуации. Изложение сопровождается примерами решения геологических задач, облегчающими понимание существа методов.

Для широкого круга геологов и геофизиков всех специальностей, использующих математику в практической деятельности. План 1989 г., № 41.

Интересующие Вас книги можно приобрести или заказать в магазинах книготорга, распространяющих научно-техническую литературу, и в магазинах - опорных пунктах издательства "Недра", адреса которых приведены в аннотированном плане, а также через отдел "Книга-почтой" (г. Ленинград, магазин № 17). Адреса иентральных магазинов:

№ 115 — 117334, Москва, Ленинский проспект, 40. Дом научно-технической книги; № 17 - 199178, Ленинград, В.О., Средний проспект, 61.

ИЗДАТЕЛЬСТВО "НЕДРА"